# **ESCUELA SUPERIOR POLITÉCNICA DEL LITORAL**

# **Facultad de Ingeniería en Mecánica y Ciencias de la Producción**

"**SIMULACIÓN TERMICA DE UN EDIFICIO CON FINES DE AHORRO ENERGÉTICO"** 

# **TESIS DE GRADO**

Previa la obtención del Título de:

# **INGENIERO MECÁNICO**

Presentada por:

Carlos Daniel Orozco Alvarado

GUAYAQUIL-ECUADOR

Año: 2006

# **AGRADECIMIENTO**

A todas las personas que de uno u otro modo colaboraron en la realización de este trabajo y especialmente en el Ing. Jorge Duque Director de Tesis, por su constante ayuda.

# **DEDICATORIA**

MIS PADRES

Carlos y Cecilia

A MIS HERMANOS

Glenda y David

A DIOS

# **TRIBUNAL DE GRADUACIÓN**

\_\_\_\_\_\_\_\_\_\_\_\_\_\_\_\_\_\_\_\_\_\_\_\_\_ \_\_\_\_\_\_\_\_\_\_\_\_\_\_\_\_\_\_\_\_\_\_\_

\_\_\_\_\_\_\_\_\_\_\_\_\_\_\_\_\_\_\_\_\_\_\_\_\_ \_\_\_\_\_\_\_\_\_\_\_\_\_\_\_\_\_\_\_\_\_\_\_

Ing. Eduardo Rivadeneira P.Ing. Jorge Duque R. DECANO DE LA FIMCP DIRECTOR DE TESIS PRESIDENTE

 Ing. Eduardo Orcés P. Ing. Mario Patiño A. VOCAL VOCAL

# **DECLARACIÓN EXPRESA**

"La responsabilidad del contenido de esta Tesis de Grado, me corresponden exclusivamente; y el patrimonio intelectual de la misma a la ESCUELA SUPERIOR POLITÉCNICA DEL LITORAL"

Carlos Orozco A.

 $\frac{1}{2}$  ,  $\frac{1}{2}$  ,  $\frac{1$ 

# **RESUMEN**

<span id="page-5-0"></span>En las ultimas tres décadas se ha despertado una corriente de concienciación sobre el uso y explotación de la energía debido principalmente a la elevación en los precios del petróleo, las afectaciones medio-ambientales de la explotación energética y la necesidad del incremento de competitividad entre los países producto de la globalización. En el Ecuador el ministerio de Energía y Minas ha puesto énfasis en el ahorro energético a nivel industrial, comercial y en menor grado residencial, con campañas de difusión de técnicas y aun con la subvención estatal de auditorias energéticas a las industrias edificios comerciales e institucionales. Uno de los grandes consumidores de electricidad en los países en desarrollo como Ecuador es el sector comercial, en particular en la región Costa la electricidad es utilizada para los sistemas de acondicionamiento de aire en los edificios de oficinas, hoteles e instituciones. Si bien la aplicación de auditorias energéticas a este tipo de edificaciones es útil, es un esfuerzo que se topa con la limitante que el analista se encuentra con edificio construido y equipos seleccionados, por lo que los ahorros que se pueden encontrar son limitados. En contraste con esto las medidas analizadas en la fase de diseño y realizadas en la fase de construcción han demostrado tener un alto potencial de efectividad.

Una de los problemas identificados en el Ecuador es la falta de utilización de herramientas modernas para predecir el desempeño energético de edificio que puedan usarse en paralelo al diseño de los mismos. En este trabajo se estudiará las posibilidades de ahorrar energía eléctrica en la proyectada edificación del Auditorio la FIMCP mediante su modelación utilizando el programa EnergyPlus del Departamento de Energía de Estados Unidos de Norteamérica. Se realizarán corridas para determinar el efecto de las distintas medidas de ahorro recomendadas en la literatura sobre el desempeño energético del edificio y se compararán entre sí.

Se espera determinar medidas que mejoren la eficiencia energética del conjunto edificio – sistema de climatización.

# **ÍNDICE GENERAL**

# e de la construction de la construction de la construction de la construction de la construction de la constru

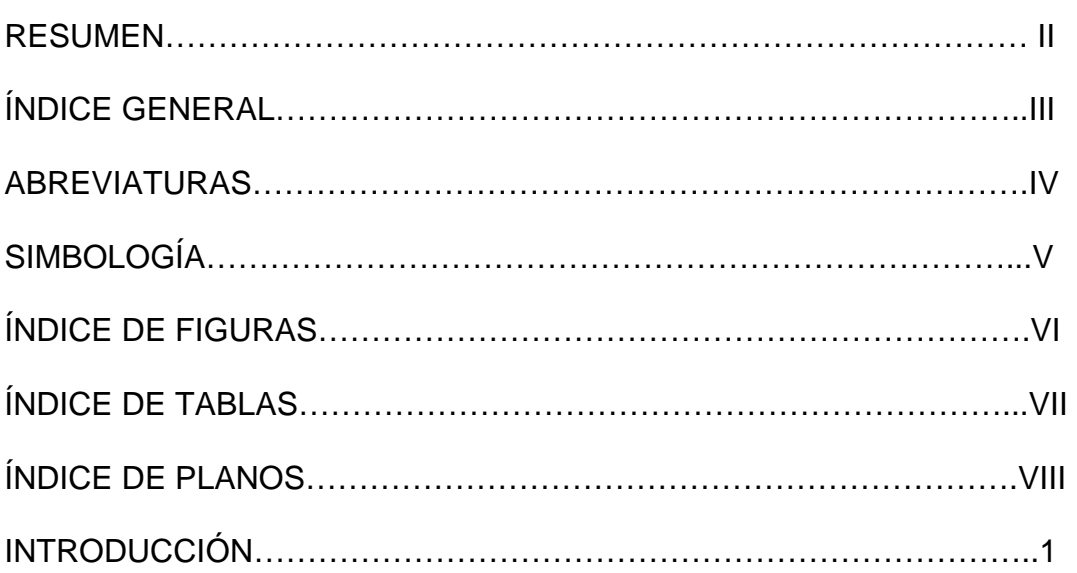

# CAPITULO 1

[1. DESCRIPCIÓN GENERAL DE LOS PROGRAMAS DE SIMULACIÓN](#page-10-0) 

- [1.1 Definición de simulación](#page-10-0)
- [1.2 Programas de modelación existentes](#page-12-0)
- [1.3 Relación de capacidades de programas de modelación](#page-21-0)

# CAPITULO 2

[2. PRESENTACIÓN GENERAL DEL PROGRAMA DE SIMULACIÓN](#page-24-0)  **ENERGY**PLUS.

- [2.1 Descripción general del programa](#page-24-0)
- [2.2 Modelos físicos utilizados en el programa](#page-26-0)
- [2.3 Fortalezas y limitaciones del programa](#page-68-0)
- [2.4 Referencia de casos de estudio anteriores](#page-68-0)

# CAPITULO 3

- [3. DESCRIPCIÓN DEL CASO A ESTUDIARSE](#page-71-0) 
	- [3.1 Localización y clima](#page-71-0)
	- [3.2 Forma del edificio](#page-73-0)
	- [3.3 Uso del edificio](#page-73-0)
	- [3.4 Sistemas y estrategia de control](#page-84-0)

# CAPITULO 4

[4. ELABORACIÓN DEL MODELO E IMPLEMENTACIÓN DEL MISMO EN](#page-86-0)  EL SOFTWARE

[4.1 Descripción de las opciones de ahorro energético a analizarse](#page-86-0)   [4.2 Resultados de la modelación](#page-98-0) 

## $CAPITUIO 5$

[5. Análisis de resultados](#page-105-0) 

## CAPITULO 6

[6. Conclusiones y recomendaciones](#page-114-0) 

[APÉNDICES](#page-117-0)  [BIBLIOGRAFÍA](#page-140-0) 

# **INTRODUCCIÓN**

<span id="page-9-0"></span>Este trabajo está enfocado a realizar un análisis del comportamiento térmico de un edificio por medio de una simulación por computadora para evaluar varias medidas de ahorro energético que se podrían implementar en el edificio.

Para modelar el edificio se utiliza un software de protocolo abierto desarrollado por el Departamento de Energía de Estados Unidos por sus siglas en ingles DOE el nombre de este es *Energy Plus* versión 1.3.0.

 Se van a realizar diferentes modelos en los cuales se incluirán las distintas medidas y se compararán entre sí. Como paso final se discutirá la validez de los resultados obtenidos y se propondrán las medidas que como resultado del estudio se encuentren beneficiosas para los objetivos propuestos. Con este proyecto se desea contribuir al ahorro de energía con sus consiguientes mejoras económicas y medio-ambientales.

# **CAPITULO 1**

# <span id="page-10-0"></span>**1. DESCRIPCION GENERAL DE LOS PROGRAMAS DE SIMULACION.**

En el siguiente capitulo se define lo que es una simulación térmica, describe algunos programas de simulación térmica de edificios y compara sus capacidades y limitaciones.

# **1.1 DEFINICION DE SIMULACION**

# **Simulación**

Una simulación es la representación similar del funcionamiento de un sistema o proceso por medio del funcionamiento de otro.

# **Simulación Térmica de un Edificio**

Una definición aproximada podría ser un modelo computarizado de los procesos energéticos dentro de un edificio que son destinados a proporcionar un ambiente térmicamente confortable para los ocupantes o contenido de un edificio.

#### **Software de simulación**

Ejemplos de programas de simulación térmica son: EnergyPlus+, Energy-10, BLAST, DOE-2, esp-R, TRNSYS, etc.

#### **Objetivos de una Simulación Térmica**

Entre los objetivos de la realización de una simulación témenos los Cálculos de Carga Térmica y Análisis Energéticos; el primer objetivo usado para la estimación de tamaño de equipos como calderas, enfriadores, sistema de ductos y el segundo ayuda a evaluar el costo energético del edificio sobre largos periodos de tiempo.

#### **Beneficios Importantes de las Simulaciones Energéticas**

Entre los beneficios importantes de las simulaciones térmicas es que permiten estudiar el comportamiento del edificio antes de que sea construido o antes de que las renovaciones empiecen; las mismas permiten analizar varias alternativas energéticas y compararlas unas con otras, crean y ayudan a diseñar edificios energéticamente <span id="page-12-0"></span>eficientes, además que las simulaciones son menos caras y consumidoras de tiempo que la experimentación.

#### **1.2 PROGRAMAS DE MODELACION EXISTENTES**

En el mercado existen diferentes tipos de programa de simulación de edificios entre los cuales tenemos:

- Programas simplificados para una evaluación total del consumo de energía, predicción de temperatura pico, calculo de carga de enfriamiento/calefacción.
- Programas sofisticados, para simulación horaria de calor, luces y movimiento de aire.
- Paquetes especializados complejos, para luz natural, fluídinámica por computadora (CFD) por sus siglas en ingles; cálculos de conducción en dos y tres dimensiones.
- Diseño y análisis integral de sistemas el cual combina algunas partes de las categorías anteriores.

Ejemplos de programa de simulación térmica: EnergyPlus+, Energy-10, BLAST, DOE-2, esp-R, TRNSYS, etc.; los cuales entran dentro de la categoría de programas de diseño y análisis integral de sistemas en las paginas siguientes del presente capitulo describiré las características de cada uno de los siguientes :

# **Herramientas Simulación Energética Total del Edificio**

- Energy 10
- HAP 4.1 (Hourly Análisis Program)
- TRACE 700 (Trane Air Conditioning Economics)
- DOE-2 (Department of Energy)
- EnergyPlus 1.2.3
- TRNSYS 15.0 (Transient System Simulation)

Los programas se caracterizan básicamente por la forma en que calculan e ingresan o salen los datos de los siguientes puntos de evaluación:

# **\* Cargas**

- Forma de Edificio, Contenido.
- Clima, puntos de calibración, ganancia interna.

# **\* Sistemas**

- Componentes de distribución: ventiladores, serpentines, ductos, tuberías.
- Clima, puntos de control, controles.
- **\* Planta** 
	- Fuentes primarias: enfriadores, calderos, hornos.

# **\* Económico**

- Tasa de utilización aplicada al consumo de energía.

# **Programa Energy10**

- \* General
	- Para toda la simulación las entradas de datos son simplificadas
	- Una o dos zonas menos que 10000 pies cuadrados (930 m<sup>2</sup>)
- \* Carga-Sistemas-Planta
	- Pasos de 15 min.
	- Calculo simultáneo de cargas y sistemas
- \* Económico
	- Calculo simplificado de costo de energía.
	- Análisis para el primer año-no para todo el ciclo de vida.
- \* Reportes
	- Medidas predefinidas de eficiencia energética.
	- Salidas de texto y grafica predefinida.

En el anexo A1 incluyo la interfaz grafica del programa que he obtenido del seminario 36 de la ASHRAE acerca del Estudio de las herramientas de simulación energética dictado por VERMON A. SMITH P.E. referencia (1).

## **Programa HAP**

- \* General
	- Esta enfocado en el sistema HVAC
	- no en todos los aspectos del edificio (luces, forma, luz natural)
- \* Cargas-Sistemas-Planta
	- Horaria-sin iteración de las cargas>>sistemas>>planta
	- aproximación estructurada usando configuraciones de sistemas predefinidos
- \* Económico
	- Índices complejos-estacionales-tiempo-del-día
	- ahorros del primer año-no realiza análisis de ciclo de vida
- \* Reportes
	- reportes en texto y grafico de las cargas, forma de las cargas, tamaño del sistema, dimensión de la planta y uso anual de energía.

En el anexo A2 incluyo la interfaz grafica del programa que he obtenido del seminario 36 de la ASHRAE acerca del Estudio de las herramientas de simulación energética dictado por VERMON A. SMITH P.E. referencia (1).

# **Programa TRACE**

- \* General
	- Esta enfocado en el sistema HVAC
- \* Cargas-Sistemas-Planta
	- Horaria-sin iteración de las cargas>>sistemas>>planta
	- aproximación estructurada usando configuraciones de sistemas predefinidos
- \* Económico
	- Índices complejos-estacionales-tiempo-del-día
	- Retorno simple de la inversión, razón de ahorros frente a

inversión

- \* Reportes
	- reportes en texto y grafico de las cargas, forma de las cargas, tamaño del sistema, dimensión de la planta y uso anual de energía.

En el anexo A3 incluyo la interfaz grafica del programa que he obtenido del seminario 36 de la ASHRAE acerca del Estudio de las herramientas de simulación energética dictado por VERMON A. SMITH P.E. referencia (1).

## **Programa DOE-2.1 E**

- \* General
	- Enfocado en la totalidad del edificio (forma, luces, HVAC)
- \* Cargas-Sistemas-Planta
	- Horaria- no iteraciones cargas>>sistemas>>planta
	- Aproximación estructurada usando configuraciones de sistemas predefinidos
- \* Económico
	- Índices complejos-estacionales-tiempo-del-día
	- Calculo completo de costo del ciclo de vida
- \* Reportes
	- 20 reportes de verificación de entradas; 50 mensual/anual reportes sumariados, reportes configurables por el usuario de las 700 variables energéticas existentes

En el anexo A4 incluyo la interfaz grafica del programa que he obtenido del seminario 36 de la ASHRAE acerca del Estudio de las herramientas de simulación energética dictado por VERMON A. SMITH P.E. referencia (1).

# **Programa DOE-2.1 E**

- \* General
	- Enfocado en la totalidad del edificio (luces, forma, HVAC)
- \* Cargas-Sistemas-Planta
	- Horario- Iteraciones de balance de energía sistemas & planta son combinados
	- Aproximación modular para definir la configuración de los sistemas
	- Uso de lazos para los modelos de circulación de aire y agua
- \* Económico
	- Índices complejos-estacionales-tiempo-del-día
	- Calculo completo de costo del ciclo de vida
- \* Reportes
	- Como DOE 2.1 da reporte en formato texto
	- Reportes GUI tabulares y gráficos

En el anexo A5 incluyo la interfaz grafica del programa que he obtenido del seminario 36 de la ASHRAE acerca del Estudio de las herramientas de simulación energética dictado por VERMON A. SMITH P.E. referencia (1).

# **Programa EnergyPlus+**

# \*General

- Esta enfocado en la totalidad del edificio
- Diseñado para unirse con otro paquetes de diseño
- \* Cargas-sistemas-planta
	- Sub-horario iteración de balance energético
	- Cargas, sistemas y planta resuelto simultáneamente
	- Configuración modular del sistema uso de lazos para el sistema

de aire y agua

- \* Economico
	- no incluye análisis económico
- \* Reportes
	- Texto de salida

En el anexo A6 incluyo la interfaz grafica del programa que he obtenido del seminario 36 de la ASHRAE acerca del Estudio de las herramientas de simulación energética dictado por VERMON A. SMITH P.E. referencia (1).

# Características de TRNSYS

- \* General
	- Enfocado en la simulación de estado transciende del edificio
- \* Cargas-Sistemas-Planta
	- Sub-horaria, iteraciones de balance de energía
	- Las cargas, sistemas y planta son resueltos simultáneamente
	- Aproximación modular de los componentes
- \* Económico
	- Sin análisis económico
- \*Reporte
	- Texto y tablas
	- Reportes tabulares y gráficos, incluyendo observación de corrida del programa

En el anexo A7 incluyo la interfaz grafica del programa que he obtenido del seminario 36 de la ASHRAE acerca del Estudio de las herramientas de simulación energética dictado por VERMON A. SMITH P.E. referencia (1).

# <span id="page-21-0"></span>**1.3 RELACION DE CAPACIDADES DE PROGRAMAS DE MODELACION**

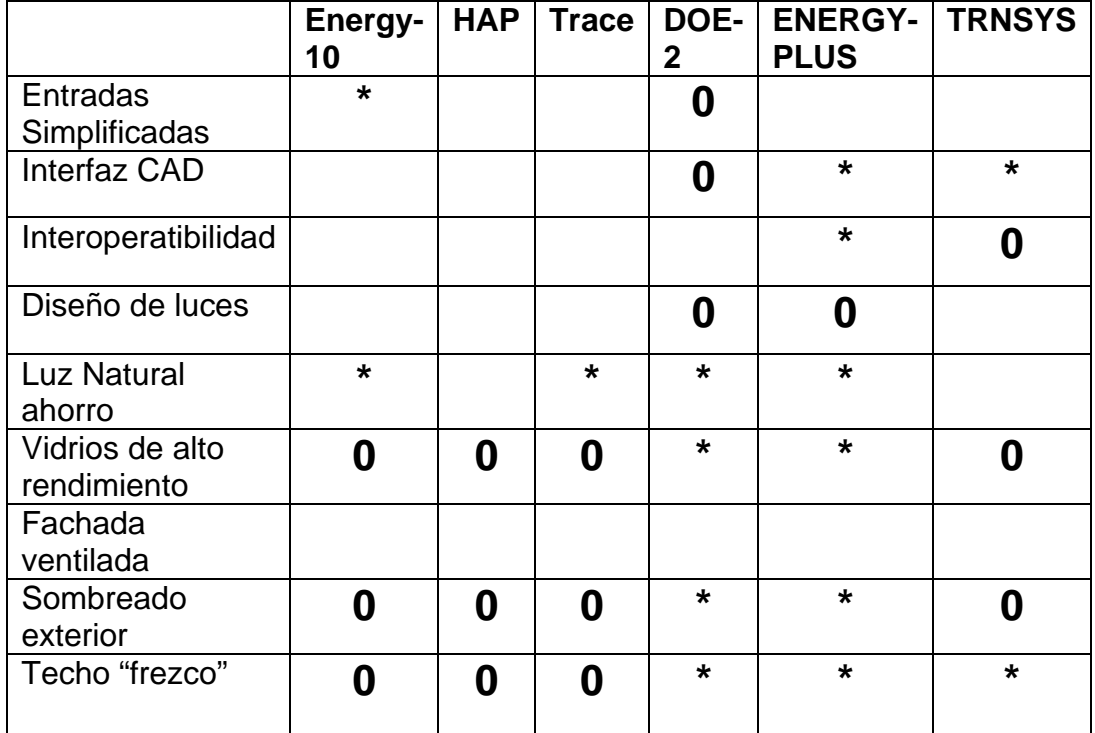

\* Indica una capacidad robusta

0 Indica una parcial capacidad

El espacio en blanco indica cualidad no tratada en el programa

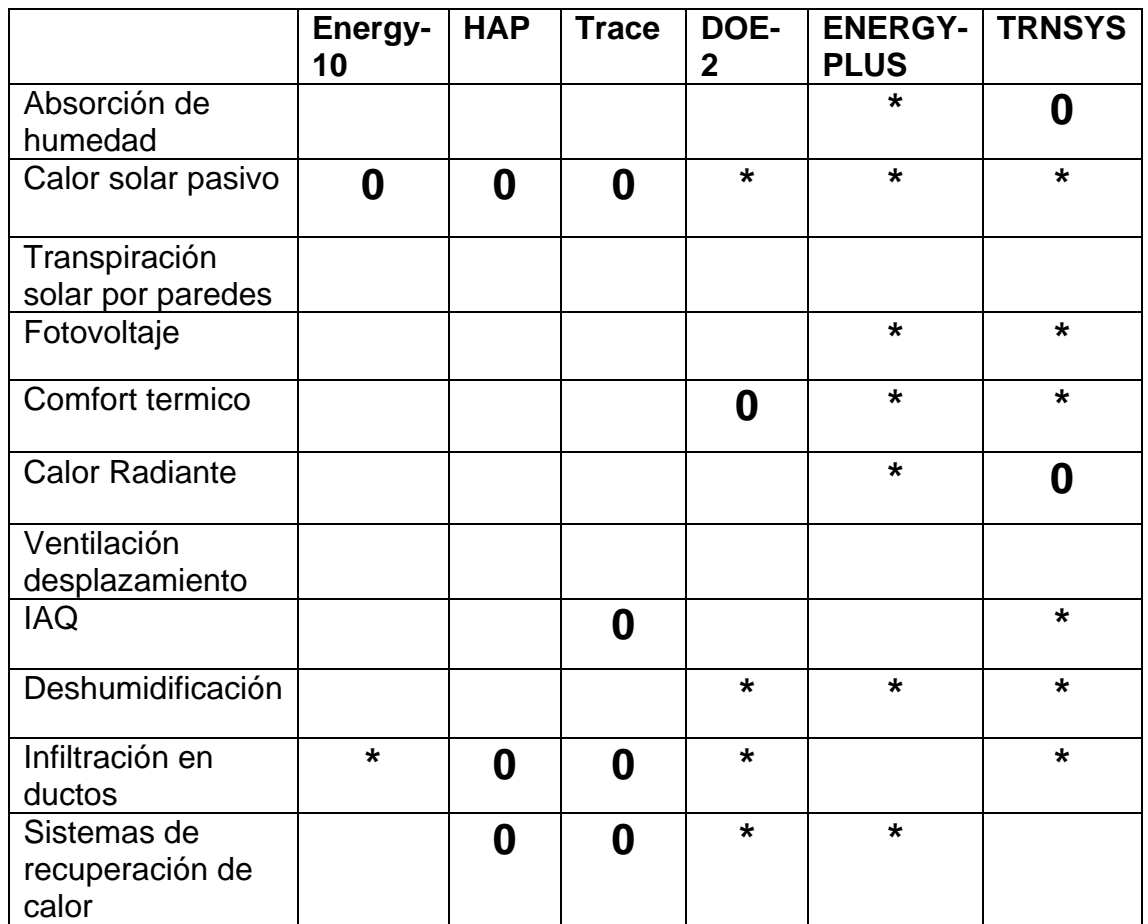

\* Indica una capacidad robusta

0 Indica una parcial capacidad

El espacio en blanco indica cualidad no tratada en el programa

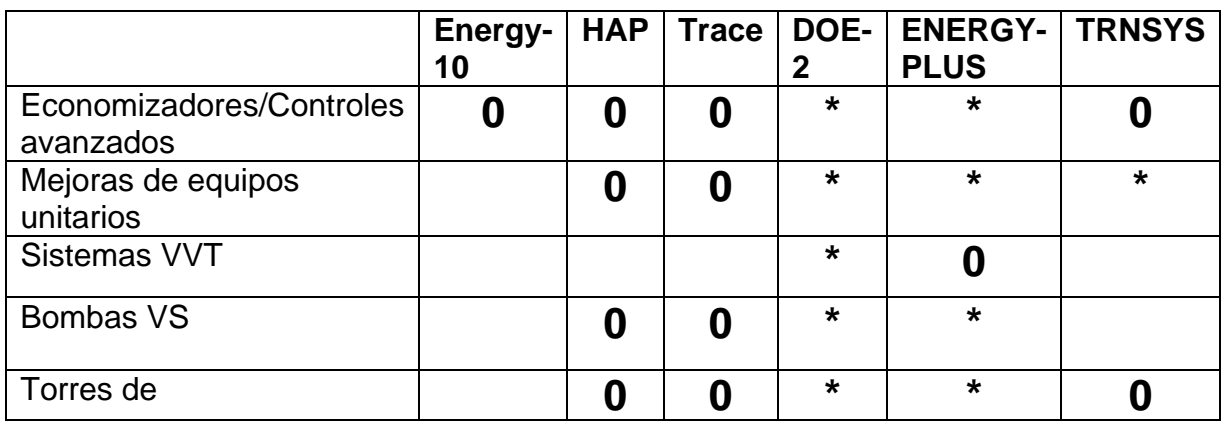

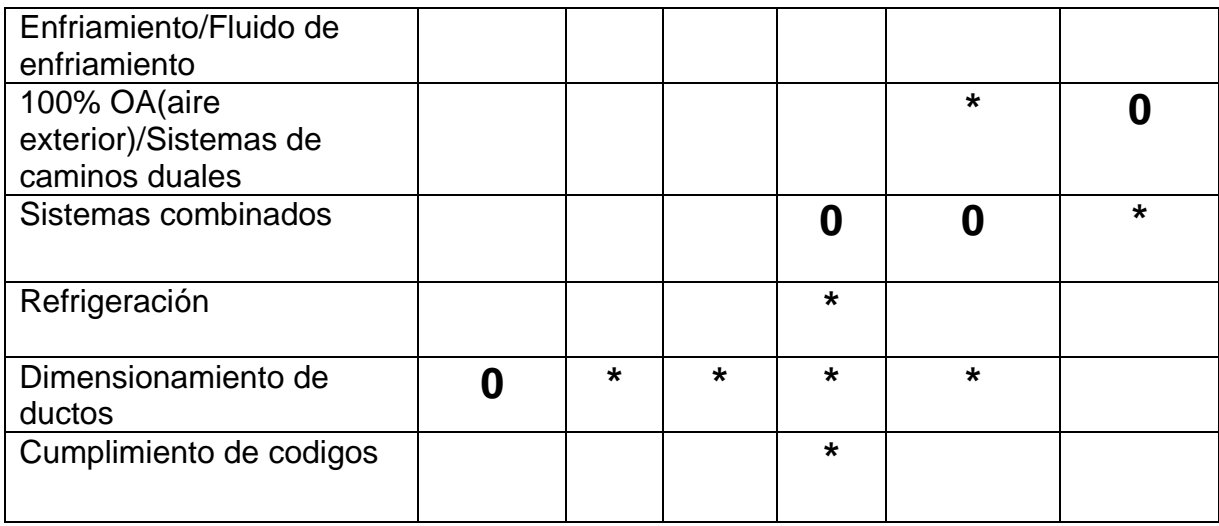

\* Indica una capacidad robusta

0 Indica una parcial capacidad

El espacio en blanco indica cualidad no tratada en el programa

# **CAPITULO 2**

# <span id="page-24-0"></span>**2. PRESENTACION GENERAL DEL PROGRAMA DE SIMULACION ENERGYPLUS+.**

## **2.1 DESCRIPCIÓN GENERAL DEL PROGRAMA ENERGYPUS+**

El catalogo del programa lo describe como (Fully integrated building & HVAC simulation program) la traducción literal seria Programa de Simulación de Edificio & HVAC Totalmente Integrado.

Este programa es desarrollado por el Departamento de Energía de Estados Unidos el cual fue creado a partir de dos programas BLAST y DOE los cuales fueron desarrollados durante la crisis energética de los 70 en reconocimiento que la energía consumida por los edificios es una de las mayores componentes del consumo energético de los Americanos.

Así como los programas base EnergyPlus+ es un programa de Análisis Energético y estimación de Carga Térmica, basado en la descripción de la superficie del edificio como lo son las paredes, las ventanas y el techo entre otros, los sistemas mecánicos asociados. EnergyPlus+ calculará la carga térmica de calentamiento y/o enfriamiento necesario para mantener el espacio acondicionado dentro de ciertos parámetros llamados setpoints (puntos de ajuste).

EnergyPlus fue desarrollado pensando el que los usuarios puedan creas sus propios módulos y agregarlos al programa por tanto cuestiones como una interfaz grafica con el usuario fue suprimida ya que esta se enfoca en un tipo especifico de usuario y aplicación lo cual es contrario al objetivo principal de hacerlo una plataforma de desarrollo donde los usuarios puedan crear sus propias aplicaciones de acuerdo a sus necesidades.

El ingreso de datos al programa es por medio de sentencias en formato block de notas y los resultados que serian los datos de salida los realiza de la misma forma, para esto el programa viene con una guia para el ingreso de datos y para la lectura de los resultados ademas de un programa de corrida de los datos llamado Launch este programa se encarga de correr la simulación y de mostrar los resultados en forma de block de notas o tablas que se pueden abrir en aplicaciones como excel, el ingreso de datos lo facilita un poco una aplicación adjunta llamada idf editor en cual podemos ingresar los datos en forma de tablas tipo excel para que luego el mismo lo transforme en código de formato energyplus+.

# <span id="page-26-0"></span>**2.2 MODELOS FISICOS UTILIZADOS EN EL PROGRAMA**

El programa EnergyPlus es una colección de algunos módulos que trabajan juntos para calcular la energía requerida para enfriar o calentar el edificio usando una variedad de sistemas y fuentes de energía. Esto se realiza por medio de la simulación del edificio y sus sistemas asociados a ser expuestos a diferentes condiciones medio ambientales y condiciones de operación. Lo principal de la simulación es que el modelo del edificio este basado en los principios fundamentales de balance de calor. Los modelos en EnergyPlus han sido desarrollados en el lenguaje FORTRAN.

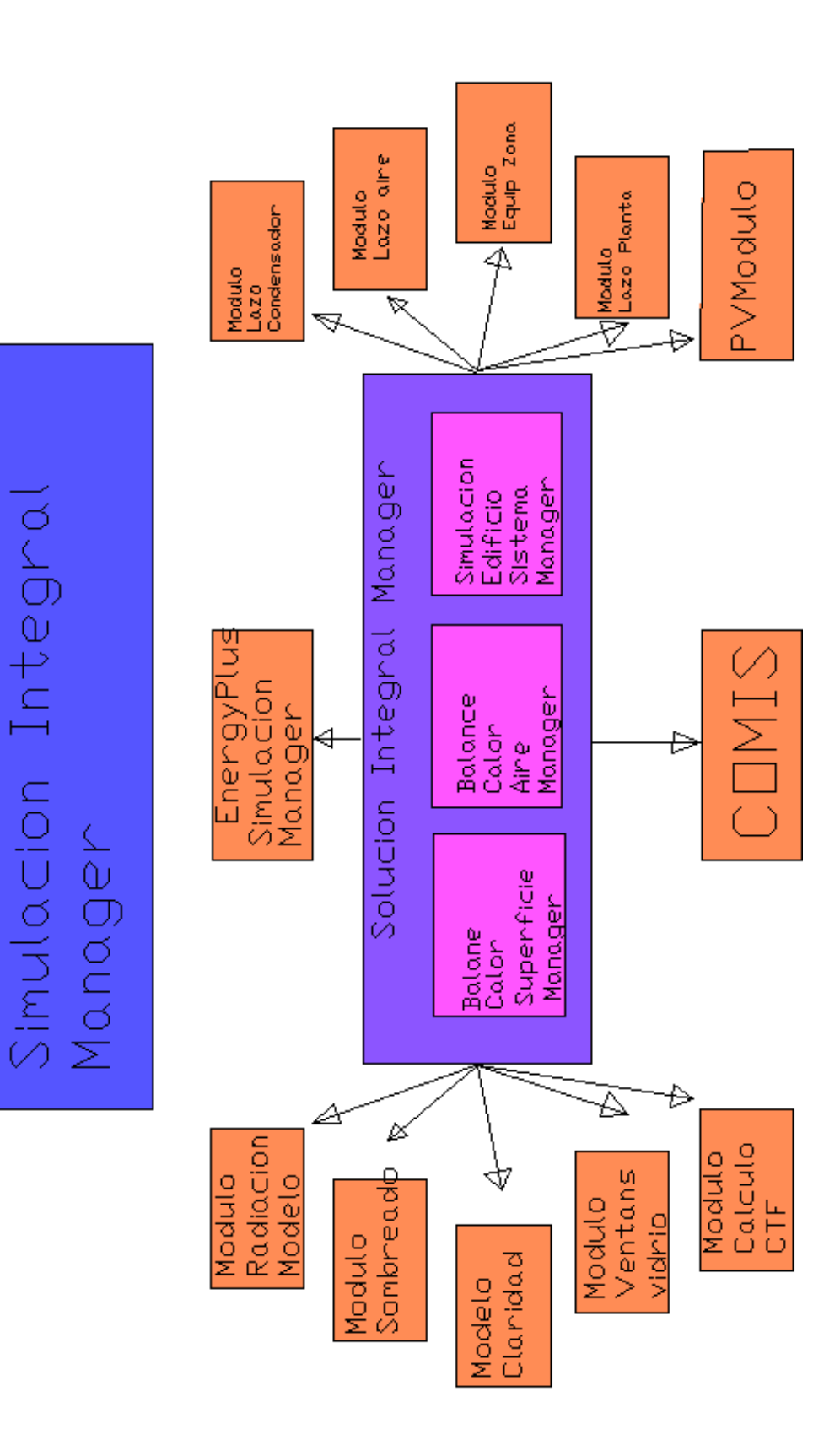

SIMULACION MANAGER (Administrador de Simulación)

El simulación manager de EnergyPlus es contenido en un solo modulo. La principal subrutina es mostrada a continuación. El flujo dentro de todo el programa es manejado usando una serie de banderas. Estas banderas pareadas, en orden desde la más grande hasta la más pequeña son:

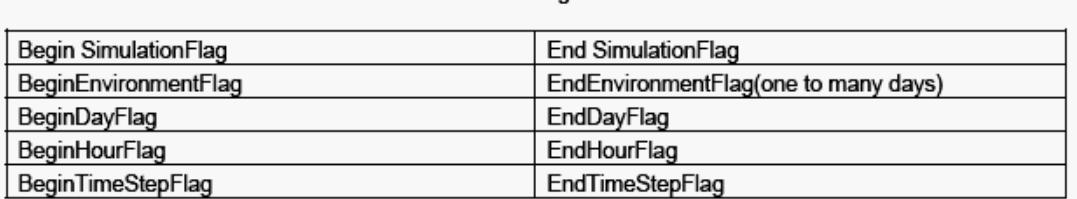

Table 1. Simulation Flags

La ventaja de usar un sistema de banderas en el programa es que podemos revisar su estado a largo de todas las subrutinas presentes en el programa.

#### SOLUCION INTEGRADA MANAGER

EnergyPlus es un simulador integral. Esto significa que tanto el edificio, los sistemas y la planta deben ser modelados simultáneamente. En programas con modelación secuencial como BLAST y DOE-2, las zonas del edificio, los sistemas manejadores de aire, los equipos de la planta central son modelados secuencialmente esto implica que primero empieza con balance de calor de la zona que contrarresta las condiciones externas y determina la cargas de calor y frió en cada paso. Esta información es ingresada en la simulación de manejo de aire para determinar la respuesta del sistema, pero esta respuesta no afecta las condiciones de la zona. Igualmente, esta información es pasada al programa simulador de planta sin existir una retroalimentación. Esta técnica de simulación trabaja efectivamente cuando la respuesta del sistema puede ser bien definida como función de la temperatura del espacio acondicionado.

Para un caso de enfriamiento, la curva demanda y suministradores mostrada esquemáticamente en la FIGURA 2. El punto de operación es el punto de intersección entre la curva de suministro y demanda.

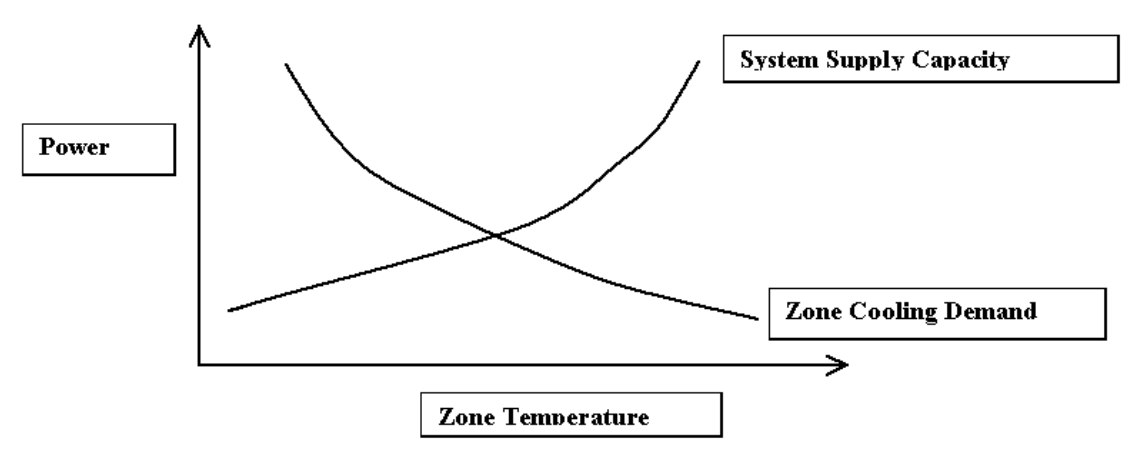

Figure 2. Sequential Simulation Supply/Demand Relationship.

Sin embargo, en la mayoría de las situaciones la capacidad del sistema es dependiente de las condiciones externas y otros parámetros del espacio acondicionado. La curva de sistema y demanda se convertiría en una relación compleja debido a que la curva del sistema no es fija. La solución podría moverse encima o por debajo de la curva del sistema. Esto no ocurre en métodos de simulación secuencial y la falta de retroalimentación del sistema podría dar resultados no físicos. Por ejemplo, si el sistema provee mucho enfriamiento hacia un espacio acondicionado este exceso es reportado como sobre – enfriamiento. Otras categorías de cargas desvinculadas existen y son similarmente reportadas por el programa. Mientras este tipo de reportes habilitan la afección del sistema o componentes de la planta para ser propiamente dimensionados, el diseñador del sistema podría, en la mayoría de los casos, se prefiere ver el cambio actual de temperatura en la zona. Las mismas diferencias pueden ocurrir entre la simulación de la planta y el sistema cuando estas son simuladas secuencial menté.

Para obtener una simulación que es físicamente realista, los elementos deben de ser unidos en un esquema de simulación simultáneo. Todo el programa puede ser representado como una serie de elementos funcionales conectados por lazos de flujo como los mostrados en la siguiente figura"SCHEMATIC OF SIMULTANEUS SOLUTION SCHEME". En EnergyPlus todos los elementos son controlados y conectados por el Integrated Solution Manager. Los lazos son divididos en lados de demanda y suministro y el esquema general de solución realiza sucesivas iteraciones para encontrar las curvas de suministro y demanda usando el método de GAUSS-SEIDEL de continua actualización.

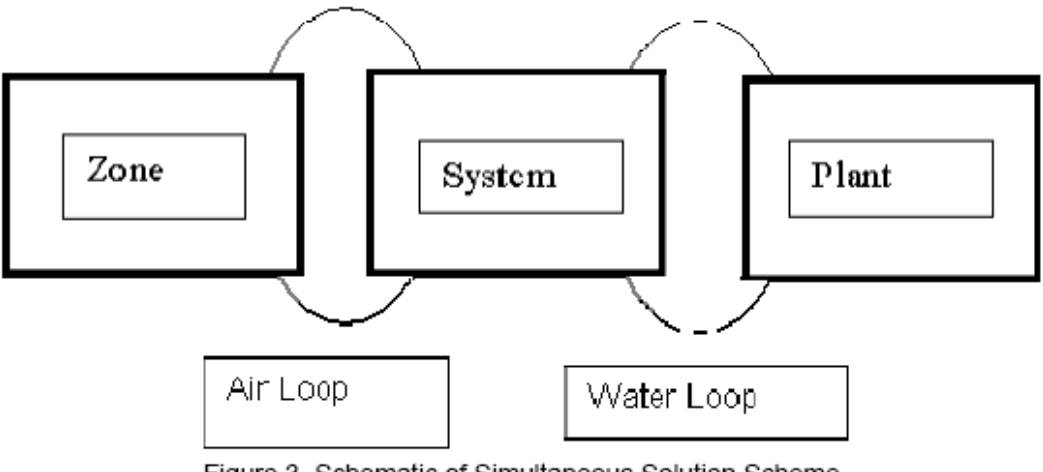

Figure 3. Schematic of Simultaneous Solution Scheme

En la sección siguiente se muestra los varios módulos que componen el programa:

La Base para la integración de ZONA y SISTEMA.

La base para la integración de zona y sistema, Taylor. (1990, 1991), incorporo un pequeño intervalo tiempo de simulación, típicamente ente 0.1 y 0.25 horas, y usaron un método en tiempo-real obteniendo las condiciones de zona desfasadas de cada intervalo de tiempo. Un intervalo de tiempo pequeño producía un pequeño error, pero un largo

tiempo de computacional. Para permitir un incremento en el intervalo de tiempo tanto como sea posible sin afectar la estabilidad de la simulación, la capacitancia de la zona de aire fue también introducida dentro del balance térmico.

Resultando el método que es llamado "desfase con capacitancia de zona" A pesar de necesitar mas tiempo para ejecutarse que los métodos secuénciales de simulación, las mejoras en el realismo soluciones de carga, sistema, y planta es deseable. Este método fue totalmente implementado en el programa IBLAST (Integrated Building Loads Analisys and Systems Termodumanics) (Taylor 1996) que fue utilizado como base para EnergyPlus.

El método de desfase de la capacitancia de la zona usa información de intervalos de tiempo anteriores para predecir la repuesta del sistema y actualizar la temperatura de la zona al tiempo en curso. En los viejos programas secuénciales, una hora es frecuentemente utilizada como intervalo debido a que es conveniente para propósitos de almacenaje y mantiene un razonable tiempo de cómputo. Pero los procesos dinámicos en una zona ocurren en intervalos menores a una hora. La constante de tiempo, t, para una zona es del orden de:

$$
\tau \approx \frac{\rho V c_p}{\left|\dot{Q}_{load} + \dot{Q}_{sys}\right|} \tag{1}
$$

donde el numerador es la capacitancia térmica de la zona y el denominador es la razón neta de flujo de calor entrando a la zona. Claramente, el valor de t puede variar debido a que la salida de carga de la zona y sistema, varía a lo largo de la simulación. Por esto, un intervalo de tiempo variable adaptable menor a una hora es usado para actualizar las condiciones del sistema. Por razones de estabilidad es necesario derivar una ecuación para la temperatura de la zona que incluya un término de la inestable capacitancia de la zona y identificar metodos para determinar las condiciones de la zona y repuesta del sistema en sucesivos intervalos de tiempo. La formulación de un esquema de solución empieza con un balance térmico de la zona.

$$
C_z \frac{dT_z}{dt} = \sum_{i=1}^{N_{st}} \dot{Q}_i + \sum_{i=1}^{N_{\text{merfaces}}} h_i A_i (T_{si} - T_z) + \sum_{i=1}^{N_{\text{nonest}}} m_i C_p (T_{zi} - T_z) + \dot{m}_{\text{inf}} C_p (T_{\infty} - T_z) + \dot{Q}_{\text{sys}}
$$
\n(2)

donde:

$$
\sum_{i=1}^{N_{sl}} \dot{Q}_i =
$$
 suma de las cargas convertivas internas

$$
\sum_{i=1}^{N_{\text{surfaces}}} h_i A_i \left(T_{si} - T_z\right) =
$$

transferencia convectiva de calor a través de

las superficies de la zona

 $\dot{m}_{\text{inf}} C_p (T_{\infty} - T_z) = \text{transferencia de calor por influación de aire}$ 

exterior

$$
\sum_{i=1}^{N_{\text{zones}}} \dot{m}_i C_p \left(T_{z i} - T_z\right) =
$$

transferencia de calor por mezcla de flujo

entre zonas

$$
\dot{Q}_{sys} = \text{Salida del sistema}
$$
\n
$$
C_z \frac{dT_z}{dt} = \text{Calor almacenado en la zona}
$$

Si la capacitancia del aire es despreciada, la salida del sistema en estado estable sería:

$$
-Q_{sys} = \sum_{i=1}^{N_{st}} Q_i + \sum_{i=1}^{N_{surfaces}} h_i A_i (T_{si} - T_z) + \sum_{i=1}^{N_{zones}} m_i C_p (T_{zi} - T_z) + m_{inf} C_p (T_{\infty} - T_z)
$$
\n(3)

El sistema de aire provee de aire frio o caliente hacia las zonas para igualar las cargas de frio y calor. La energía del sistema proveída a la zona,  $Q_{\text{sp}}$ , puede ser formulada por la diferencia de temperatura entre la entalpía del aire de suministro y la entalpía del aire que deja la zona:

$$
\dot{Q}_{\text{sys}} = \dot{m}_{\text{sys}} C_p \left( T_{\text{sup}} - T_z \right) \tag{4}
$$

Esta ecuación asume que la de razón flujo másico de aire suministrado a la zona es exactamente igual a la suma de razón de flujos de aire dejando la zona a través del sistema de retorno de aire por plenum y el que esta siendo directamente sacado de la zona. Ambas corrientes de aire a la temperatura media de la zona. El resultado es substituido en la ecuación (4) por  $\mathcal{Q}_{\mathfrak{sp}^{\mathsf{g}}}$  en la ecuación de balance de calor (2) es mostrada en la ecuación (5)

$$
C_{z} \frac{dT_{z}}{dt} = \sum_{i=1}^{N_{st}} \dot{Q}_{i} + \sum_{i=1}^{N_{surface}} h_{i} A_{i} (T_{si} - T_{z}) + \sum_{i=1}^{N_{source}} \dot{m}_{i} C_{p} (T_{zi} - T_{z}) + \dot{m}_{\text{inf}} C_{p} (T_{\infty} - T_{z}) + \dot{m}_{\text{sys}} C_{p} (T_{\text{sup}} - T_{z})
$$
\n(5)

La suma de cargas de la zona y salidas del sistema ahora iguales al cambio de energía almacenada en la zona. Típicamente, la capacitancia  $C$ z podría ser solo de la zona de aire. Aunque, masa térmica asume estar en equilibrio con la zona de aire podría ser
incluida en este término. En orden de calcular la derivada una aproximación por diferencias finitas podría ser usada, como:

$$
\frac{dT}{dt} = (\mathcal{S}t)^{-1} \left( T_z^t - T_z^{t-\mathcal{S}t} \right) + \mathcal{O}(\mathcal{S}t)
$$
\n(6)

El uso de esta integración numérica en una simulación de largo tiempo es una causa de gran interés dado el potencial incrementar el error de truncación sobre algunos intervalos de tiempo. En ese caso, la aproximación por diferencias finitas es de bajo orden que agrava mas el problema. Aunque, la naturaleza cíclica de las simulaciones energéticas de los edificios podría causar errores de truncación se cancelen sobre cada ciclo diario por esto no ocurrirá acumulación neta del error, aun sobre algunos días de simulación (Walton, 1990). La formula de Euler, Ecuación (6), fue empleada en la ecuación (5) para remplazar el término derivado. Todos los terminos que contienen temperatura media del aire de la zona fueron agrupados a mano izquierda de la ecuación. Como los términos restantes son desconocidos al tiempo en curso, estos serán desfasados por un intervalo de tiempo y agrupados a mano derecha de la ecuación.

Esta manipulación da como resultado la ecuación (7), la formula de actualización de la temperatura media del aire de la zona:

$$
C_{z} \frac{T_{z}^{t} - T_{z}^{t - \delta t}}{dt} + T_{z}^{t} \left( \sum_{i=1}^{N_{\text{merfaces}}} h_{i} A_{i} + \sum_{i=1}^{N_{\text{zones}}} m_{i} C_{p} + m_{\text{inf}} C_{p} + m_{\text{sys}} C_{p} \right) =
$$
  

$$
\sum_{i=1}^{N_{sl}} \dot{Q}_{i}^{t} + m_{\text{sys}} C_{p} T_{\text{supply}}^{t} + \left( \sum_{i=1}^{N_{\text{merfaces}}} h_{i} A_{i} T_{si} + \sum_{i=1}^{N_{\text{zones}}} m_{i} C_{p} T_{zi} + m_{\text{inf}} C_{p} T_{\infty} \right)^{t - \delta t}
$$
  
(7)

Un final reagrupación fue mover la temperatura desfasada en la aproximación de la derivada hacia el lado derecho de la ecuación. La apariencia explicita de la temperatura del aire de la zona fue entonces eliminada desde un lado de la ecuación. Un balance energético de la ecuación que incluye los efectos de la capacitancia de la zona fue entonces obtenida dividiendo ambos lados para el coeficiente $Tz$ :

$$
T_{z}^{t} = \frac{\sum_{i=1}^{N_{st}} \dot{Q}_{i}^{t} + \dot{m}_{\text{sys}} C_{p} T_{\text{supply}}^{t}}{\sum_{i=1}^{C_{z}} \left( \sum_{i=1}^{T_{z}} \frac{1}{\delta t} + \sum_{i=1}^{N_{\text{average}}} h_{i} A_{i} T_{si} + \sum_{i=1}^{N_{\text{source}}} \dot{m}_{i} C_{p} T_{zi} + \dot{m}_{\text{inf}} C_{p} T_{\infty} \right)^{t - \delta t}}
$$
\n
$$
\frac{C_{z}}{\delta t} + \left( \sum_{i=1}^{N_{\text{average}}} h_{i} A_{i} + \sum_{i=1}^{N_{\text{source}}} \dot{m}_{i} C_{p} + \dot{m}_{\text{inf}} C_{p} + \dot{m}_{\text{sys}} C_{p} \right)
$$
\n(8)

La ecuación (8) puede ser utilizada para estimar las temperaturas de la zona, aunque esta fue encontrada para disminuir el tamaño del intervalo de tiempo bajo algunas condiciones. Para corregir esto, expresiones de alto orden para la primera derivada, con su correspondiente error de alto orden de truncación, fueron desarrollados. El objetivo de este método fue permitir el uso de grandes intervalos de tiempo en la simulación que podrían ser posibles usando la forma de Euler de primer orden, sin experimentar inestabilidades. Aproximaciones de segundo hasta quinto orden fueron probadas por Taylor, con la conclusión que la diferencia finita de tercer orden, mostrado a continuación, producía los mejores resultados.

$$
\frac{dT_z}{dt}\bigg|_t \approx \left(\delta t\right)^{-1} \left(\frac{11}{6}T_z^t - 3T_z^{t-\delta t} + \frac{3}{2}T_z^{t-2\delta t} - \frac{1}{3}T_z^{t-3\delta t}\right) + O\left(\delta t^3\right) \tag{9}
$$

Cuando esta forma es usada en la derivada, la ecuación (7) cambia a:

$$
C_{z} (\delta t)^{-1} \left( \frac{11}{6} T_{z}^{t} - 3T_{z}^{t-\delta t} + \frac{3}{2} T_{z}^{t-2\delta t} - \frac{1}{3} T_{z}^{t-3\delta t} \right) =
$$
  

$$
\sum_{i=1}^{N_{sl}} \dot{Q}_{i} + \sum_{i=1}^{N_{surfaces}} h_{i} A_{i} (T_{si} - T_{z}) + \sum_{i=1}^{N_{zones}} \dot{m}_{i} C_{p} (T_{zi} - T_{z})
$$
  

$$
+ \dot{m}_{\inf} C_{p} (T_{\infty} - T_{z}) + \dot{m}_{\sup} C_{p} (T_{\sup} - T_{z})
$$
(10)

y la ecuación de actualización de temperatura de la zona se convierte:

$$
T_{z}^{t} = \frac{\sum_{i=1}^{N_{s}} \dot{Q}_{i} + \sum_{i=1}^{N_{\text{average}}} h_{i} A_{i} T_{si} + \sum_{i=1}^{N_{\text{average}}} m_{i} C_{p} T_{si} + m_{\text{inf}} C_{p} T_{\infty} + m_{\text{sys}} C_{p} T_{\text{supply}} - \left(\frac{C_{z}}{\delta t}\right) \left(-3T_{z}^{t-\delta t} + \frac{3}{2} T_{z}^{t-2\delta t} - \frac{1}{3} T_{z}^{t-3\delta t}\right)}{\left(\frac{11}{6}\right) \frac{C_{z}}{\delta t} + \sum_{i=1}^{N_{\text{average}}} h_{i} A + \sum_{i=1}^{N_{\text{average}}} m_{i} C_{p} + m_{\text{inf}} C_{p} + m_{\text{sys}} C}
$$
\n(11)

Esta es la formula utilizada en EnergyPlus. Como la carga sobre la zona maneja todo el proceso, la carga es usada como un punto de inicio para dar una demanda al sistema. Entonces el sistema provee la capacidad actual de suministro y la temperatura de la zona es ajustada si es necesario. Este proceso en EnergyPlus es referido como Predictor/Corrector process.

Code Reference: the ZoneTempPredictorCorrector module performs the calculations.

Sumario de procedimiento de Predictor-Corrector

El predictor-correcto esquema pueder ser sumariado como sigue:

- o Usando la ecuación (3), un estimado es echo de la energía requerida por el sistema para balancear la ecuación con la temperatura de la zona igual a la temperatura de ajuste (setpoint).
- o Con esta cantidad como una demanda, el sistema es simulado para determinar su actual capacidad de suministro al tiempo de la simulación. Esto incluirá una simulación de la planta si es necesario.
- o La capacidad actual del sistema es usada en la ecuación (11) para calcular la temperatura resultante de la zona.

### Sistema de control

Previamente, la formulación de la nueva ecuación de balance de calor con un termino capacitancia inestable de zona fue discutido en la ecuación (4). En esta ecuación la temperatura actualizada de la zona fue calculada removiendo su dependencia explicita del lado derecho y desfasada, un intervalo de tiempo, el termino desconocido en ese lado. Aunque, el lado derecho todavía contiene implícita dependencia en la temperatura de la zona a traves de logica del sistema de control; la necesidad de calor o frio, es basada en la temperatura de la zona. En edificaciones reales el sistema de control consiste de uno o mas sensores en la zona, como termostatos de pared que muestrea la temperatura de aire y envia señales a la unidad de control. El controlador registra esta diferencia de temperatura entre la temperatura medida y la deseada para determinar si calor o frió es requerido y entonces enviar señales apropiadas a los componentes del sistema para manejar la temperatura de la zona cerca del valor deseado.

A pesar de que algunos sistemas de control solo usan la temperatura para controlar el sistema, los sistemas más modernos de administración energética consideran otras variables, como las condiciones exteriores. Simular tales controles siendo sincero en una simulación cuando incluyen algunos mas complejos problemas de control, como manejar presiones de ducto y caudales, no son modeladas. Aunque, los controles reales tienen una ventaja devida a que ellos pueden muestrear condiciones de zona, y entonces actualizar la respuesta del sistema, en una escala de tiempo mucho mas corta que en otros sistemas.

Por esto la señal de retroalimentación entre la zona y sistema resulta estable, o siendo pesimistas, en pequeñas oscilación a menos que el sistema este groseramente sobredimensionado. Por otra parte, los modelos numéricos solo son capaces de muestrear condiciones de zona en intervalos de tiempo discretos. En el interés de minibar el tiempo de computo, estos intervalos necesitan ser lo mas largos que sean posibles. Frecuentemente son del orden de , y tan largos que, los tiempos característicos de sistemas y zonas, exceptuando en sistemas de pequeña capacidad en relación con la capacitancia de la zona. Esta situación potencialmente desarrollara señales de retroalimentación inestables, resultando en una solución oscilatoria o divergente.

Antes de implementar un nuevo métodos de balance de calor en IBLAST, varias estrategias de sistemas de control fueron consideradas. El principal objetivo fue la selección de un metodo que pudiera: ser numéricamente estable sobre amplio rango de ondiciones, desde un punto de vista realista y operativo como los actuales sistems de control, y flexible para ser aplicado en los sistemas proyectados y construidos. El metodo actualmente implementado en IBLAST, y después en EnergyPlus, tiene la ventaja de los modelos computacionales "Conocimiento" de cuanta energía entra o deja la zona como función de la temperatura de la zona i.e. la carga de la zona. El controlador real, por otra parte, no dispone de esta información. La carga neta de la zona es dada por la ecuación  $(12)$ .

$$
\dot{Q}_{load} = \sum_{i=1}^{N_{sl}} \dot{Q}_i + \sum_{i=1}^{N_{surfaces}} h_i A_i (T_{si} - T_z) + \sum_{i=1}^{N_{zones}} \dot{m}_i C_p (T_{zi} - T_z) + \dot{m}_{inf} C_p (T_{\infty} - T_z)
$$
\n(12)

Esta es la ecuación (4) sin el termino dado por el sistema. En adición, Tz es ahora la temperatura deseada de la zona definidas por los setpoints del sistema de control estos deben ser especificados para cada zona. Una asunción es echa que si el sistema tiene suficiente capacidad (basada en la temperatura deseada) para contrarestrar los requerimientos de la zona acondicionada (i.e.  $Q_{sys} = Q_{load}$ ) a la temperatura de zona deseada, entonces los requerimientos serán contrarestados. Por otra parte, si el sistema no puede proveer acondicionamiento a la zona para mantener la temperatura deseada, el sistema provee su máxima salida y es permitido que la temperatura de la zona fluctué. La ecuación (12) fue utilizada para calcular la salida del sistema requerida para mantener la temperatura deseada; la temperatura actual de la zona es encontrada usando la ecuación (8). Este método fue llamado un sistema predictivo de balance térmico. Este tiene algunas características de un método predictor-corrector como la respuesta del sistema es primeramente aproximada basada en la temperatura predecida de la zona y luego el cambio en la temperatura de la zona es determinada por la respuesta del sistema. El metodo predictivo de balance de energia del sistema requiere que el sistema de control sobre el flujo masico de aire, temperatura del aire de suministro, etc, ser formulado como una función de la temperatura de la zona. Aunque, este no sea un serio inconveniente. Tipicamente, tales sistemas tienen un serpentín de frió y un serpentín de calentamiento en serie, y una razón de flujo de aire constante. Una zona simple igualada a traves de sistemas corriendo a su maxima capacidad cuando es prendido la unica manera de regular la salida neta del sistema y mantener la temperatura de la zona dentro del rango deseado es por prender y apagar el sistema. Un esquema simplificado de este tipo de sistema es mostrado en la siguiente figura:

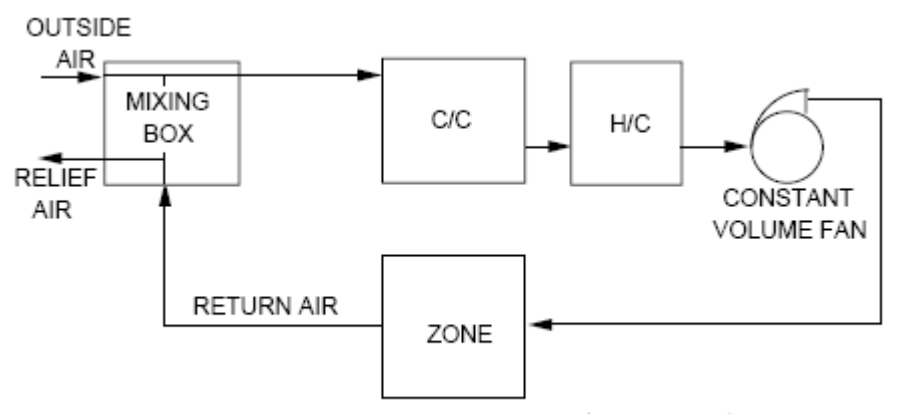

Figure 4. Simplified single zone draw through system

La cantidad de calor o frió proveído al sistema en relación con la temperatura deseada de la zona es dada por:

$$
\dot{Q}_{\text{sys}} = \dot{m}_{\text{sys}} C_p \eta \left( T_{\text{sup}} - T_{z,\text{desired}} \right)_{\text{(3)}}
$$

cuando h es la fracción de el intervalo de tiempo que el sistema es prendido y varia entre 0 y 1. La temperatura de aire de suministro es también implícitamente limitada por la efectividad de los serpentines y los parámetros de operación de los componentes de la planta central.

Un poco mas complejo, aunque simplificado sistema; es el sistema de volumen de aire variable(VAV), mostrado en la figura "Simplified Variable Volume System" En los sistemas VAV, la temperatura de aire de suministro como tambien el volumen de aire suministrado son funciones continuas de la temperatura de la zona.

Como en la figura "Idealizad variable volume system operation., cuando la temperatura de la zona esta entre Tcl y Tcu, frio es requerido y el sistema varia la razon de flujo de aire mientras mantienen la temperatura de suministro constante. Cuando la temperatura de la zona esta entre Thl y Thu, calor es requerido y aire es suministrado a una razon de flujo constante mientras la temperatura del aire varia.

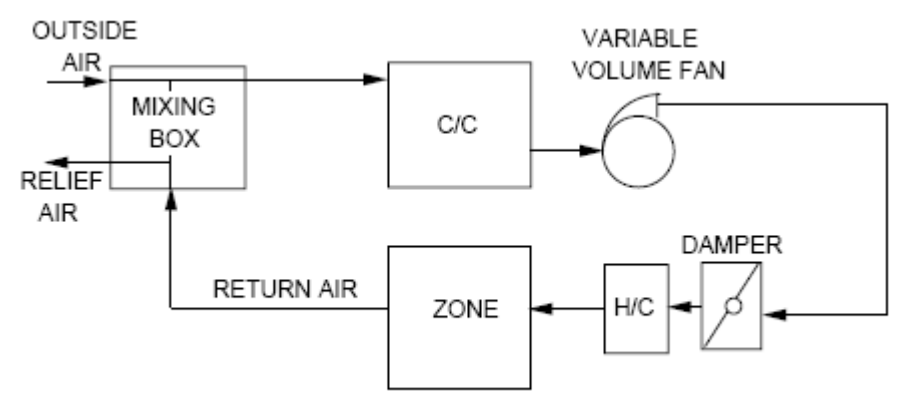

Figure 5. Simplified Variable Volume System.

La siguiente figura (Idealizad variable volume system operation) muestra el comportamiento idealizado de un sistema VAV; en la practica, la razon de flujo de aire y temperatura no son exactamente funciones lineales de la temperatura de la zona.

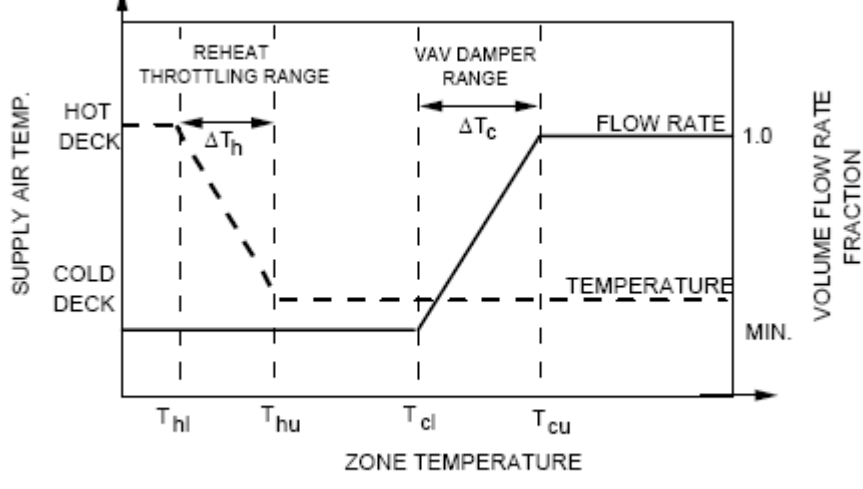

Figure 6. Idealized variable volume system operation.

As long as un sistema VAV tiene la suficiente capacidad, la temperatura de la zona puede ser esperado que varié dentro de limites definidos de operación de el damper de aire, cuando enfría, o de rango de estrangulamiento de el serpentín de recalentamiento, cuando es un sistema de calecfacción. Esto significa que la deseada temperatura de zona, usada para predecir la respuesta del sistema, es variable y debe ser calculada en orden de determinas la respuesta del sistema. Para los propósitos de este calculo, las siguientes definiciones pueden ser útiles:

$$
\dot{Q}_{0} = \sum_{i=1}^{N_{sl}} \dot{Q}_{i} + \sum_{i=1}^{N_{surfaces}} h_{i} A_{i} T_{si} + \sum_{i=1}^{N_{zone}} \dot{m}_{i} C_{p} T_{zi} + \dot{m}_{\text{inf}} C_{p} T_{\infty}
$$
\n
$$
\dot{Q}_{slope} = \sum_{i=1}^{N_{surfaces}} h_{i} A_{i} + \sum_{i=1}^{N_{zone}} \dot{m}_{i} C_{p} + \dot{m}_{\text{inf}} C_{p}
$$
\n(15)

Las ecuaciones (14) y (15) son derivadas, respectivamente, de el numerador y denominador de la ecuación (11) pero omitiendo los términos relacionados al sistema. También excluyen de estas expresiones los efectos de la capacitancia.

Cuando una zona requiere enfriamiento, El sistema VAV es diseñado para proveer aire a tal zona a una constante temperatura de suministro. La cantidad de enfriamiento para compensar la carga es regulada por damper (compuertas) en el ducto de suministro el cual varía el caudal de aire suministrado a la zona. Asumiendo que el caudal varia linealmente con la temperatura de la zona, el caudal de suministro normalizado respecto al máximo caudal, o fracción de suministro de aire, viene dada por:

$$
\eta_c = \eta_{c,\min} + \left(1 - \eta_{c,\min}\right) \left(\frac{T_z - T_{c,lower}}{T_{c,upper} - T_{c,lower}}\right); \eta_{c,\min} \le \eta_c \le 1.0
$$
\n(16)

Normalmente, la mínima fracción de aire de suministro hc, min debe ser mas grande que cero para asegurar el aire fresco suficiente para eliminar los contaminantes de la zona.

Recíprocamente, cuando calor es requerido en una zona, el sistema VAV se convierte a constante caudal y varia la temperatura de suministro de aire. Los dampers son ajustados para proveerá aire a la zona a la mínima fracción de aire de suministro. Estrangulando el suministro de agua caliente del serpentín de recalentamiento, se altera la capacidad del serpentín de calecfacción, modulando la temperatura de suministro de aire.

Además, asumiendo que la energía calorífica expulsada varía linealmente con la temperatura de la zona y normalizando respecto con la máxima salida del serpentín da como resultado:

$$
\eta_h = \left(\frac{T_{h,upper} - T_z}{T_{h,upper} - T_{h,lower}}\right); 0 \le \eta_h \le 1.0
$$
\n(17)

Observe que cuando hh es igual a cero, la zona es suministrada con aire a la temperatura de salida del serpentín de enfriamiento a la mínima fracción de aire. Debido a que las estrategias de control del sistema VAV son diferentes si el sistema es de calefacción o enfriamiento, dos ecuaciones son necesarias para describir la salida del sistema de hh y hc. Estas expresiones son como las mostradas en las ecuaciones (18) y (19):

$$
\dot{Q}_{\text{sys},h} = \eta_h \dot{Q}_{h/e,\text{max}} + C_p \rho \dot{V}_{\text{min}} \left( T_{e/e} - T_{z,\text{pred},\text{heat}} \right)_{\text{(18)}}
$$
\n
$$
\dot{Q}_{\text{sys},e} = C_p \rho \left( \eta_e \dot{V}_{\text{max}} \right) \left( T_{e/e} - T_{z,\text{pred},\text{cool}} \right)_{\text{(19)}}
$$

La ecuación (18) es valida para temperaturas de zona bajo Th, encima, mientras la ecuación (19) es valida para todas las temperaturas encima de este valor. Igualando la salida del sistema con la carga de la zona, como es dad en la ecuación (12), la definición de hc y hh fueron entonces usadas para desarrollar expresiones para predecir la temperatura de la zona en casos de enfriamiento y calefacción:

$$
T_{z, pred, heat} = \frac{\dot{Q}_{h/c, \text{max}} T_{h, upper}}{T_{h, upper} - T_{h, lower}} + \dot{Q}_0 + \frac{C_p \rho \dot{V}_{\text{min}} T_{c/c}}{T_{h, upper} - T_{h, lower}} + C_p \rho \dot{V}_{\text{min}} + \dot{Q}_{slope}
$$

(20)

$$
T_{z, pred, cool} = \frac{B_1 + \sqrt{B_1^2 + B_2}}{2} \tag{21}
$$

donde,

$$
B_1 = T_{c/c} + T_{c,lower} - \frac{\eta_{c,min} - C_2}{C_1}
$$
  
\n
$$
B_2 = 4\left(\frac{C_3}{C_1} + T_{c/c}\left(\frac{\eta_{c,min}}{C_1} - T_{c,lower}\right)\right)
$$
  
\ny,  
\n
$$
C_1 = \frac{1 - \eta_{c,min}}{T_{c,upper} - T_{c,lower}}
$$
  
\n
$$
C_2 = \frac{\dot{Q}_{slope}}{C_p \rho \dot{V}_{max}}
$$
  
\n
$$
C_3 = \frac{\dot{Q}_0}{C_p \rho \dot{V}_{max}}
$$
  
\n(26)

Una vez que la temperatura de zona esperada ha sido calculada de las ecuaciones (20) y (21), la respuesta del sistema será determinada, cuando una zona requiere enfriamiento la temperatura de aire de suministro es constante a la temperatura de salida del serpentín de enfriamiento y el caudal es dado por:

$$
\dot{V}_{\text{supply}} = \eta_c \dot{V}_{\text{max}}
$$

Donde la fracción de aire de suministro hc es calculada por la ecuación (16). Cuando la zona requiere calefacción, el sistema provee aire a su máximo caudal a una temperatura dada:

$$
T_{\text{supply}} = T_{c/c} + \frac{\eta_h Q_{h/c,\text{max}}}{C_p \rho V_{\text{min}}}
$$
(28)

La fracción de capacidad del serpentín de recalentamiento hh es determinada usando la ecuación (17). Una vez que las ecuaciones (27) y (28), han sido usadas, el caudal de suministro de aire y temperatura serán conocidos. Estos valores serán usados en la ecuación (8) para calcular la temperatura en curso de la zona. Las ecuaciones que describen la operación del sistema VAV pueden ser resueltas sin iteración si la temperatura de salida del serpentín de enfriamiento es constante, i.e. si el serpentín tiene infinita capacidad, y si la capacidad serpentín de recalentamiento varia linealmente con la temperatura. Este no es el caso en la práctica o en las simulaciones, cuando modelos reales del serpentín son empleados. Entonces, un esquema de iteraciones fue desarrollado que resuelva estas ecuaciones simultáneamente con modelos de perfonance de serpentines.

Humedad Predictor-Corrector

Para preservar la estabilidad del calculo del ratio de humedad de la zona, una metodología similar fue utilizada para el balance de masa tal como fue para la temperatura en el balance de calor explicado antes en sumario de procedimiento deñ Predictor-Corrector. Las ecuaciones diferenciales de tercer orden derivadas de las series de Taylor fueron utilizadas en los cálculos de las nuevas temperaturas en los siguientes intervalos de tiempo.

Esta idea fue aplicada para predecir y corregir, o actualizar, el ratio de humedad de la zona. Escribiendo la ecuación de estado transiente del balance de masa con el cambio de ratio de humedad en la zona = suma de las cargas latentes internas programadas + infiltración + entradas y salidas del sistema + convección en las superficies de la zona en la ecuación siguiente.

$$
\begin{split} \rho_{\textit{air}} \mathcal{F}_{z} \, \frac{dW_{z}}{dt} &= \sum k g_{\textit{mass}_{\textit{ShindLoss}}} + \dot{m}_{\textit{inf}} \left( W_{\infty} - W_{z} \right) + \dot{m}_{\textit{sys}} W_{\textit{sys}_{\textit{in}}} - \dot{m}_{\textit{sys}_{\textit{out}}} W_{z} \\ &+ \sum_{i=1}^{\textit{snr}, \textit{fs}} A_{i} h_{\textit{mi}} \rho_{\textit{air}_{z}} \left( W_{\textit{surfs}_{i}} - W_{z} \right) \end{split}
$$

entonces la derivada de tercer orden derivada de una expansión de las Series de Taylor se defino como:

$$
\frac{dW_z}{dt}\bigg|_t \approx \frac{\left(\frac{11}{6}W_z^t - 3W_z^{t-\delta t} + \frac{3}{2}W_z^{t-2\delta t} - \frac{1}{3}W_z^{t-3\delta t}\right)}{\delta t} + O\left(\delta t^3\right).
$$

Los coeficientes de la derivada aproximada son muy cercanos de los análogos al algoritmo de Adams-Bashforth. Entonces la derivada aproximada es substituida en el balance de masa y los terminos con el ratio de humedad de los intervalos de tiempo anteriores son todos puestos en el lado derecho de la ecuación. Esta derivada de tercer orden del ratio de humedad de la zona actualizado incrementa el numero de intervalos previos de tiempo que son usados en el calculo del ratio de humedad de la nueva zona, y decrece la dependencia sobre los mas recientes. Las aproximaciones de derivadas de alto orden tienen el potencial de permitir el uso de intervalos grandes de tiempo para transiciones suaves a través de repentinos cambios en las condiciones de operación de la zona.

$$
\begin{split} &\frac{\rho_{air}\mathcal{F}_{z}}{\delta t}\left(\tfrac{11}{6}\right)W_{z}^{t}+ \dot{m}_{\inf}W_{z}^{t}+ \dot{m}_{\text{sys}_{out}}W_{z}^{t}+\sum_{i=1}^{\text{sn}\mathcal{D}^{*}}A_{i}h_{mi}\rho_{air_{i}}W_{z}^{t}=\cr &\sum k g_{\text{mass}_{\text{SchetLoosh}}}+\dot{m}_{\text{inf}}W_{\infty}+\dot{m}_{\text{sys}}W_{\text{sys}_{in}}+\sum_{i=1}^{\text{sn}\mathcal{D}^{*}}A_{i}h_{mi}\rho_{air_{i}}W_{\text{surf}_{i}}\cr &-\frac{\rho_{air}\mathcal{F}_{z}}{\delta t}\left(-3W_{z}^{t-\delta t}+\tfrac{3}{2}W_{z}^{t-2\delta t}-\tfrac{1}{3}W_{z}^{t-3\delta t}\right) \end{split}
$$

Esto da la ecuación básica de balance de masa que será resuelta de dos diferentes maneras, una prediciendo y la otra corrigiendo el intervalo.

Humedad Prediction

Para el caso de la predicción de la humedad es resuelta anticipando la respuesta del sistema como lo mostramos.

 $\text{PredictedSystemLoad} = \dot{m}_{\text{sys}_{\text{out}}} W_{z}^{t} - \dot{m}_{\text{sys}} W_{\text{sys}_{\text{in}}}$  $\label{eq:1} Massflow*HumRat = kg\ air/sec * kgWater/kg\ Air = kgWater/sec$ 

Entonces resolvemos la ecuación de balance de masa para encontrar la carga del sistema o respuesta:

$$
\text{PredictedSystemLoad } [\text{kgWater/sec}] = \left[ \frac{\rho_{\text{air}} \mathcal{F}_{z}}{\delta t} \left( \frac{11}{6} \right) + \dot{m}_{\text{inf}} + \sum_{i=1}^{\text{surf}} A_{i} h_{mi} \rho_{\text{air}_{x}} \right] * W_{z}^{t} - \left[ \sum k g_{\text{mass}} + \dot{m}_{\text{inf}} W_{\infty} + \sum_{i=1}^{\text{surf}} A_{i} h_{mi} \rho_{\text{air}_{x}} W_{\text{surf}} + \frac{\rho_{\text{air}} \mathcal{F}_{z}}{\delta t} \left( 3 W_{z}^{t-\delta t} - \frac{3}{2} W_{z}^{t-2\delta t} + \frac{1}{3} W_{z}^{t-3\delta t} \right) \right]
$$

Usando las siguientes substituciones en la ecuación de balance de masa.

$$
A = \dot{m}_{\text{inf}} + \sum_{i=1}^{s_{\text{diff}}} A_i h_{mi} \rho_{air_i}
$$
  
\n
$$
B = \sum k g_{\text{max}}_{\text{SahedLeft}} + \dot{m}_{\text{inf}} W_{\infty} + \sum_{i=1}^{s_{\text{diff}}} A_i h_{mi} \rho_{air_i} W_{surf_i}
$$
  
\n
$$
C = \frac{\rho_{air} \mathcal{F}_z}{\delta t}
$$

PredictedSystemLoad [kgWater/sec] =  $[(\frac{11}{6}) *C + A] * W_{\text{SetPoint}}$  - $\left\lceil B + C * \left(3 W_z^{t-\delta t} - \frac{3}{2} W_z^{t-2\delta t} + \frac{1}{3} W_z^{t-3\delta t} \right)\right\rceil$ 

Como el punto de predicción en la simulación el flujo masico del sistema es desconocido, entonces la respuesta del sistema es aproximada. La carga de humedad del sistema predecida es entonces la usada en la simulación del sistema para lograr los mejores resultados posibles. Los componentes de la simulación del sistema que tienen control sobre la humedad trataran de alcanzar la carga de humedad predecida. Por ejemplo, humificadores para cargas de humedad positivas adicionaran humedad a una razon especifica para alcanzar el setpoint. Asimismo, el proceso de deshumidifición tratara de remover humedad a la humedad negativa predecida especificada para alcanzar la humedad relativa setpoint.

Después de quese completa la simulación la repuesta actual del sistema es usada en el paso de correcion de la humedad.

### Mousture Correccion(Corrector de humedad)

La mejor manera de resolver la ecuación de balance de masa explicada para hallar el ratio de humedad final al intervalo de tiempo en curso. Cuando el sistema esta operando el flujo masico para la salida del sistema incluye la razon de infiltración de aire, entonces la masa infiltrada no es incluida como un termino separado en la ecuación de balance de masa. Pero cuando el sistema esta apagado, el flujo de masa infiltrado hacia dentro es expulsado de la zona directamente.

Para un sistema operando  $\dot{m}_{sys_{out}} = \dot{m}_{inf} + \dot{m}_{sys_{in}}$ . Esto asegura que la masa y energía entrando a la zona por la infiltración es acondicionada por los serpentines y es parte de su carga.

$$
W_z^t = \begin{bmatrix} \sum k g_{mass_{\text{Steked Local}}} + i h_{\text{inf}} W_{\infty} + i h_{\text{sys}} W_{\text{sys}} \\ + \sum_{i=1}^{\text{surfs}} A_i h_{mi} \rho_{\text{air}_z} W_{\text{surfs}_i} + \frac{\rho_{\text{air}} V_z}{\delta t} \left( 3 W_z^{t-\delta t} - \frac{3}{2} W_z^{t-2\delta t} + \frac{1}{3} W_z^{t-3\delta t} \right) \\ \frac{\rho_{\text{air}} V_z}{\delta t} \left( \frac{11}{6} \right) + i h_{\text{sys}_{\text{out}}} + \sum_{i=1}^{\text{surfs}} A_i h_{mi} \rho_{\text{air}_z} \end{bmatrix}
$$

Cuando el sistema esta apagado, el flujo másico dado por infiltración es sacado de la zona. Por esto el sistema es apagado por largos periodos, entonces la zona se estabilizaría a el ratio de humedad externo y en arranque es adicionado calor y masa a la zona que es manejada por el sistema.

$$
W_z^t = \begin{bmatrix} \sum k g_{mass_{\text{Stated Locals}}} + i h_{\text{inf}} W_{\infty} + \sum_{i=1}^{surf_s} A_i h_{mi} \rho_{air_z} W_{surfs_i} \\ + \frac{\rho_{air} \mathcal{F}_z}{\delta t} \Big( 3 W_z^{t-\delta t} - \frac{3}{2} W_z^{t-2\delta t} + \frac{1}{3} W_z^{t-3\delta t} \Big) \\ \frac{\rho_{air} \mathcal{F}_z}{\delta t} \Big( \frac{11}{6} \Big) + i h_{\text{inf}} + \sum_{i=1}^{surf_s} A_i h_{mi} \rho_{air_z} \end{bmatrix}
$$

y entonces usando los mismos A, B, C parámetros para el paso de predicción modificado con el actual flujo masico a la zona con el sistema ON y OFF:

If (ZoneMassFlowRate > 0.0) Then

$$
B = \sum k g_{mass_{\text{Stabal}\text{Louds}}} + \dot{m}_{\text{inf}} W_{\infty} + \dot{m}_{\text{sys}_{m}} W_{\text{sys}} + \sum_{i=1}^{\text{surf}z} A_i h_{mi} \rho_{\text{air}_z} W_{\text{surfs}_i}
$$
  

$$
A = \dot{m}_{\text{inf}} + \dot{m}_{\text{sys}_{\text{out}}} + \sum_{i=1}^{\text{surf}z} A_i h_{mi} \rho_{\text{air}_z}
$$
  

$$
C = \frac{\rho_{\text{air}} V_z}{\delta t}
$$

**Else If (ZoneMassFlowRate <= 0.0) Then** 

$$
B = \sum k g_{mass_{\text{Sched Look}}} + (m_{\text{inf}} + m_{\text{Exhaust}})W_{\infty} + \sum_{i=1}^{surfs} A_i h_{mi} \rho_{air_z} W_{surfs_i}
$$
  

$$
A = m_{\text{inf}} + m_{\text{Exhaust}} + \sum_{i=1}^{surfs} A_i h_{mi} \rho_{air_z}
$$

### End If

Then inserting them in the mass balance equation, it simplifies to:

$$
W_z^t = \left[ \frac{B + C \cdot \left(3W_z^{t-3t} - \frac{3}{2}W_z^{t-2\delta t} + \frac{1}{3}W_z^{t-3\delta t}\right)}{\left(\frac{11}{6}\right) * C + A} \right]
$$

Esto es implementado en el paso Correct Zone Air Humidity Ratio en EnergyPlus.

Esta ecuación de actualizacion de la humedad es usado por el metodo Conductio Transfer Function (CTF) en EnergyPlus. Las ecuaciones son identicas excepto que la conveccion en las superficies de la zona no es cero para los casos de humedad. La actualizacion de la humedad permite ambos metodos ser actualizado en la misma forma, y la unica diferencia sera la capacitancia adicional de la humedad de la superficies de la zona para el metodo Mosture Transfer Function (MTF).

Metodo de actualización de la zona (Zone Update Method)

Una zona no es necesariamente un solo cuarto pero es usualmente definida como una region del edificio o una colección de cuartos sujetos a mismo sistema de control y teniendo el mismo comportamiento de las cargas internas, subsecuentemente, pueden ser agrupadas juntas. Las zonas pueden interactuar una con otra a traves de las superficies adyacentes y por el flujo cruzado de aire entre las zonas. En EnergyPlus, las condiciones de cada zona son actualizadas por la ecuación (8), con el uso de valores previamente calculados de las condiciones de zona. Esto significa que EnergyPlus no tiene que iterar para buscar una misma solución consistente para las condiciones actualizadas de zona.

Sin embargo, ya que la transferencia de calor a través de cada superficie de zona y mezclas de flujos de aire, las nuevas temperaturas deben ser computadas al mismo tiempo y con el mismo intervalo de tiempo, aun si las condiciones en una zona puede ser cambiadas más rápidamente que las condiciones en otras zonas. Hemos documentado el metodo usado para actualizar la temperatura de zona en cada intervalo de tiempo. Este metodo, llamado el predictor corrector method, ha dado buenos resultados sobre un amplio rango de condiciones.

Variable Time Step (Intervalos Variables de Tiempo)

Para la integración de las planta centrales en IBLAST, el intervalo de tiempo Dt para la zona de 0.25 horas(15 minutos) ha dado resultados estables sin un gran incremento en el tiempo de computo. El primer paso en integrar la plant fue implementar los modelos detallados del comportamiento del serpentin y sus estrategias de control sin realmente adicionar modelos de planta. Esto significa que el usuario tiene que especificar la temperatura del agua de ingreso al serpentin y el maximo caudal de ingreso al serpentín para correr la simulación. La analogía de la vida real seria un enfriador muy largo, pero no infinita capacidad. La capacidad del serpentin es controlada ajustando el caudal de agua, pero el efecto de la planta sobre la temperatura del agua del enfriador fue eliminada. Después de la implementación de este paso, experiencia con el programa ha mostrado que actualizar la temperatura de la zona sobre un intervalo fijo de tiempo frecuentemente resulta en inestabilidades a pesar del que el tiempo empleado sea muy pequeño.

Claramente, un intervalo adaptativo de tiempo es necesario. Esto acortaria el intervalo de tiempo para mantener estabilidad de la ecuación de balnace de energia de la zona cuando las condicones de la zona cambien rapidamente y el intervalo se expandera para acelerar el tiempo de computo cuando las condicones no cambien.

Pero, los intervalos adaptativos de tiempo no pueden ser aplicados fácilmente a los calculos de tranferencia de calor a traves de superficies, aun usando metodos de interpolación para determinar las nuevas temperaturas y historias de flujo.

El problema de actualizar la temperatura de zona fue resuelto usando un aproximación de doble intervalo de tiempo en el cual la temperatura de la zona es actualizada utilizando un intervalo de tiempo adaptable para superficies, infiltración, mezcla, y las cargas internas especificadas por el usuario son actualizadas al tiempo por defecto o a un tiempo especificado constante. Una segunda variable en el intervalo de tiempo es usada para actualizar la respuesta del sistema y la temperatura media del aire. Este intervalo de tiempo es elegido calculando la respuesta del sistema y actualizando la temperatura de la zona usando el intervalo de tiempo Dt especificado por el usuario.

El cambio máximo de temperatura experimentado es mas que un preestablecido de 1 ºC el sistema y zona son realizadas usando un nuevo intervalo de tiempo Dt. Este intervalo adaptable de tiempo es inicialmente establecido en Dt/2 y es sucesivamente dividido hasta que el máximo cambio de temperatura de zona sea menos que el máximo cambio permitido. Este método puede ser justificado debido a que las cargas internas, temperaturas de superficie, infiltración y mezcla varían en una diferente y gran escala de tiempo que la respuesta del sistema y la temperatura del aire de la zona. La actualización de la temperatura del aire fue echa usando la Ecuación (29) para cada intervalo adaptable de tiempo, el cual es una forma diferente de la ecuación (8):

$$
T_z^t = \frac{\left(\sum \dot{Q}_c + \sum_{i=1}^{\#smf} h_i A_i T_{si} + \sum_{j=1}^{\#zones} \dot{m}_j C_p T_{sj} + \dot{m}_{\text{inf}} C_p T_{\infty}\right)^{(t-\Delta t)} + \left(\frac{C_z}{\delta t} T_z + \dot{m}_{\text{sys}} C_p T_{\text{sup}} \rho_0\right)^{(t-\delta t)}}{\left(\sum_{i=1}^{\#sum} h_i A_i + \sum_{j=1}^{\#zones} \dot{m}_j C_p + \dot{m}_{\text{inf}} C_p\right)^{(t-\Delta t)} + \left(\frac{C_z}{\delta t} + \dot{m}_{\text{sys}} C_p\right)^{(t-\delta t)}}
$$
\n(29)

 En la ecuación (29), Dt es el tiempo especificado por el usuario y dt es tiempo adaptable que es siempre menor que Dt. Solucion simultanea de lazos de agua de Planta/Sistema

La solución simultanea del sistema y planta parámetros de operación requeridos para que la temperatura del agua entrando a los serpentines debe ser igual que la temperatura dejando los enfriadores y calderos. En adición, la temperatura del agua de retorno de los serpentines debe ser igual que la temperatura del agua entrando a la caldera y enfriadores. En la practica la planta no esta fuera de la capacidad de la temperatura de agua dejando los enfriadores es constante e igual al valor de diseño. Iteraciones no fueron necesarias para alcanzar las condiciones de frontera de planta y sistema. Aunque, si ambos el enfriador y el caldero fue sobrecargado entonces la temperatura del agua dejando la planta no es igual que el valor de diseño y la máxima salida de la planta cambiaria por las condiciones fuera de diseño. Un esquema iterativo usando el método de la secante predecirá sucesivas actualizaciones las condiciones de agua dejando la planta fue entonces empleada para resolver las condiciones del lazo de agua con la operación de la planta a su máxima capacidad. La simulación de lazos de planta y sistema es descrita en gran detalle en las siguientes secciones.

-----49----

### Conceptos fundamentales

\* Volumen de control y conservación de:

### -masa

-energía (Primera ley de la termodinámica)

\*Mecanismos de transferencia de Calor:

-Conducción (transferencia de energía térmica a través de las paredes) -Convección (intercambio de energía térmica entre un sólido y un fluido que están en contacto)

-Radiación (intercambio de energía térmica vía ondas electromagnéticas entre cuerpos o superficies)

Conceptos utilizados por el programa

\*Conducción dependiente del tiempo

- Conducción a través de las superficies calculadas por medio de

función de transferencia

- Almacenaje de calor y desfases (time lags)
- \* Migración entre zonas
- Aproximación de intercambio de aire por medio de un análisis nodal
- \* Solo modelos que son explícitamente descritos
- Only models what is explicitly described
- **Missing wall does not let air in**
- Missing roof does not let sun in

\* Calculo de cargas por medio de balance térmico (uno de los dos métodos recomendados por la ASHRAE para calculo de cargas)

\* Calculo de balance de mezcla

- \* Solución simultanea del sistemas/edificio
- \* Pasos sub-horarios de tiempo
- \* Simulación modular de sistemas HVAC
- \* Metodología del Programa Windows 5
- \* Estructuras simples de archivos de entrada/salida
- \* Sin limites de superficies, zonas y sistemas
- Por defectos 50 serpentines por HVAC lazos
- Puede incrementadas
- \*Unión con otros programas
- -Comis Flujo de aire inducido

-TRNYSYS, Fotovoltaicos

Estructura de EnergyPlus+

# Estructura EnergyPlus

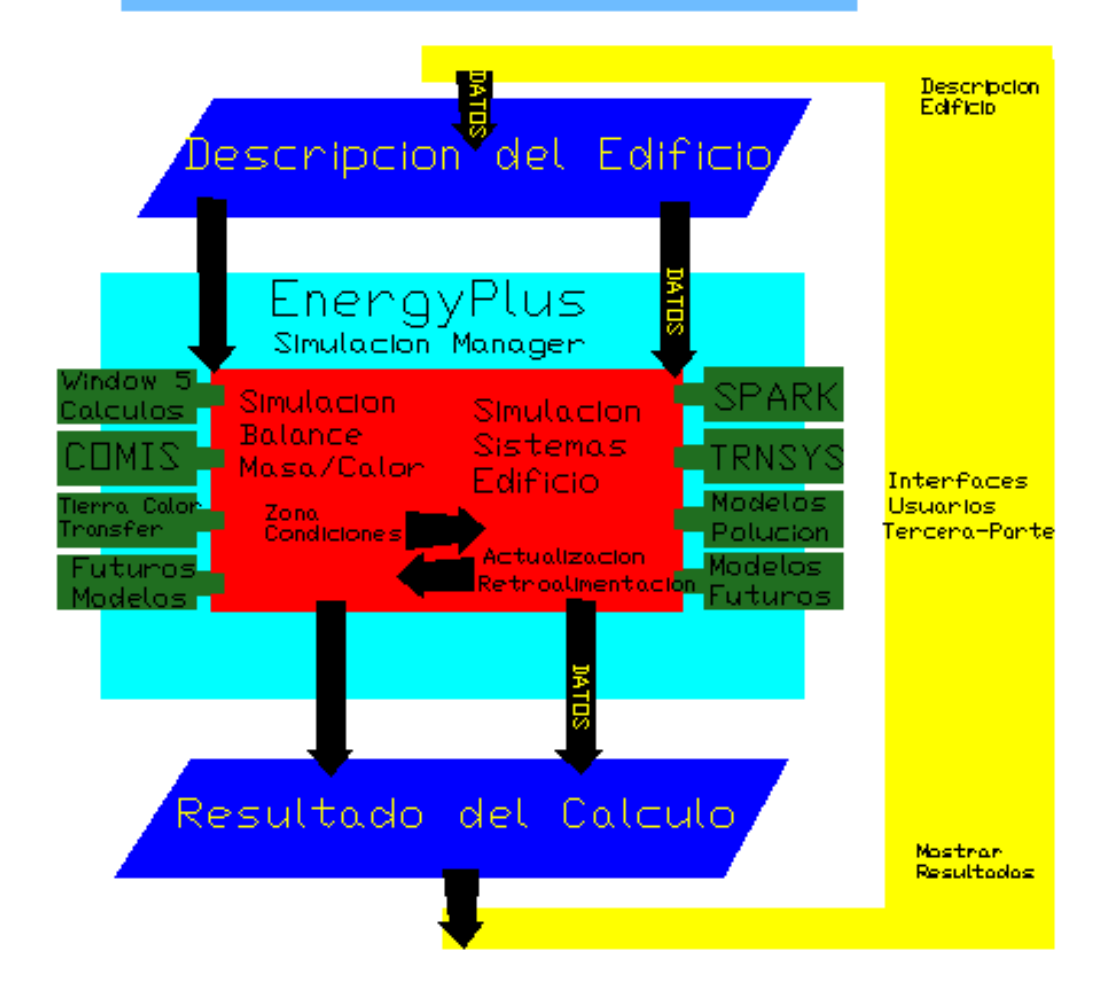

Administrador de simulaciones integradas

Completa simulación integral de cargas, sistemas y plantas

La simulación integrada permite a los límites de capacidad ser modelados más realisticamente

Provee un firme acoplamiento entre las partes de agua y aire, del sistema y la planta

Simulacion Integral Manager

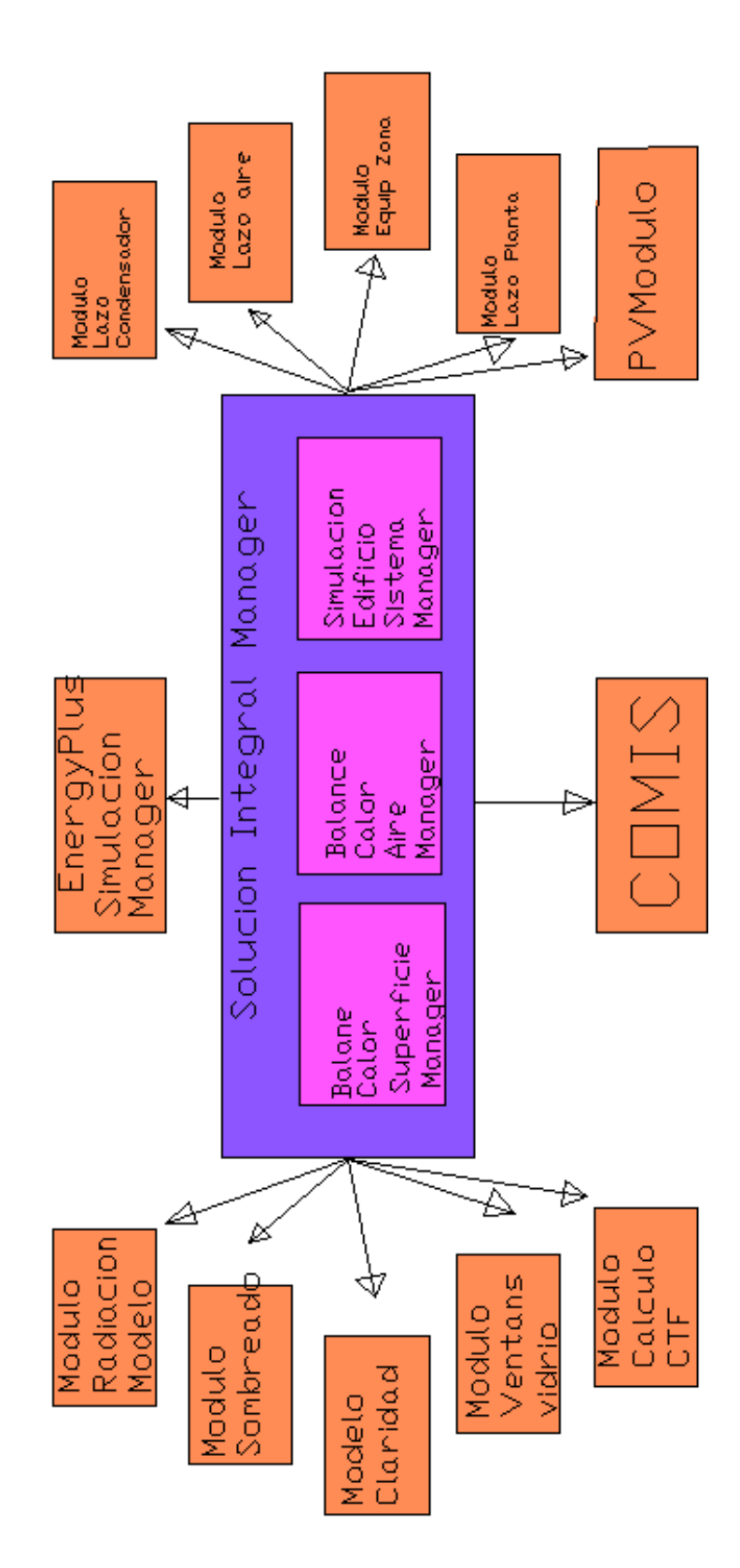

# **Input-Output Files**

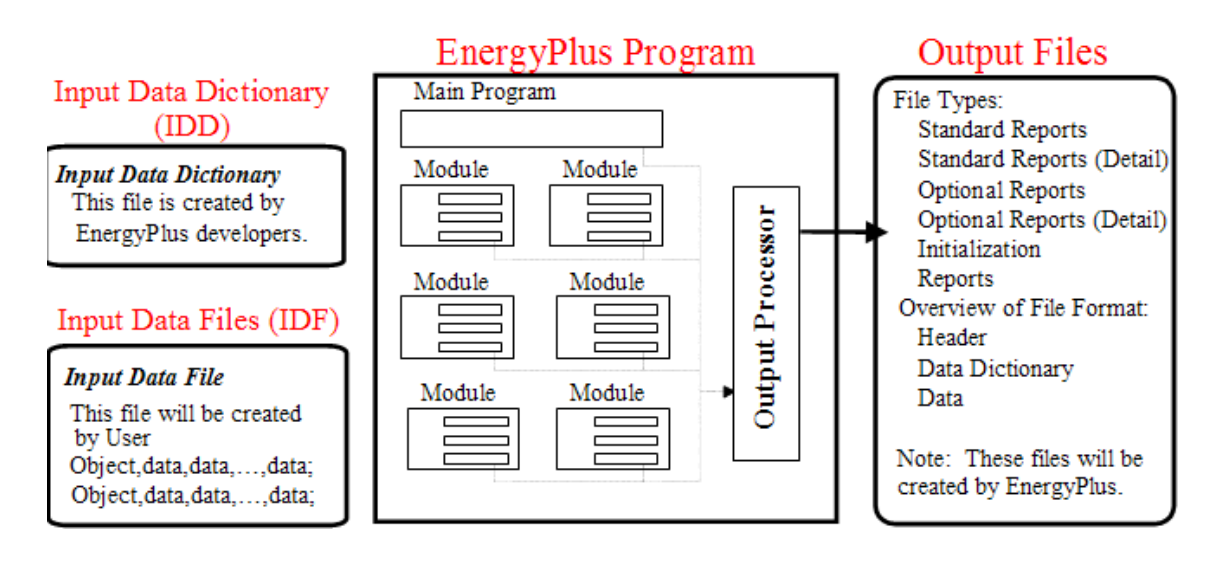

## 2.3 FORTALEZAS Y LIMITACIONES DEL PROGRAMA

## 2.4 REFERENCIA DE CASOS DE ESTUDIO ANTERIORES

El programa EnergyPlus es nuevo y hasta la fecha de realización de esta tesis he encontrado un solo diseño que ha sido realizado utilizando este programa; pero como sustento los programas base de este DOE y BLAST han sido ampliamente estudiados y sus algoritmos son de aceptación general de los expertos en este campo

En los siguientes articulo que tome de el IBSA (Institute of Building Simulation) detalla un innovador diseño utilizando Energyplus en un Edificio Federal de Estados Unidos de Norteamerica.

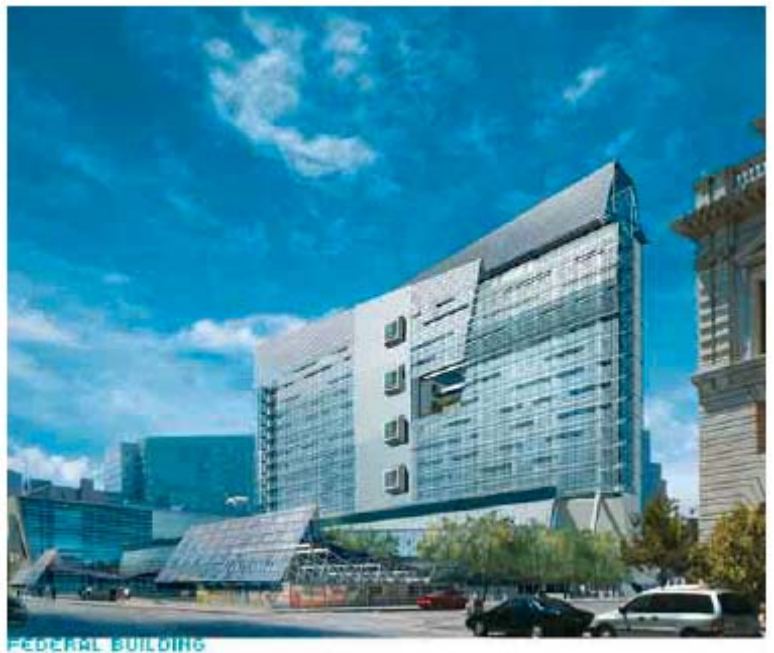

SAN FRANCISCO, CA

EnergyPlus fue utilizado en el diseño del edificio federal de 18 pisos a ser construido en san francisco. El programa contribuyo a ahorrar 9 millones en energía. EnergyPlus fue directamente reponsables en las mejoras de la fachada ahorrando 1.5 millones en materiales de construcción.

Los arquitectos encargados del proyecto esperan climatizar los trece pisos superiores con solo ventilación natural, problemas de seguridad hacen que los pisos bajos tengan que ser completamente sellados. Aunque están titubeantes con la idea de seguir adelante con la idea sin resultados de simulación que aseguren que el edificio puede cumplir con los requerimientos de confort sin acondicionamiento de aire.

Usando energyplus y su link con el programa flujo de aire multizona comis, Philip Haves(phaves@lbl.gov) of Lbnl convencio a ambos a su cliente y a su equipo de diseño la ventilación natural podria mantener dentro de los rangos de confort durante un periodo corto pero de condiciones extremas del clima de San Francisco.

Este nuevo edificon de San Francisco usa ventilación natural para climatizar sin necesidad de ventiladores y refrigeración. La mayor parte del año, el edifico es enfriado por el aire que circula por las ventanas que son controladas por los ocupantes. Cuando el aire externo esta tan caliente que no puede enfriar el área. El calor del interior es absorbido por el cielo raso de paneles densos y luego es removido por ventilación en la noche cuando el aire esta frío. El enfriamiento y ventilación fue maximizado mediante la

orientación del edificio y sus ventanas para obtener una ventaja del flujo natural de viento.

Este es la primera aplicación en que se utiliza energy plus para simular ventilación natural para nuevo y gran edificio. La implementación de vetilación natural requirió un rediseño del espacio interior de oficinas. "En vez de utilizar una distribución celular de las oficinas hacia la parte exterior del edifico y una de espacio abierto de trabajo hacia el interior, para favorecer el flujo natural se requirió oficinas abiertas hacia el exterior y celulares y cerrada hacia el centro estas a su vez tienen un tumbado falso por donde el aire circula por diferencia de presiones por el flujo del viento esto a su vez estimula la circulación de aire a otras áreas. Alega Haves

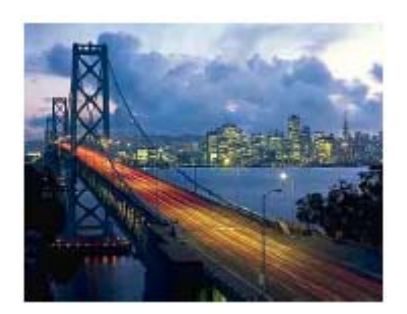

# **CAPITULO 3**

# **3. DESCRIPCION DEL CASO A ESTUDIARSE**

El auditorio de FIMCP (Facultad de Ingeniería Mecánica) en proyecto, será tomado como objeto del caso de estudio. En este capitulo describiré el edificio por medio de los parámetros que conforman el modelo de los cuales unos son datos de entrada fijos en el modelo y otros son los parámetros en los que realizare algunas modificaciones para encontrar ahorro del energía.

### **3.1 Locación y clima**

El edificio esta ubicado en la ciudad de Guayaquil, la orientación de la fachada principal es de 22º respecto al norte y viene definida ya por arquitecto tomando en cuenta el lote en el cual esta proyectado construirse y la vecindad con las avenidas de acceso al mismo debido a esto medidas como cambiar la orientación la envoltura o superficie del edificio no son tomadas en cuenta; la siguiente figura 3.1 muestra
la orientación del edificio y en TABLA 3.1 muestra los datos climáticos de guayaquil.

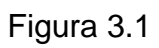

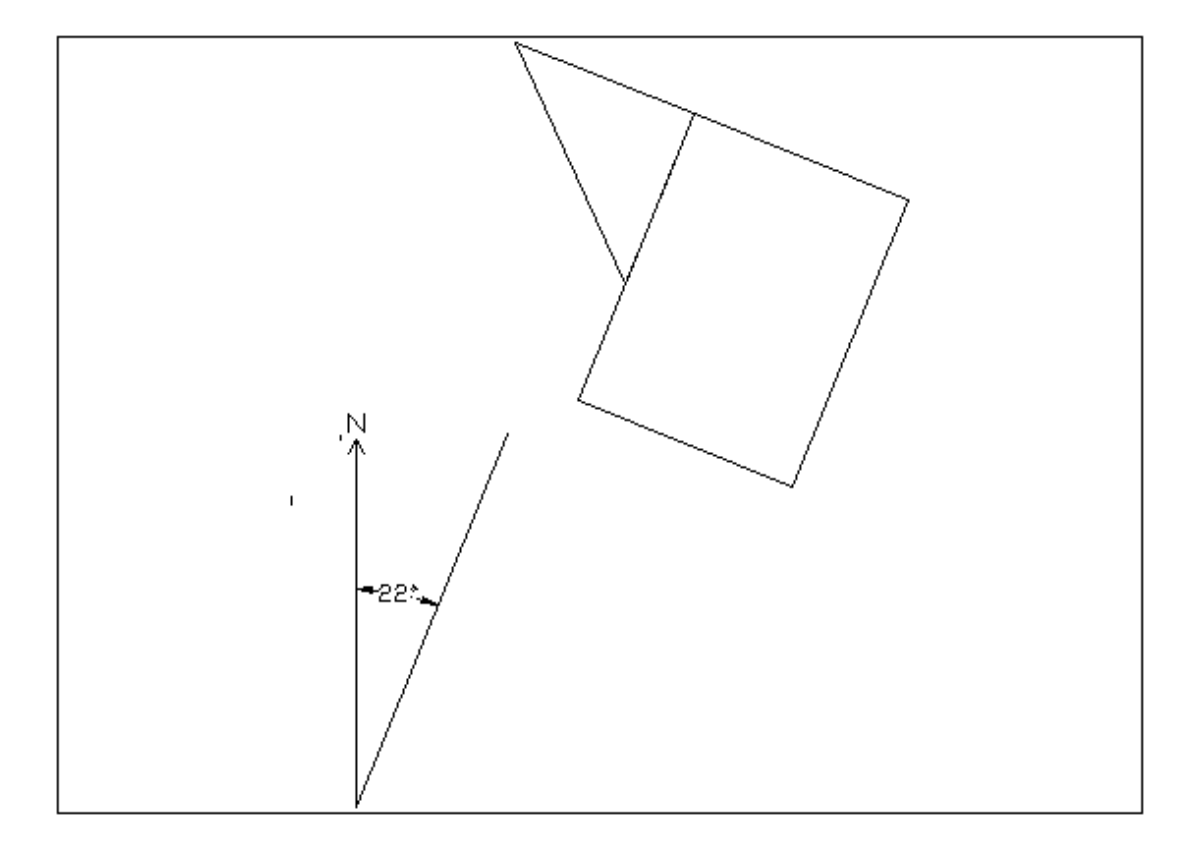

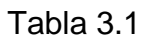

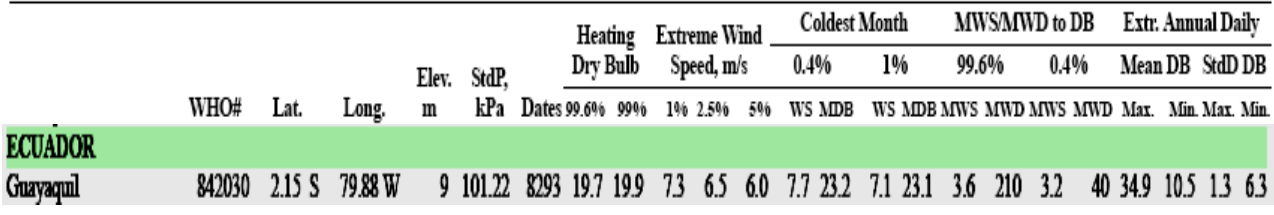

# **3.2 Forma**

En el siguiente grafico muestra la forma propuesta por el arquitecto, en el presente estudio realizaremos pequeñas modificaciones como a los materiales de construcción de las paredes; porque a mi parecer son modificaciones en las que no habrá discrepancias con los objetivos artísticos y funcionales del arquitecto y por tanto con gran posibilidad de implementación de las medidas de ahorro propuestas por el estudio.

Figura 3.2

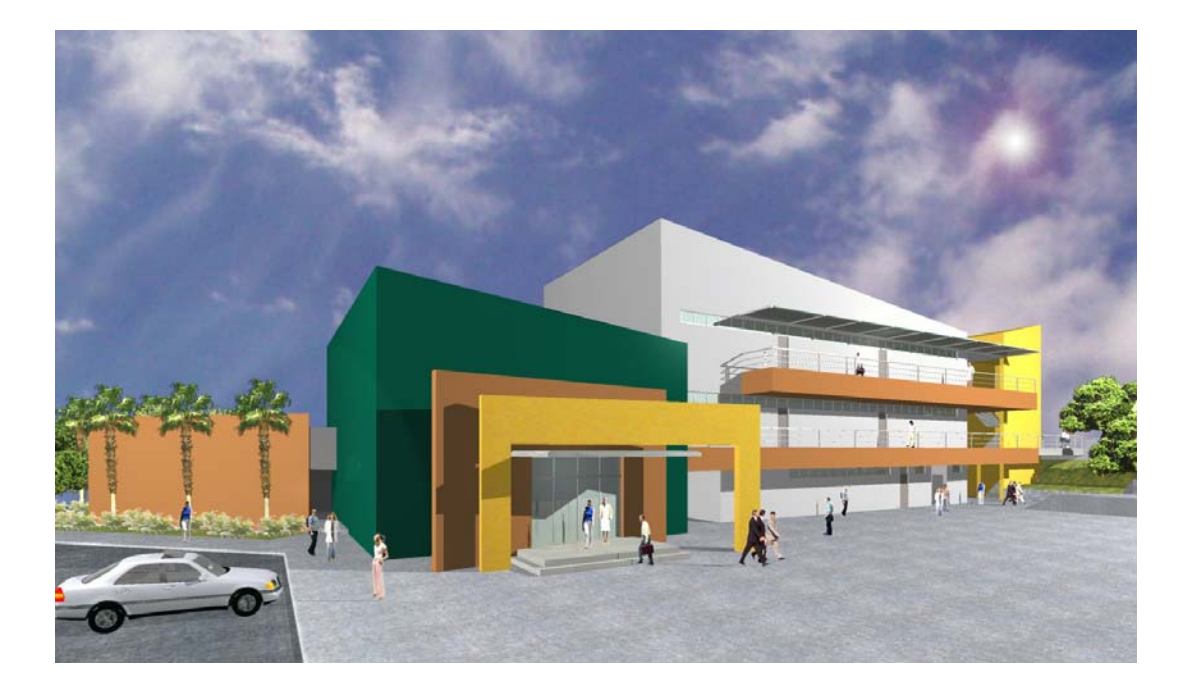

#### **3.3 Uso del edificio**

El edificio será utilizado como auditorio cuenta con un camerino y una sala de proyecciones; se tiene planificado usar el espacio para reuniones y actos solemnes como también para presentaciones; lo cual da a notar de que el recinto no será continuamente usado y cuando se use se utilizara de dos a tres horas; los siguientes párrafos describen el comportamiento de este tipo de aplicación así como las cargas principales a las que son sometidos.

#### **Consideraciones de Auditorios.**

Acorde al manual de la ASHRAE (Sociedad Americana de Ingenieros en Ventilación y Acondicionamiento de Aire) la tendencia de la carga térmica es de ser pico en una rango de 1 a 2 h tiempo en que se realizan las reuniones y el resto el sistema permanece inactivo, la mayor parte de la carga es latente además recomienda estrategias de almacenamiento térmico con fin de disminuir la capacidad de los equipos acondicionadores de aire, también da los puntos principales a analizare cuando se va estimar la carga como establecer el horario en que va a ser usada la instalación además en el caso de no conocerse la cantidad de sillas de la instalación asumir una densidad de personas de 0.7 personas por 0.9 metros cuadrados de área de asientos.

/datos tomados del manual de aplicaciones de la ashrae año 1999 capitulo 4 Places of Assembly página 28.

#### **Aire Externo (Outdoor Air)**

La cantidad de aire externo prescrito por el código 62 de la Ashrae debe ser la mayor proporción de la Carga Total. La carga latente (des-humidificación o humidificación) y la energía utilizada para mantener los límites de humedad relativa, prevenir la creación de moho (hongos) y manchas en las superficies y mantener los niveles de calidad de aire y confort.

#### **Carga Lumínica**

La carga lumínica es una de las pocas grandes componentes de la carga para esta aplicación y varían de acuerdo al tipo de auditorio. Las luces pueden alcanzar los 1600 lux en halls de convenciones donde cámaras de televisión son usadas, o las luces pueden ser prácticamente no usadas, como en los cines y teatros. En algunos auditorios las luces son controladas por dimmers o otros medios para conseguí baja intensidad durante la función y un alto intensidad durante la salida cuando el recinto esta próximo a vaciarse.

#### **Condiciones Interiores.**

La humedad y temperatura interior debe ser acorde a las recomendaciones de confort Asrahe 1997 handbook-fundamentals y Ashrae Standard 55, en adición a las siguientes recomendaciones.

#### **Densidad de Personas**

En espacios con alta densidad de personas o con un factor de calor sensible de 0.75 o menor, una baja temperatura de bulbo seco reduce la carga latente, por tanto reduce la necesidad de recalentamiento y por tanto un ahorro de energía.

#### **Fuentes internas de Calor dentro del espacio acondicionado.**

**Personas.-** La razón a la que el cuerpo deja humedad y calor esta dada por los diferentes tipos de actividad que este realizando la siguiente tabla muestra los valores tomados para la simulación. En algunas aplicaciones estas cargas sensibles y latentes conforman la mayor parte de la carga total.

Ganancia de calor por personas de acuerdo al tipo de actividad<sup>a</sup>

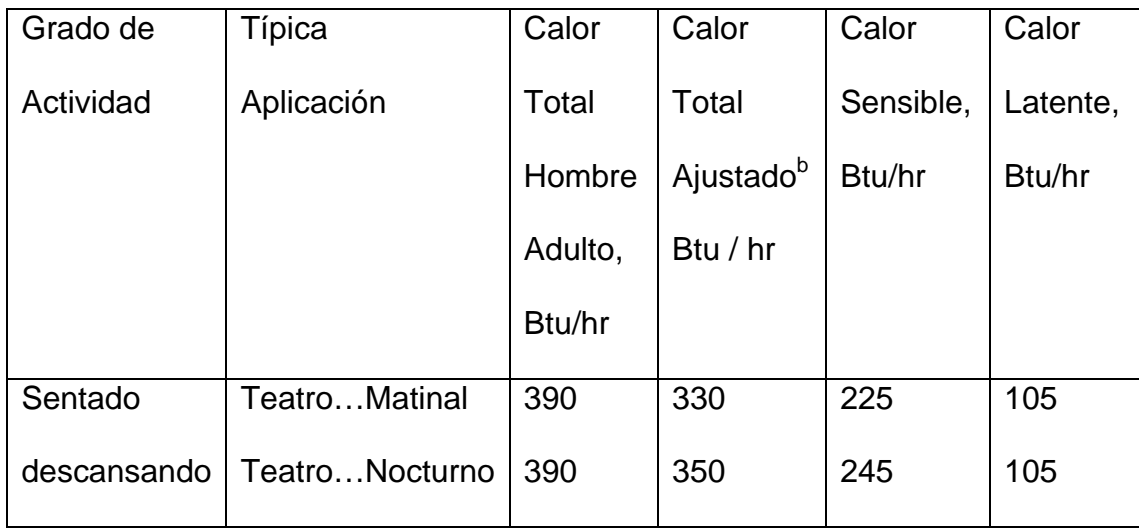

<sup>a</sup> Los valores tabulados estan basado en una temperatura de bulbo seco del cuarto de 75 F.

<sup>b</sup> Calor Total Ajustado esta basado en el porcentaje de mujeres, niños y hombres para la aplicación dada siendo la ganancia de calor de la mujeres y de los niños un 85% y 75% de la ganancia tabulada para los hombres respectivamente.

Ashrae Handbook Fundamentals 1972 paguina 416

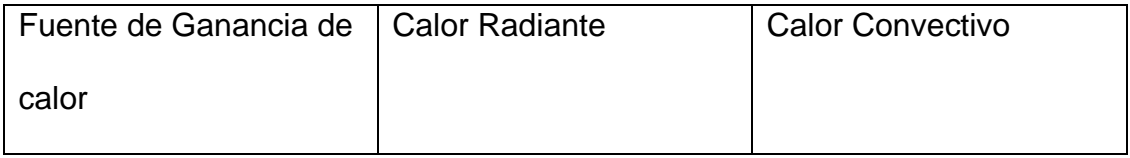

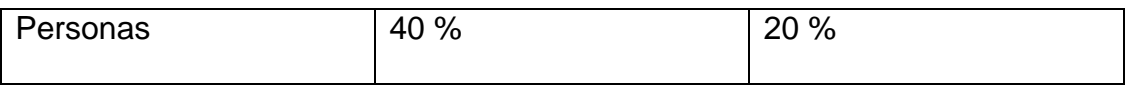

Nota: El restante 40 % es disipado como carga latente.

**Luces.-** las luces generan calor sensible por medio de la conversión de energía eléctrica en luz y calor. El calor es disipado por radiación hacia las superficies circundantes, por conducción por los materiales adyacentes y por convección por el aire. La parte radiativa de la carga lumínica es parcialmente almacenada, y la parte convectiva es en parte estratificada. Por tanto en los cálculos manuales se debe aplicar factores para estimar la carga instantánea.

La siguiente tabla resume la potencia lumínica a instalarse en el auditorio en el apéndice E3 esta dada en detalle la distribución de luces del proyecto.

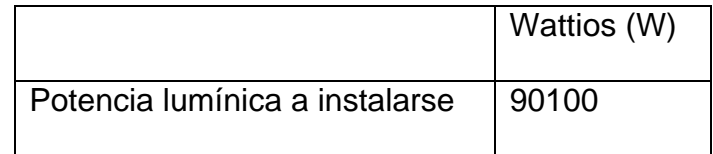

Nota: escribe el tipo

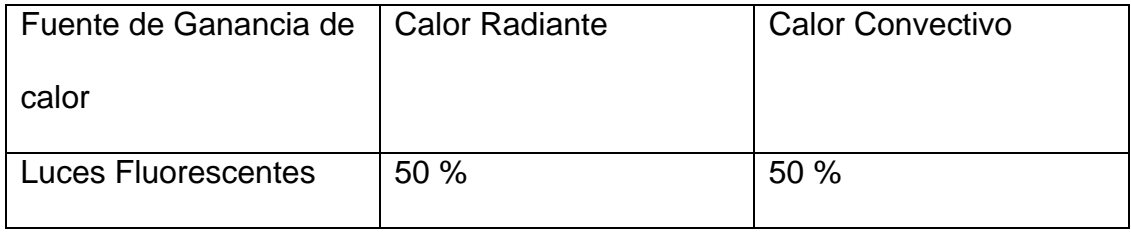

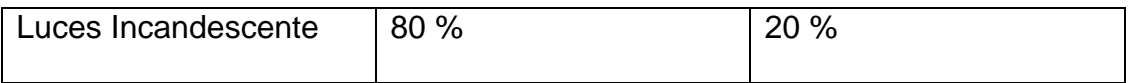

**Infiltración.-** Asumiré un ambiente perfectamente sellado por tanto la infiltración será nula.

**Ventilación.-** Las personas poseen olores corporales que con 5 cfm por persona pueden ser diluidas siendo 7 ½ cfm por persona la cantidad recomendable. En sistemas con alta concentración de olores por ejemplo los producidos por fumar, una alta densidad de personas por pie cuadrado, la altura del tumbado baja se aplica otros factores.

Para el auditorio he tomado los siguientes valores:

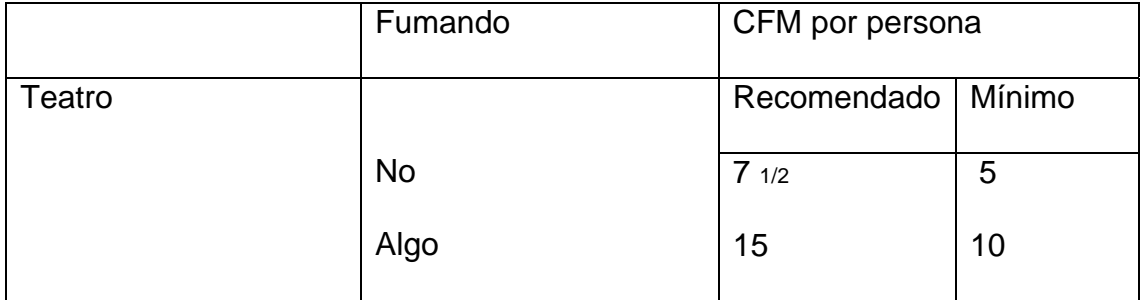

Datos Tomado Capitulo 6 Carrier Handbook página 1-97

#### **Datos Estructurales**

**Paredes.-** En la siguiente tabla muestra las propiedades de los materiales de los componentes de las paredes que utilizo en la simulación; los tres tipos de paredes que presento son simuladas por la intercalación de los diferentes capas de componentes; los tres tipos de paredes son ampliamente utilizadas en nuestro país por los constructores ya que no son complejas de construir y requieren mano de obra menos calificada que los tipos de paredes definidas por las normas americanas.

# **Propiedades Termo-físicas de Materiales Comunes**

### **Materiales de Construcción**

**Propiedades Típicas a 300 K** 

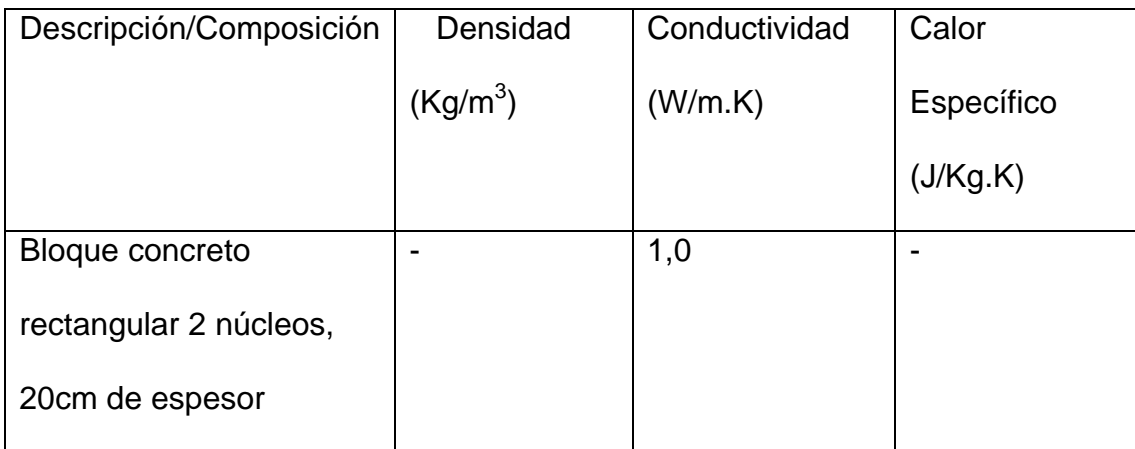

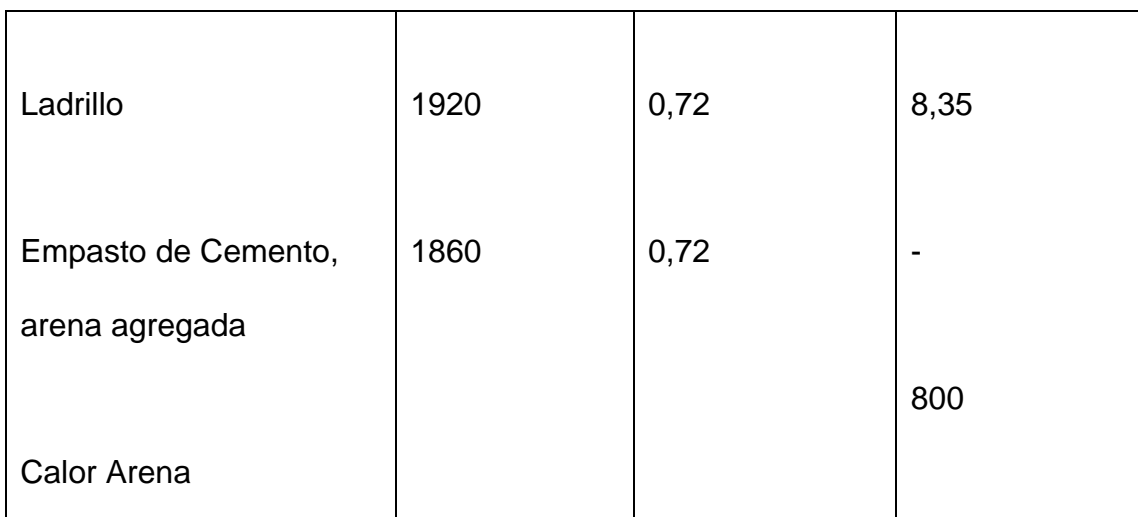

Datos tomados Fundamentos de Transferencia de Calor por Frank P.

Incropera Cuarta Edicion pag.83

# **Propiedades Solares Radiativas**

# **Temperatura a 300 K**

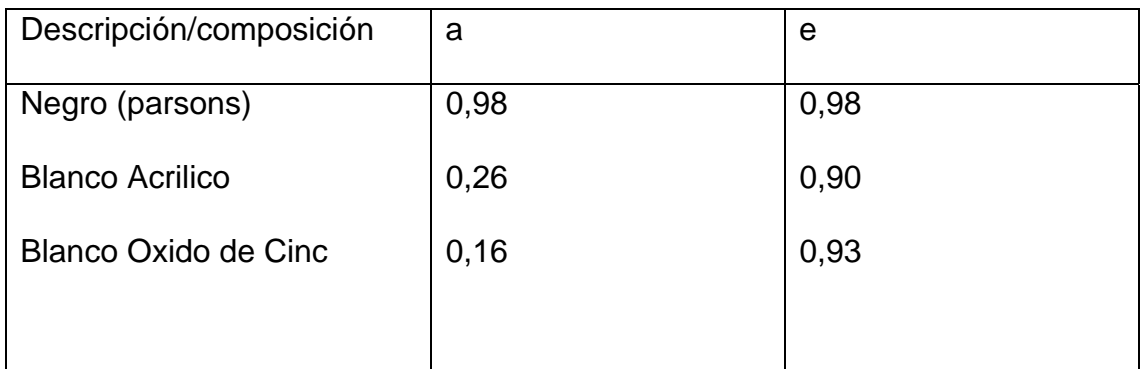

Datos tomados Fundamentos de Transferencia de Calor por Frank P.

Incropera Cuarta Edicion pag.853

CASO 1

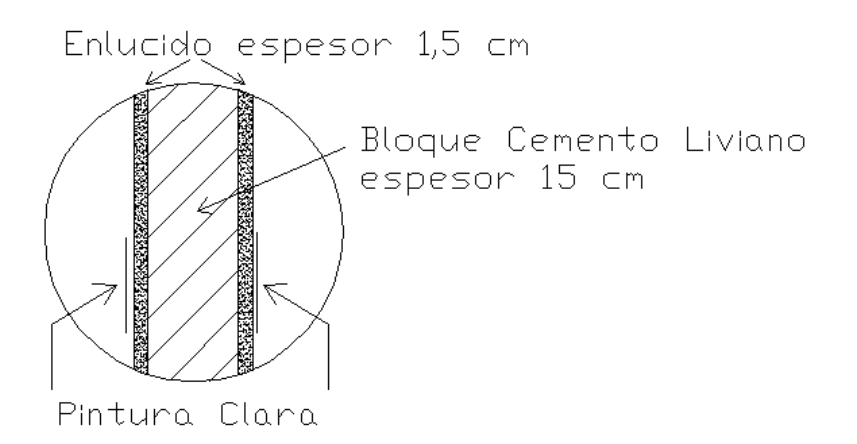

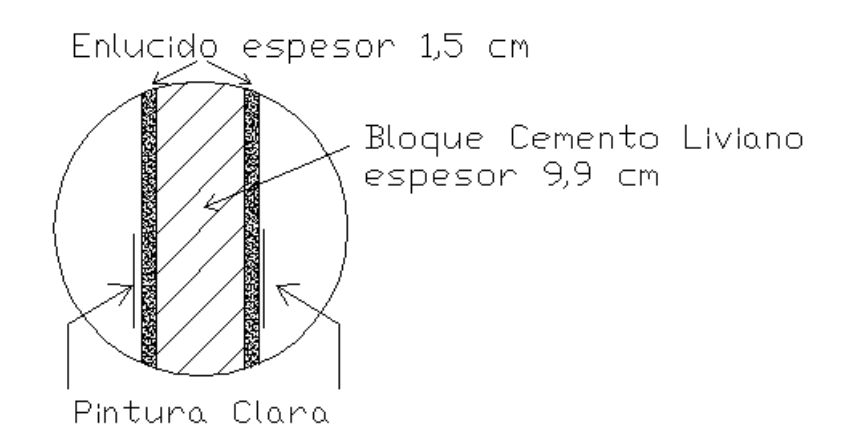

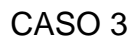

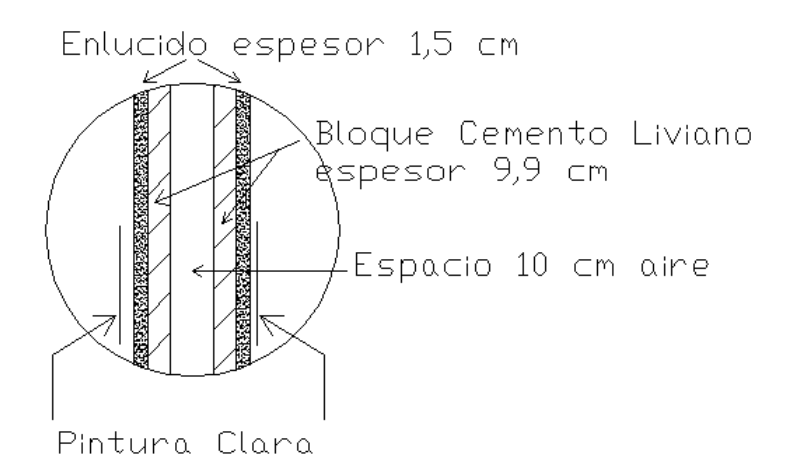

Especificaciones techo Cubierta Tipo Sanduche de 0,45 mm Hoja de metal galvanizada oxidada y desgastada Alfa= 0,80  $E = 0,28$ Nueva Alfa=0,65  $E=0,28$ Propiedades acero al carbón ordinario AISI 1010 Densidad 7854 Cp 434 Conductividad 60,5

Ventanas

No existen

Aquí definiere algo importante acerca de cómo se ingresan los materiales al software.

Detalles de Paredes

HORARIO DE USO DEL EDIFICIO

ANALISIS DE CARGA COINCIDENTE

#### **3.4 Sistemas y estrategia de control**

Una parte fundamental en la evaluación de medidas de ahorro energético es evaluar la acción de las mismas en este caso; medidas como la implantación de un sistema en lugar de otro como por ejemplo la utilización de sistemas de expansión directa contra uno de agua helada o por medio de estrategias de control como un control de luces o redistribución de los flujos de aire o variaciones en los setpoints con fines de reducir la carga de enfriamiento en las horas pico.

En lo que respecta a sistema evaluare la implementación de un sistema de agua helada y uno de expansión directa; debido a que estos sistemas son ampliamente conocidos no los explicare sino que en el siguiente cuadro especificare las especificaciones técnicas de cada sistema a ser implantado en el modelo.

En lo que respecta a estrategias de control evaluare dos una estrategia de control de luces y otra una secuencia de variación de setpoints con el fin de disminuir la carga térmica.

Aprovechar la inercia térmica del edificio para arrancar los equipos antes para con el calor removido horas antes y durante el uso disminuir el tamaño del equipo por tanto su costo de operación y adquisición disminuirán. Aprovechar la inercia térmica del edificio para arrancar los equipos antes para con el calor removido horas antes y durante el uso disminuir el tamaño del equipo por tanto su costo de operación y adquisición disminuirán.

# **CAPITULO 4**

# **4. ELABORACIÓN DEL MODELO E IMPLEMENTACION DEL MISMO EN EL SOFTWARE.**

En el siguiente capitulo elaborare un modelo el cual incluirá la variable que deseo analizar (Carga Total de Enfriamiento) y los datos de entrada que fueron tratados el capitulo anterior, se implementaran en el programa por medio del código de ingreso de datos y ordenes de cálculos que quiero que realice.

#### **4.1 Elaboración del Modelo**

Para la construcción del modelo necesitare definir los parámetros que forman parte del caso a estudiarse como son los materiales, forma, personas y factores que se detallo en el capitulo anterior; el programa EnergyPlus tiene diferentes módulos que contienen las relaciones entre los parámetros; dicho de otro modo los módulos contienen las formulas, de los cuales solo utilizare el que calcula la carga total de enfriamiento, estos módulos son subprogramas que calculan algo especifico o por un método especifico, por ejemplo módulos que calculan la influencia del sombreado o los flujos de aire entre zonas por tanto obviar algunos es el equivalente a realizar simplificaciones; En este caso de estudio se varían dos datos de entrada del programa y por comodidad se los denomina modelo 1 y 2.

La metodología para estimar el consumo de energía del sistema de climatización con la implementación de medidas de conservación es mostrada en el siguiente documento por medio de un algoritmo general del procedimiento utilizado para estimar el consumo de energía.

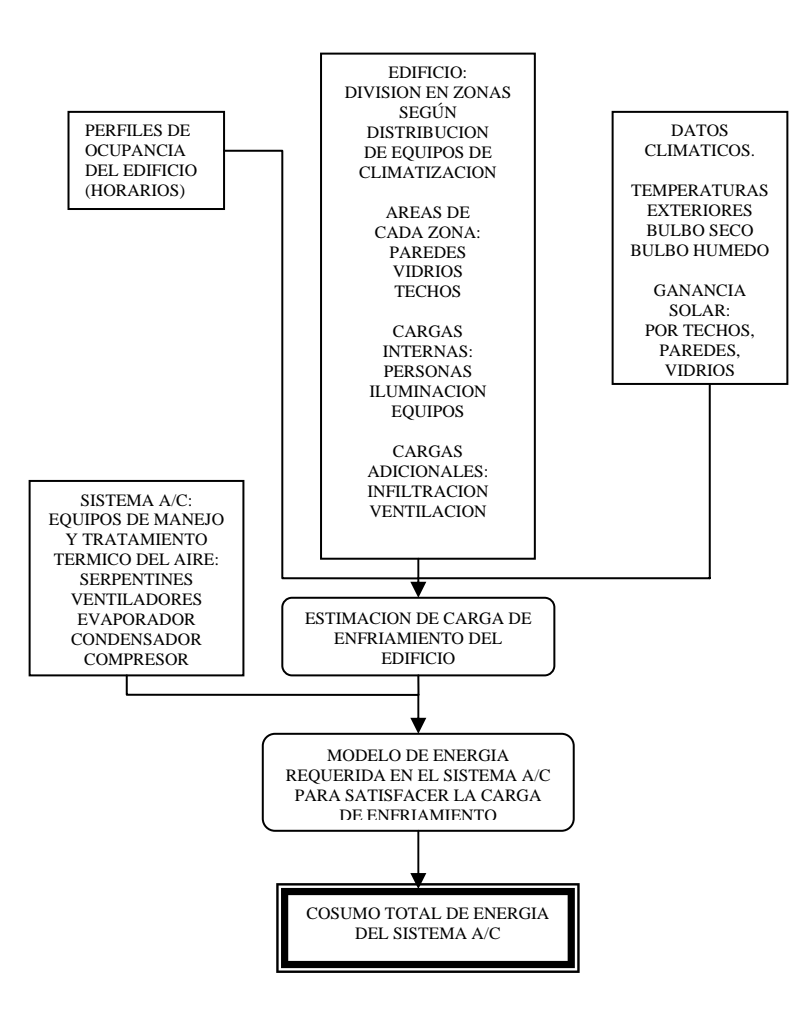

Los parámetros que describo a continuación son constantes en ambos modelos y son Datos de localización y Clima, Dimensiones del edificio, Cargas internas debidas a personas, ventilación, luces en las siguientes líneas describiré cada uno de los factores con los respectivos valores que elegí.

#### **Los Datos de Localización y Clima.**

Guayaquil esta a una latitud 02º09'12" S y longitud 79º53'00" W y a una elevación de 5m en promedio según los datos proporcionados por la estación meteorológica Aeropuerto de Guayaquil, en el apéndice D3 consta de una tabla con la temperatura de bulbo seco y humedad típica de la ciudad.

#### **Dimensiones del Edificio.**

Los datos de la forma del edificio en el grado de detalle que haga que nuestra simulación se ejecute rápidamente, el **anexo B3** muestra la forma ingresada al programa; los elementos que producen sombra serán anexados como paredes adjuntas a la estructura.

#### **Cargas Internas.**

Las cargas internas a las que será sometida la estructura aquí esta descrita en detalle:

**El horario** en que las diversas cargas varían esta dado por los flujos de personas esperados en el recinto acondicionado el cual será modelado un horario matutino, vespertino y nocturno de uso:

Horario Matutino 9:00 a 12:00 h Horario Vespertinos 14:00 a 17:00 h Horario Nocturno 19:00 a 21:00 h **Personas.-** La razón a la que el cuerpo deja humedad y calor esta dada por los diferentes tipos de actividad que este realizando la siguiente tabla muestra los valores tomados para la simulación. En algunas aplicaciones estas cargas sensibles y latentes conforman la mayor parte de la carga total.

#### TABLA 4.1

Ganancia de calor por persona de acuerdo al tipo de actividad<sup>a</sup>

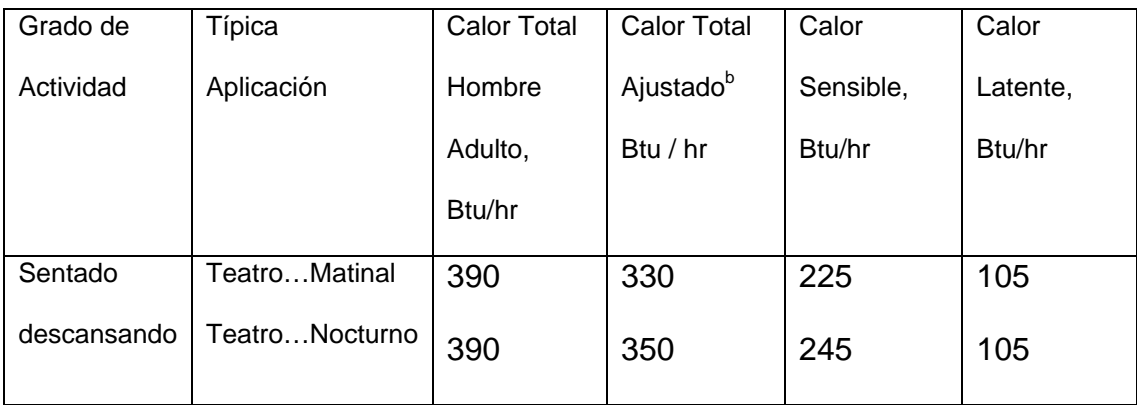

<sup>a</sup> Los valores tabulados estan basado en una temperatura de bulbo seco del cuarto de 75 F.

<sup>b</sup> Calor Total Ajustado esta basado en el porcentaje de mujeres, niños y hombres para la aplicación dada siendo la ganancia de calor de la mujeres y de los niños un 85% y 75% de la ganancia tabulada para los hombres respectivamente.

Ashrae Handbook Fundamentals 1972 página 416

**Luces.-** las luces generan calor sensible por medio de la conversión de energía eléctrica en luz y calor. El calor es disipado por radiación hacia las superficies circundantes, por conducción por los materiales adyacentes y por convección por el aire. La parte radiativa de la carga lumínica es parcialmente almacenada, y la parte convectiva es en parte estratificada.

Las luces siempre serán activadas debido a que el auditorio carece de ventanas.

La potencia lumínica a instalarse es de **"90100 W"**, el tipo de luces es fluorescente; en el apéndice E3 esta dada en detalle la distribución de luces del proyecto.

**Infiltración.-** Asumiré un ambiente perfectamente sellado por tanto la infiltración será nula.

**Ventilación.-** Las personas poseen olores corporales que con 5 cfm por persona pueden ser diluidas siendo 7 ½ cfm por persona la cantidad recomendable. En sistemas con alta concentración de olores por ejemplo los producidos por fumar, una alta densidad de personas por pie cuadrado, la altura del tumbado baja se aplica otros factores.

#### TABLA 4.2

Para el auditorio he tomado los siguientes valores.

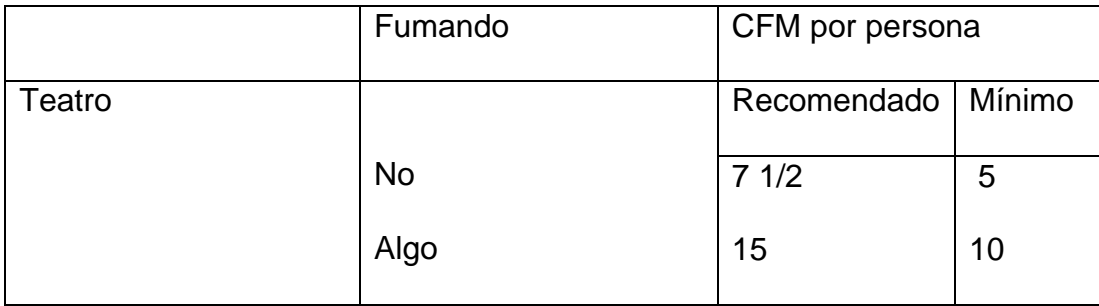

Datos Tomado Capitulo 6 Carrier Handbook página1-97

#### **Condiciones Interiores.**

La humedad y temperatura interior debe ser acorde a las recomendaciones de confort Asrahe 1997 handbook-fundamentals y ashrae Standard 55, en adición a las siguientes recomendaciones.

En espacios con alta densidad de personas o con un factor de calor sensible de 0.75 o menor, una baja temperatura de bulbo seco reduce la carga latente, por tanto reduce la necesidad de recalentamiento y por tanto un ahorro de energía.

#### **Parámetros Variables.**

Los parámetros que describo a continuación son los que voy a probar en el modelo y son Datos de "los tipos de paredes" y "los horarios en que planifica controlar la temperatura y la humedad" siendo identificados como modelos 1 y 2 respectivamente.

Como existen múltiples tipos de paredes y de estrategias de control de arranque de equipos y para poder presentar los resultados de cada opción tanto en materiales como en los horarios de control de temperatura y humedad; todas estas opciones las describo como casos 1, 2, 3, 4, 5, 6; este trabajo evaluara tres tipos de paredes que estarán identificadas como casos 1, 2, 3; y tres horarios de control de humedad y temperatura siendo definidos como los casos 4, 5, 6 ; cada caso será detallado a continuación.

#### **MODELO 1**

#### **CASOS DE ESTUDIO CON EL TIPO DE PARED**

En este modelo probare tres tipos de paredes, utilizada comúnmente por los constructores de guayaquil, manteniendo constantes los demás parámetros; en el siguiente grafico muestro los tres tipos de paredes y en la tabla posterior las propiedades de los materiales que las componen las he enumerado en tres casos.

Esta pared consta de un enlucido de 1.5 cm en cada lado de la pared, se utiliza una pared de bloque de concreto de 15 cm de espesor y una pintura clara en ambas superficies.

FIGURA 4.1

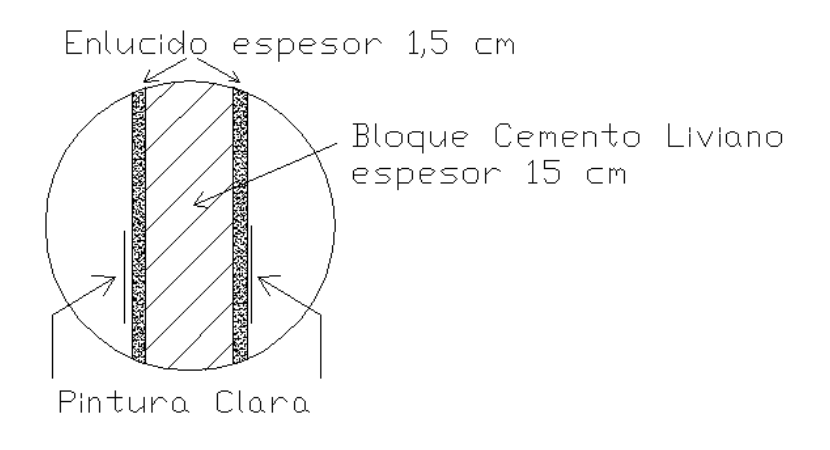

# TABLA 4.3

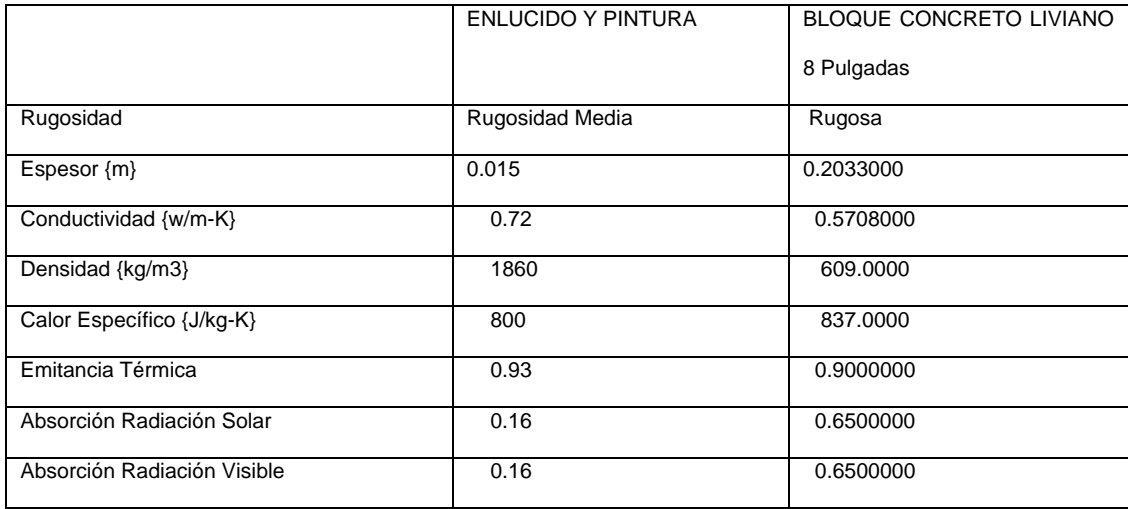

Esta pared consta de un enlucido de 1.5 cm en cada lado de la pared, se utiliza una pared de bloque de concreto de 9.9 cm de espesor y una pintura clara en ambas superficies.

# FIGURA 4.2

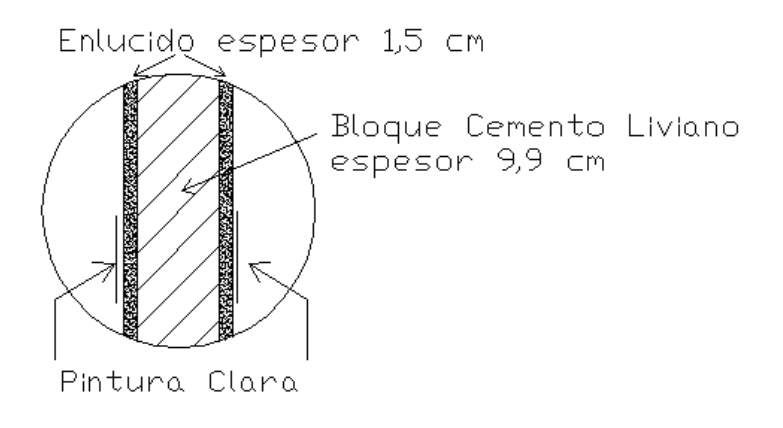

# TABLA 4.4

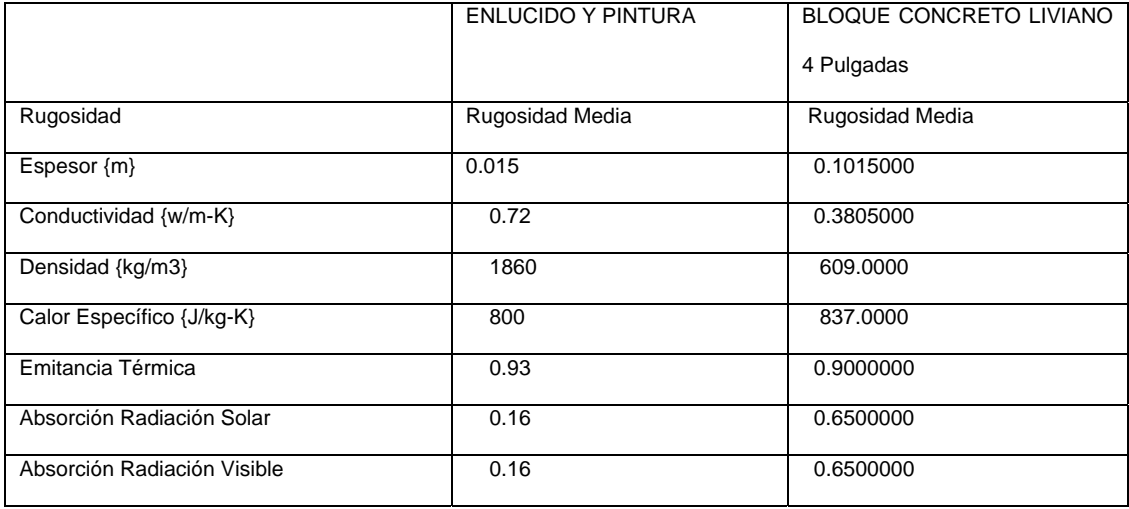

Esta pared consta de un enlucido de 1.5 cm en cada lado de la pared, se utiliza una doble pared de bloque de concreto de 9.9 cm de espesor con un espacio intermedio de aire de 10 cm, además de una pintura clara en ambas superficies.

#### FIGURA 4.3

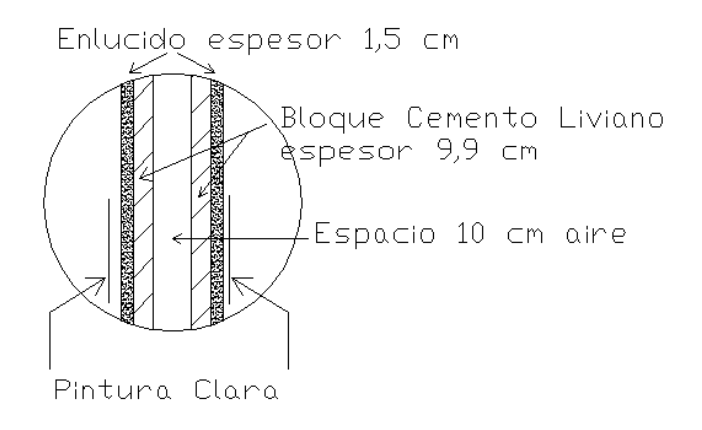

#### TABLA 4.5

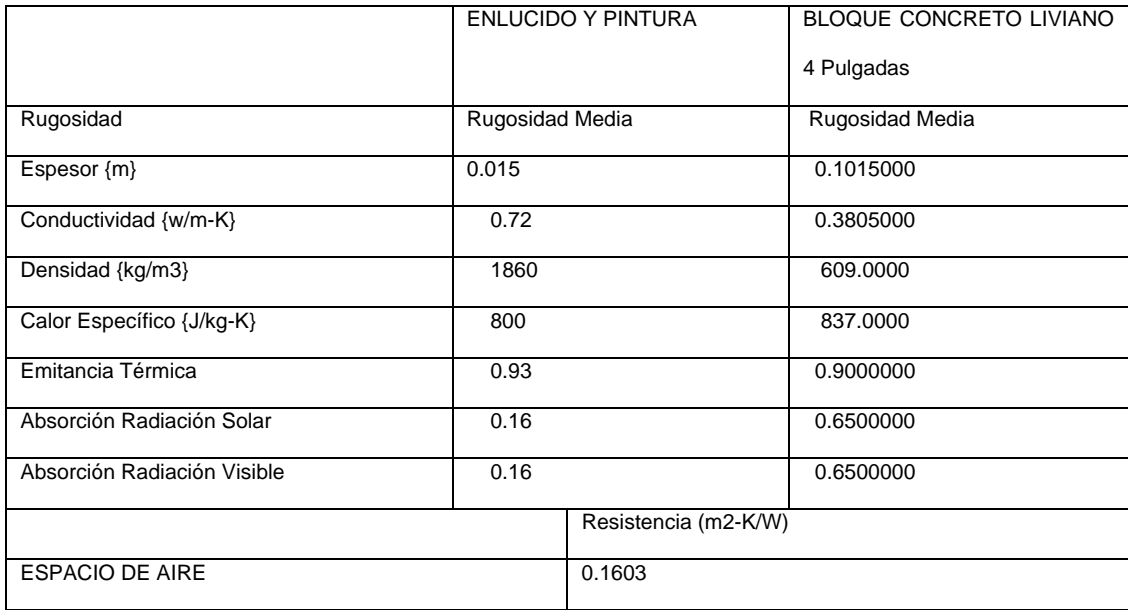

#### **MODELO 2**

# **CASOS DE ESTUDIO CON LOS HORARIOS EN QUE PLANIFICA CONTROLAR LA TEMPERATURA Y LA HUMEDAD**

En este modelo se incluyen diferentes tiempos de operación del sistema por medio de los tiempos de encendido y arranque del sistema el cual puede ser implementado por medio de un controlador externo si no viene dada esta posibilidad en la maquina de acondicionamiento de aire; para la realización de esta tesis consulte los catálogos de la marca Mc Quay los cuales ofrecen sus equipos dotados de un panel de control en el cual se pueden establecer los horarios de funcionamiento del equipo los siete días de la semana y programar un día festivo y la posibilidad de establecer 16 periodos festivos de cualquier duración en el cual arranca la programación de los días festivos; además de la posibilidad de programación especial para las revisiones; lo cual haría que las propuestas de ahorro analizadas en este modelo puedan ser fácilmente implementadas con este tipo de equipos .

En los casos de estudio que forman parte de este modelo probare tres tipos de horarios de arranque los cuales enumero a continuación:

Arranque del equipo coincide con el horario planificado de uso de las instalaciones.

#### **CASO 5**

El equipo arranca a las 9 h 00 min y se apaga a las 21 h 00 min coincidiendo con el inicio del horario matutino y el final del horario nocturno respectivamente.

#### **CASO 6**

El equipo opera ininterrumpidamente las 24 horas del día.

#### **4.2 IMPLEMENTACION DEL MODELO EN EL SOFTWARE**

Como resultado de la implementación de las medidas propuestas por cada uno de los casos antes descritos analizadas primero en un día representante de cada mes para los casos 1, 2, 3 y para los casos 4, 5, 6 en dos días sucesivos del mes de mayor carga se han obtenido los siguientes resultados de Carga Total de enfriamiento.

# **EVALUCION DE LAS MEDIDAS DE AHORRO**

# **CASO 1**

En este caso se analiza la influencia de utilizar una pared de bloques de 15 cm y 1.5 cm de empaste en cada lado; la Figura 4.4 muestra la carga máxima del edificio el día 21 de cada mes, utilizando la estrategia de control que los equipos se programen a arrancar justo cuando van a ser usadas las instalaciones.

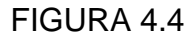

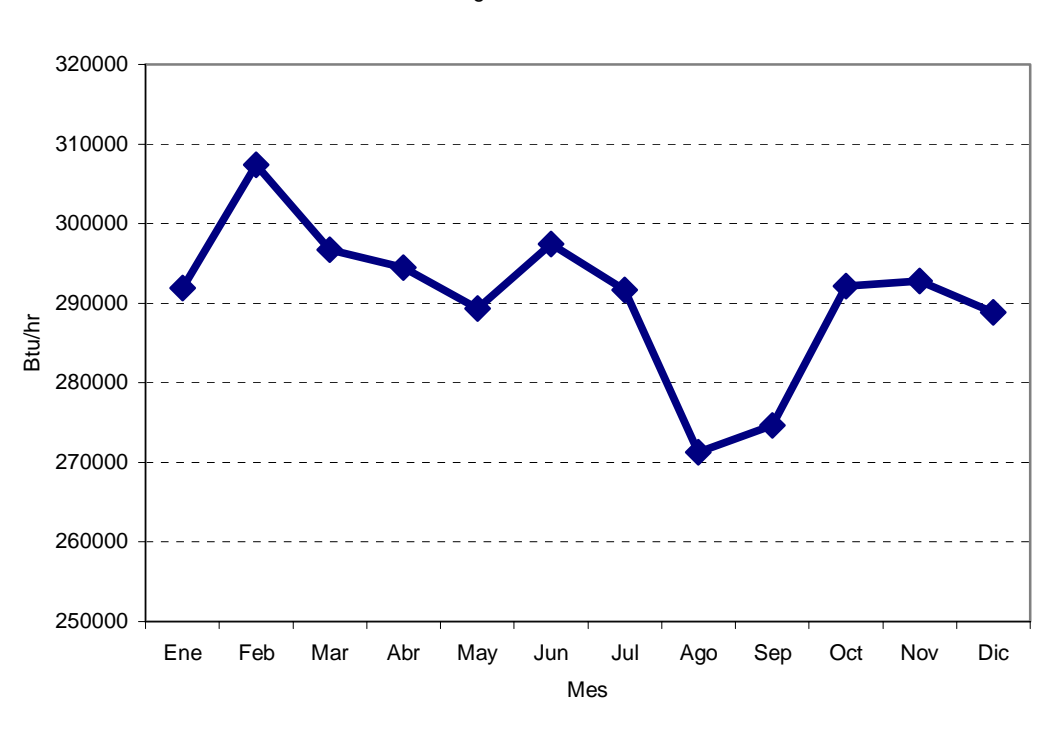

Carga Total anual

En este caso se analiza la influencia de utilizar una pared de bloques de 9,9 cm y 1.5 cm de empaste en cada lado; la siguiente figura muestra la carga máxima del edificio el día 21 de cada mes, utilizando la estrategia de control que los equipos se programen a arrancar justo cuando van a ser usadas las instalaciones.

#### FIGURA 4.5

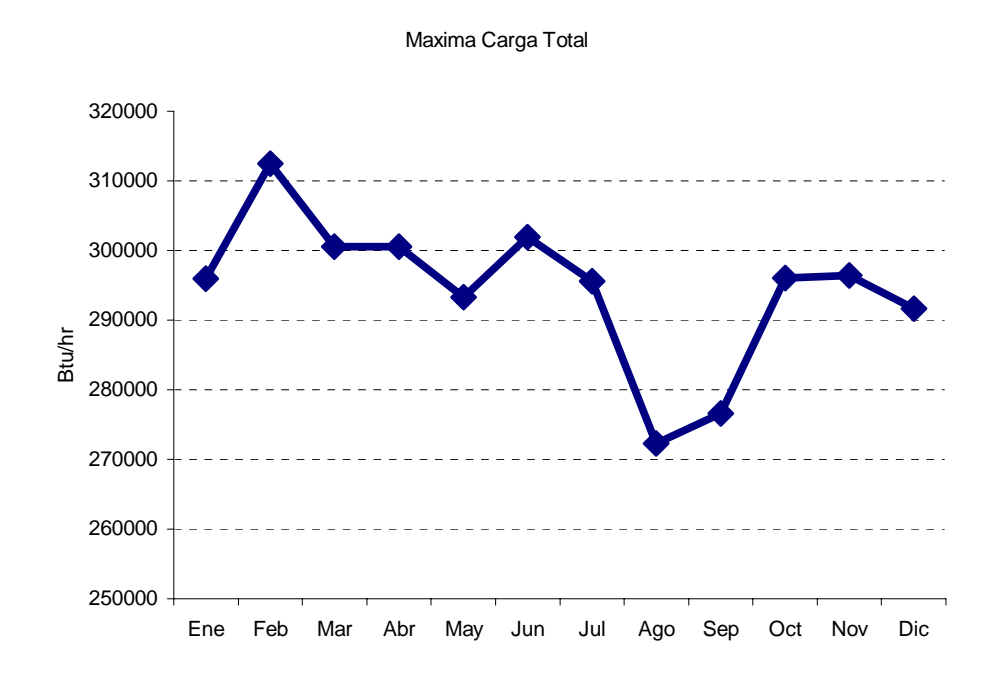

Esta pared consta de un enlucido de 1.5 cm en cada lado de la pared, se utiliza una doble pared de bloque de concreto de 9.9 cm de espesor con un espacio intermedio de aire de 10 cm, además de una pintura clara en ambas superficies.

# FIGURA 4.6

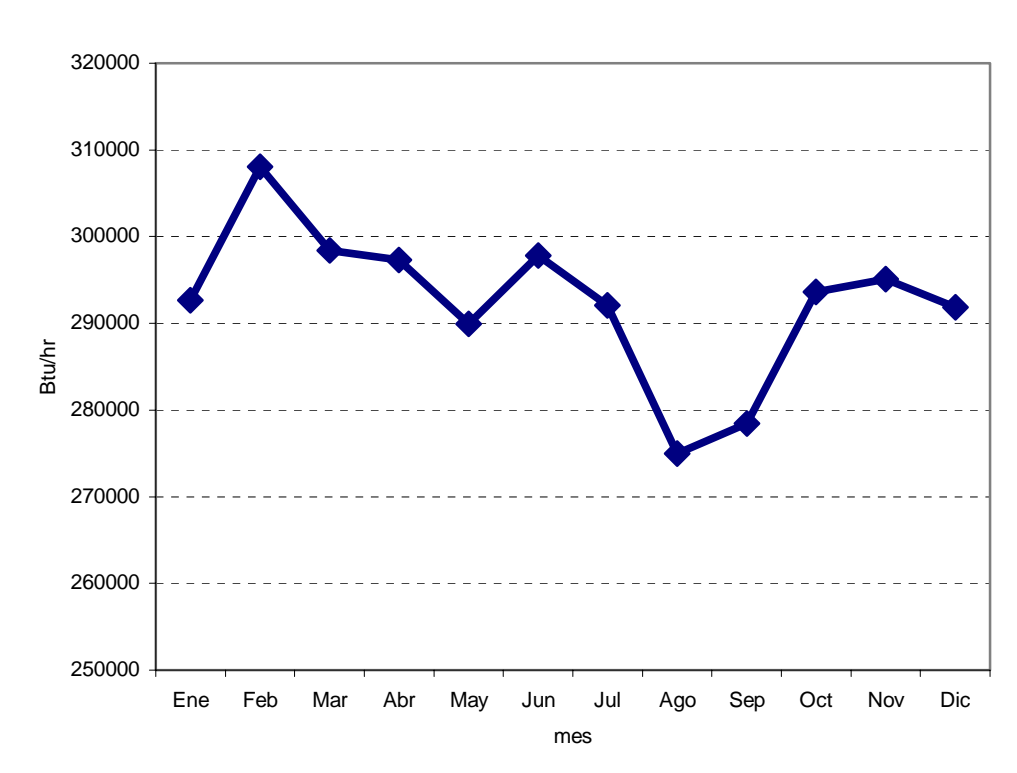

Carga anual

# **MODELO 2**

**AHORRO DE DIFERENTES TIEMPOS DE OPERACIÓN DEL SISTEMA** 

# **CASO 4**

Arranque del equipo coincide con el horario planificado de uso de las instalaciones.

FIGURA 4.13

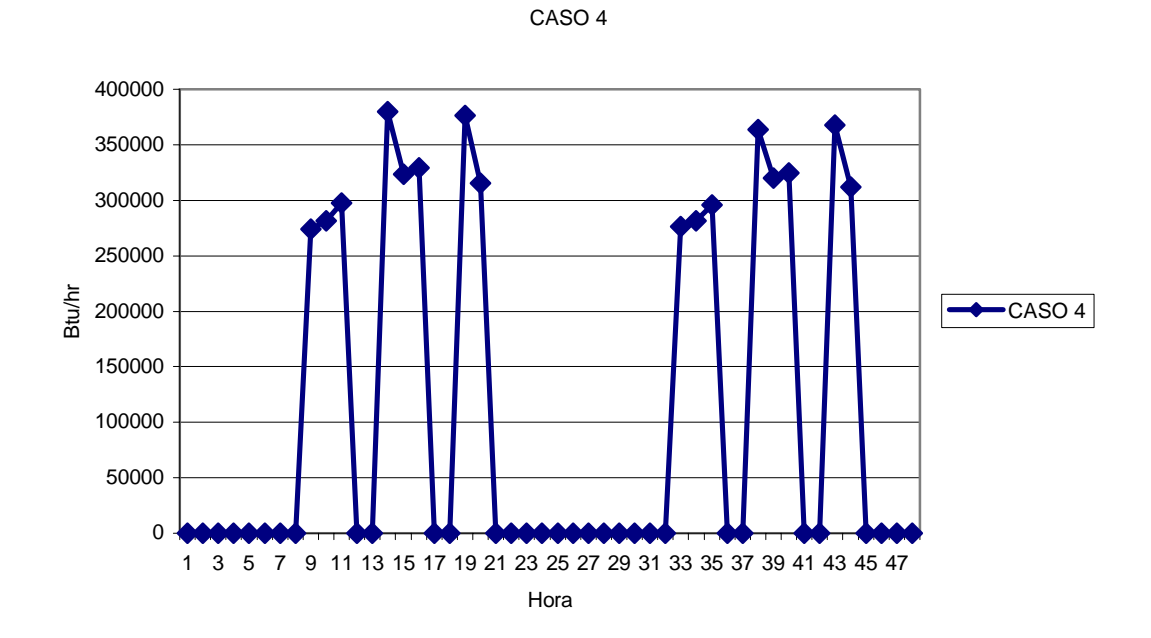

El equipo arranca a las 9 h 00 min y se apaga a las 21 h 00 min coincidiendo con el inicio del horario matutino y el final del horario nocturno respectivamente.

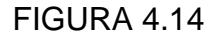

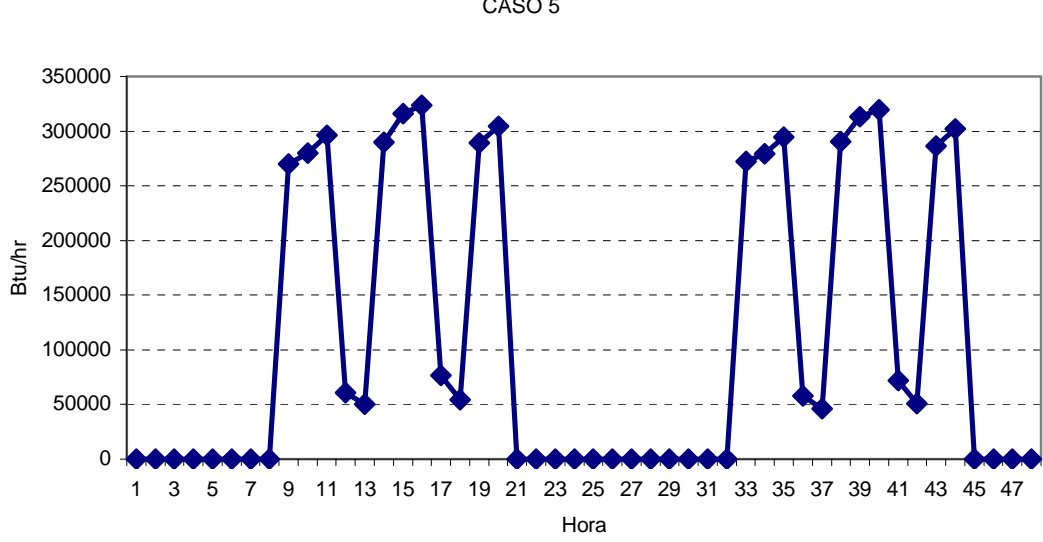

CASO 5

El equipo opera ininterrumpidamente las 24 horas del día.

FIGURA 4.15

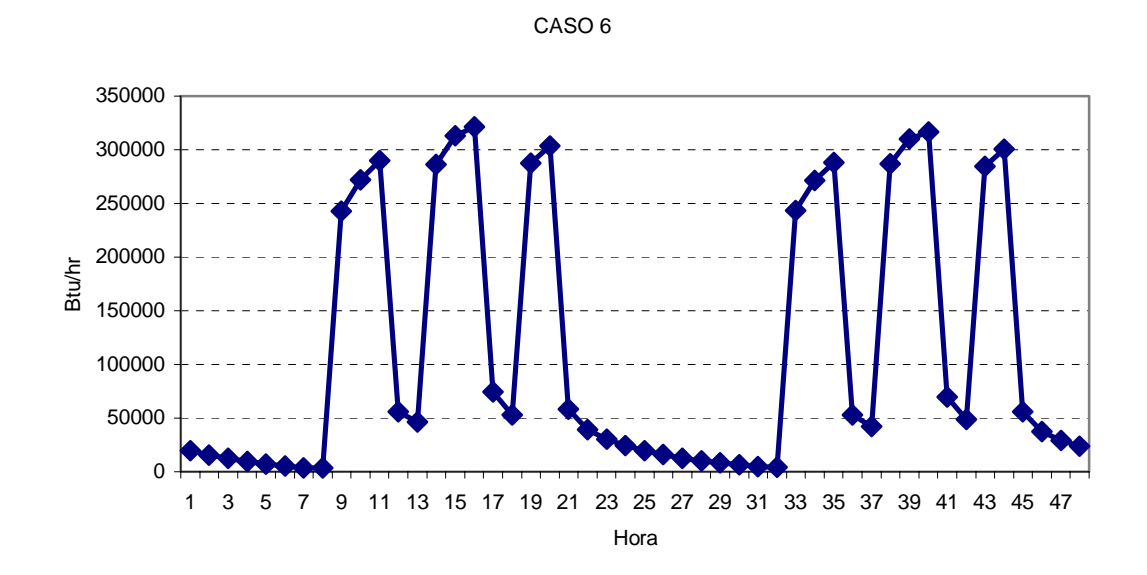

# **CAPITULO 5**

# **5. ANALISIS DE RESULTADOS**

En el capitulo anterior se establecieron seis casos de estudios con objeto de ver como estos cambio afectaban la carga de enfriamiento; en este capitulo comparare las diferentes medidas con el fin de establecer medidas de conservación para este tipo de aplicación.

#### **MODELO 1**

El primer modelo propuso tres tipos de construcción de paredes típicas de los sistemas de construcción ecuatorianos; el figura 5.1 muestra la comparación de carga promedio a lo largo del año de estas alternativas, en el cual podemos apreciar que el mes de mayor demanda es el de febrero siendo su carga máxima promedio de 310000 Btu/hr y el mes menor demanda agosto con 270000 Btu/hr.

Además en la figura 5.1 se puede observar que la diferencia entre la curva del Caso 1 y los Casos 2 y 3 es de 4000 Btu/hr en mes de máxima carga (Febrero) que con respecto a la carga promedio del mes (312000 Btu/hr) es el 1,28 % de disminución.

La diferencia entre los Casos 2 y 3 de carga de enfriamiento en el mes de febrero es de 600 Btu/hr (0,18% de diferencia respecto al Caso 2) estando la curva del Caso 2 siempre por debajo del Caso 3 a lo largo del año.

#### FIGURA 5.1

Carga Mensual Promedio de la Carga de Enfriamiento del Sistema A/C

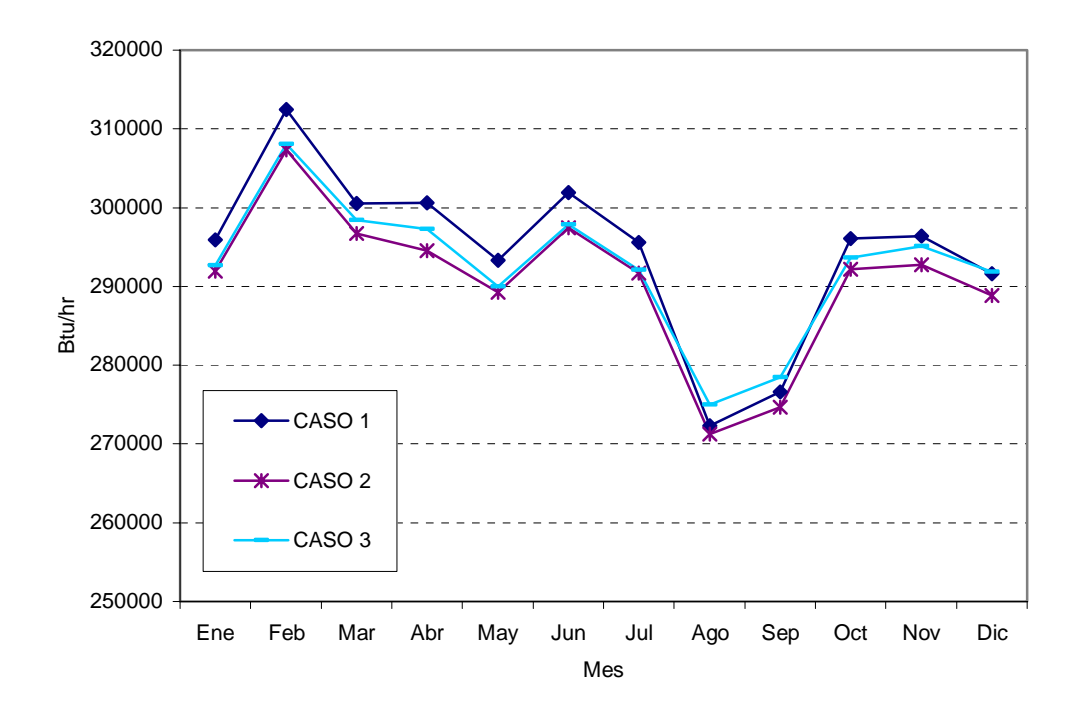

Carga Promedio Mensual

#### **MODELO 2**

La figura 5.2 muestra la carga de enfriamiento de dos días del mes de febrero (mes de mayor carga anual) por la aplicación de los diferentes horarios de control de temperatura y humedad (Casos 4, 5, 6) donde el valor de máxima carga es de 380000, 324000, 321000 Btu/hr para los Casos 4, 5, 6 respectivamente.

La diferencia entre el caso de menor demanda pico (Caso 6) y los casos de mayor demanda (Casos 4, 5) es de 59000 y 3000 Btu/hr respectivamente , siendo el caso 6 en el que se climatiza la zona todo el día.

Adicionalmente en la figura 5.2 se observa el comportamiento pulsatorio de la carga de enfriamiento coincide con el horario planificado de ingreso de personas y encendido de las luces.

FIGURA 5.2
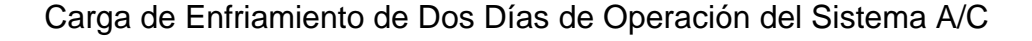

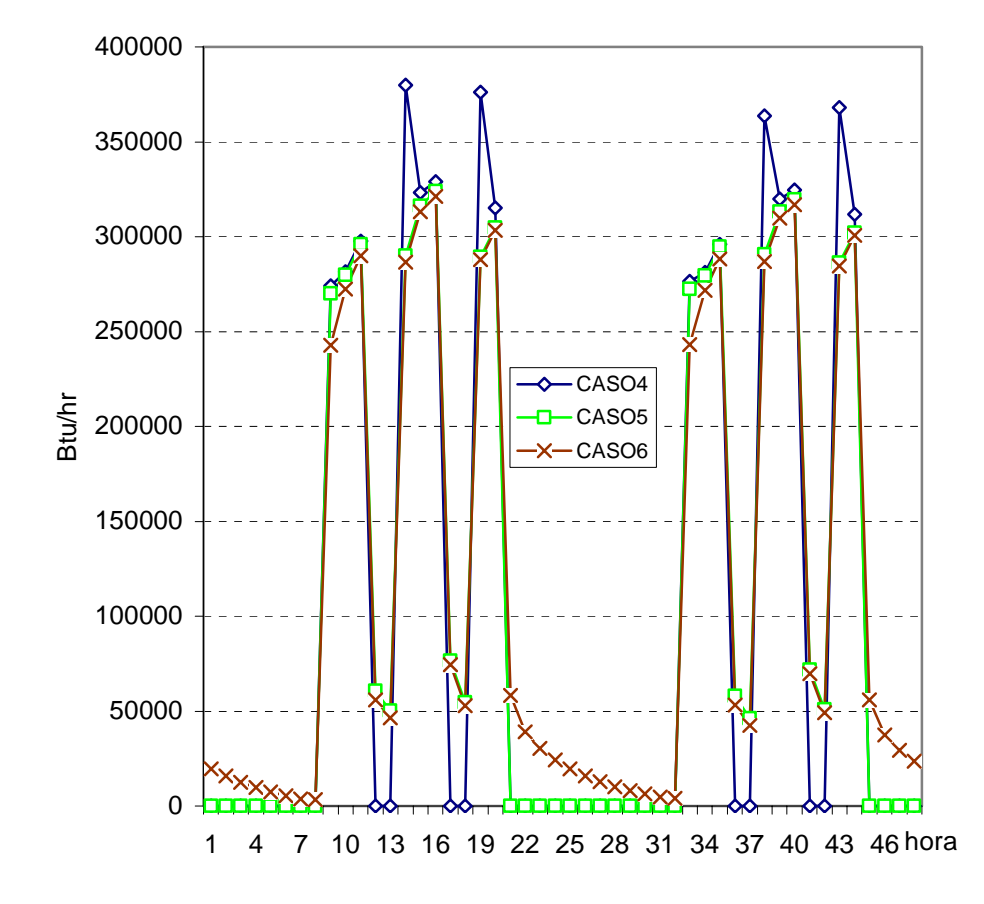

La figura 5.3 muestra la carga producida por la influencia de las paredes y techo; las personas, las luces y ventilación en este cada área representa su aporte a la carga total de enfriamiento y la figura 5.4 lo representa en forma porcentual el mismo fue realizado a partir de la figura 5.3 en este se tomo los valores picos de cada curva se calculo la diferencia entre el valor pico de cada curva y después se dividió cada diferencia para la suma de todas en este podemos ver cuales son los mayores consumidores de energía sobre el concentrar esfuerzos de ahorro que son las luces y las personas entre ambas suman casi el 80% de la carga de enfriamiento.

FIGURA 5.3

Distribución de Aportes de Carga de Enfriamiento

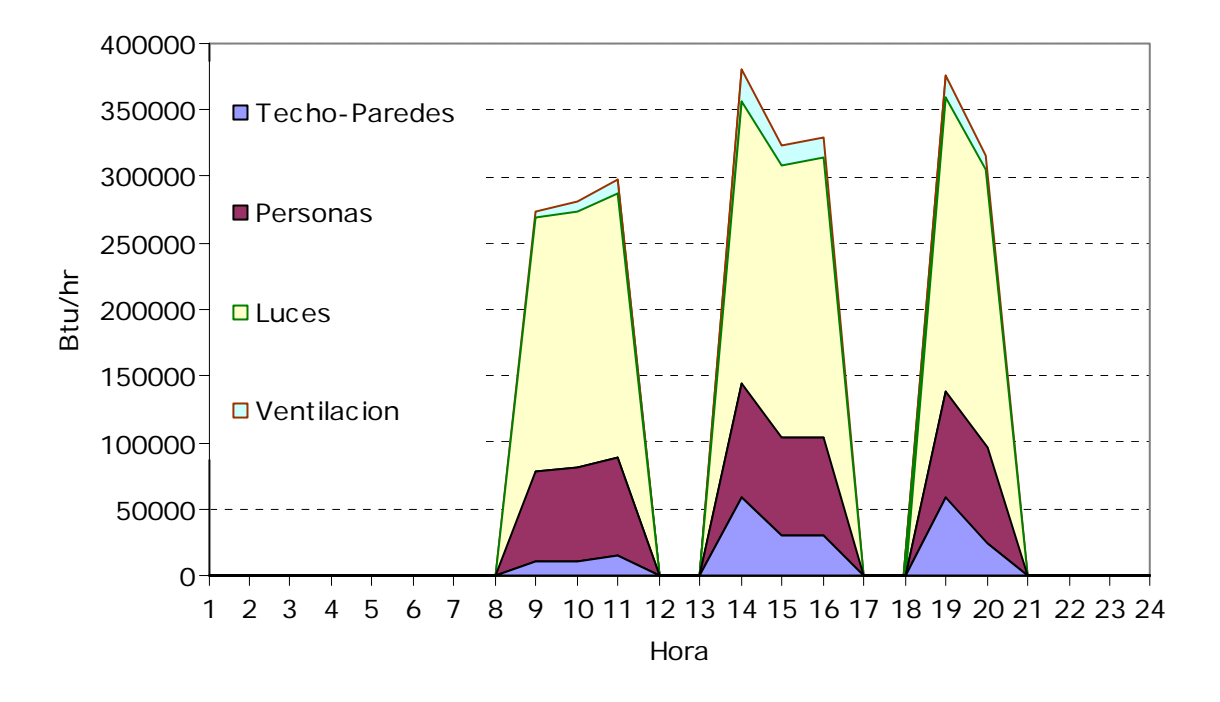

FIGURA 5.4

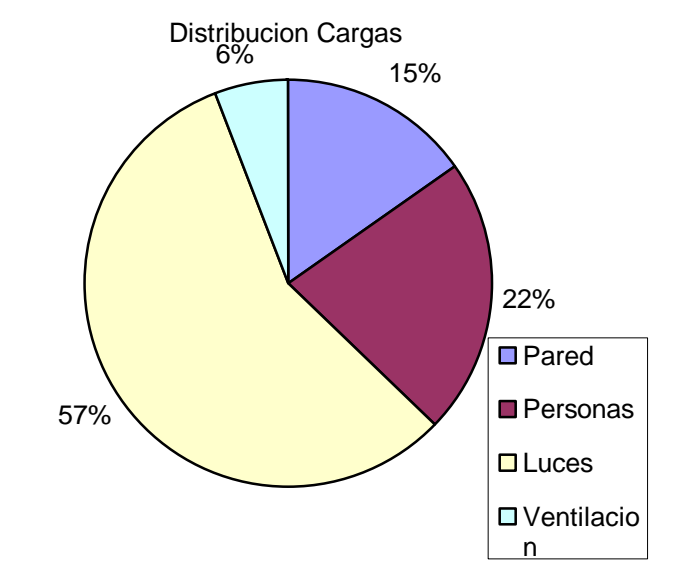

Distribución Porcentual de la Carga de Enfriamiento

#### **DISCUSIÓN**

Los resultados muestran que el mayor aporte de carga viene dada por las luces y personas, entre ambos suman casi el 80% por ciento de la carga; lo cual no esta alejado de la realidad en este tipo de aplicación acorde con la información consultada al manual de aplicaciones de la Ashrae año 1999 capitulo 4 "Places of Assembly" página 28.

El perfil de carga de enfriamiento (Figura 5.3) muestra que la carga está concentrada en las horas de operación del sistema; esto muestra que la mayor parte de la carga es producto del uso de luces y el calor emitido por las personas; además de observar la baja influencia de cambio del tipo de pared (área violeta en el Figura 5.3).

El pre-enfriamiento de la zona mostrado por la curva café (Figura 5.2) perteneciente al Caso 6 del Modelo 2 es la mejor opción al ser en 59000 Btu/hr y 3000 Btu/hr menor que las otras opciones (Casos 4 y 5) si se mira con atención la Figura 5.3 se puede observar que la disminución en la carga pico en 59000 Btu/hr es el valor pico del aporte por transmisión de calor por paredes y techo.

La disminución porcentual de carga de enfriamiento respecto al Caso 4 (mayor carga) frente a los casos 5 y 6 es de aproximadamente el 15%.

La figura 5.3 muestra el comportamiento pulsatorio de la aplicación por lo cual una recomendación producto de este caso de estudio es utilizar un sistema de almacenamiento de frío este si es dimensionado correctamente funciona a un solo régimen de carga cuando la demanda de frío es menor que capacidad del sistema A/C este almacena la diferencia enfriando o fundiendo agua en un reservorio para posteriormente dar esta potencia almacenada cuando la demanda sea mayor que la capacidad del equipo; con esto se podría reducir el tamaño de los equipos, operarían en forma uniforme bajando los cargos por consumir en horas pico; el grafico 5 muestra la carga uniforme (115000 Btu/hr) frente a la pico (321000 Btu/hr) y como operaria el sistema.

#### FIGURA 5.5

Reducción de la Demanda Pico de Enfriamiento por la Aplicación de Almacenamiento de Frío

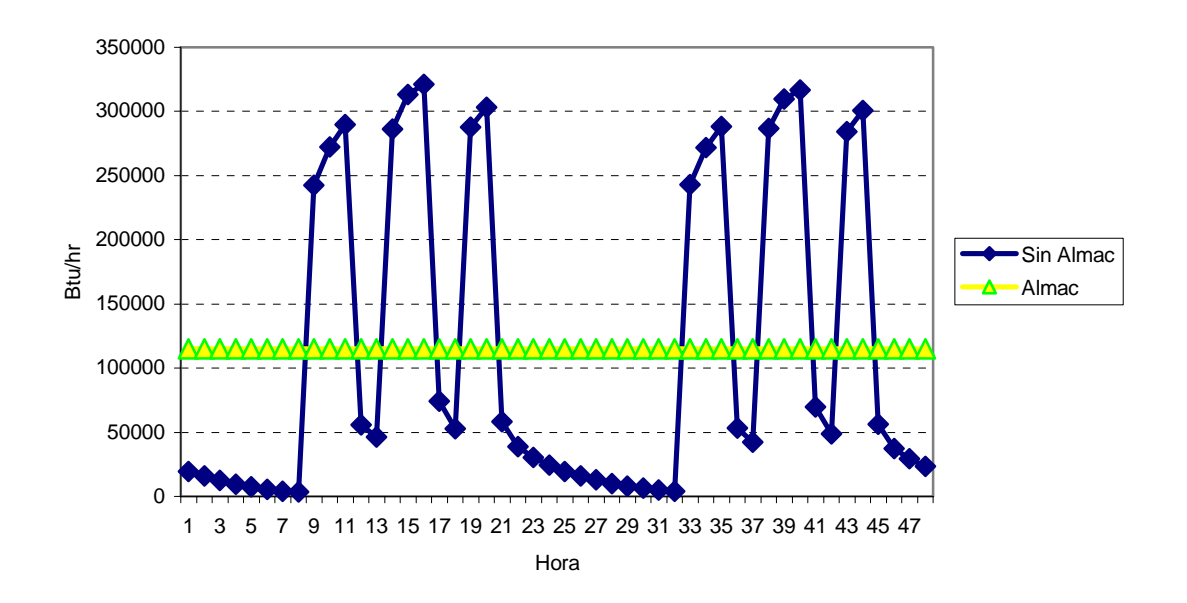

**Bibliografía** 

Manual de Fundamentos de la Ashrae año 1997. Manual de Aplicaciones de la Ashrae año 1999. Manual de Diseño de Sistemas A/C Carrier año 1965. Manual del Usuario Energy Plus 1.3.0

## **CAPUTILO 6**

### **6. CONCLUSIONES Y RECOMENDACIONES**

1. En el presente caso se estudio se obtuvo el perfil de carga térmica del edifico donde el mes de mayor carga es el de febrero con una carga pico de 308000 Btu/hr si es elegida la tipo de pared del caso 2 siendo esto un 1,28% menor que las otras alternativas.

2. Produce el aproximadamente el mismo efecto (disminución de carga en un 15 %) elegir la programación de control de temperatura y humedad de los casos 5 y 6.

3. Si implementamos un sistema de almacenamiento de frió podemos disminuir la carga pico en 206000 Btu/hr y los equipos operarían a régimen permanente incrementando así la eficiencia del equipo de refrigeración y produciendo una ventaja tarifaría al disminuir la demanda eléctrica en horas pico.

4. Del estudio de los dos modelos presentados se demuestra que el arranque previo de los equipos ahorra en dos sentidos el primero disminuye la capacidad requerida para enfriar la aplicación (aproximadamente 59000 Btu/hr) y los costos operativos al distribuir la demanda de suministro eléctrico (cerca de ).

5. Una alternativa de ahorro que debe ser considerada en la fase de construcción es especificar la construcción de la pared con espacio de aire que produce un ahorro de 1.28% siendo una alternativa de fácil implementación (costo frente a la alternativa de adquisición mas económica).

6. La alternativa de utilizar sistemas por almacenamiento de hielo debe ser considerada ya que produce un ahorro en capacidad diseñada y costos operativos en el orden de % además de que puede servir como ejemplo practico de sistemas de refrigeración para los alumnos que tomen curso de sistemas A/C.

7. Como política de manejo energético se podría considerar el uso del recinto solo en los horarios mas baja carga que los analice en el caso especial; el cual fluctúa entre 121-1234 horas.

8. Se recomienda el uso de un prototipo en aplicaciones como esta ya que el programa cuenta con datos de paredes y aplicaciones americanas por lo cual habría un cierto margen de error en las predicciones; de hacerse modelaciones con factores mas reales podríamos disminuir un poco los factores de seguridad en el diseño y con esto reducir la capacidad instalada y consumo.

9. Se recomienda la instrucción en los curso de ahorro de energía el uso de este software debido a que se puede analizar un sin-numero de factores en un relativo corto tiempo con lo que podrán conseguir diseños mas robustos dentro de su desempeño profesional principalmente los estudiantes especializados en termo fluidos.

10. Considerando las alternativas de ahorro encontradas se puede concluir que los beneficios de utilizar un programa de simulación de la carga térmica como Energy Plus son que podemos analizar algunas opciones en relativamente corto tiempo por medio de la implantación de modelos muy simples de los cuales podemos obtener valiosas conclusiones en el proceso de diseño con fin de ahorrar energía y por tanto hacer rentable la inversión en este tipo de equipos.

## **APENDICES**

 $^\prime$ 

## Interfaz grafica programa ENERGY10 Energy-10: Autobuild Screen

**APENDICE A1** 

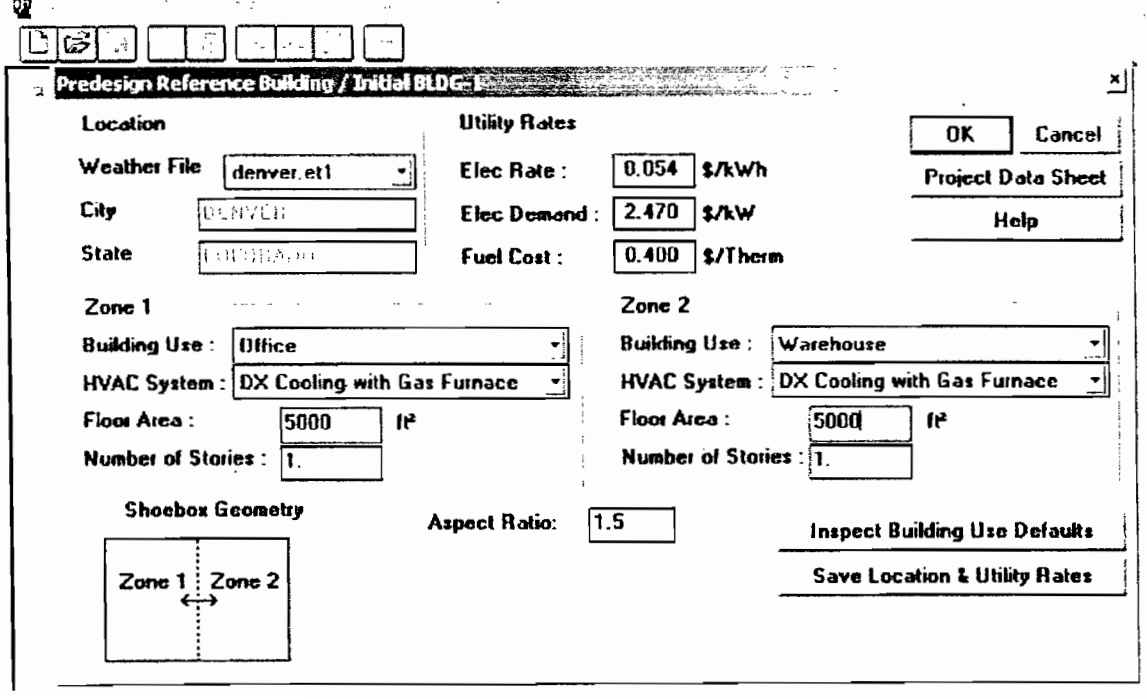

### Interfaz grafica programa HAP

## HAP: Envelope Definition

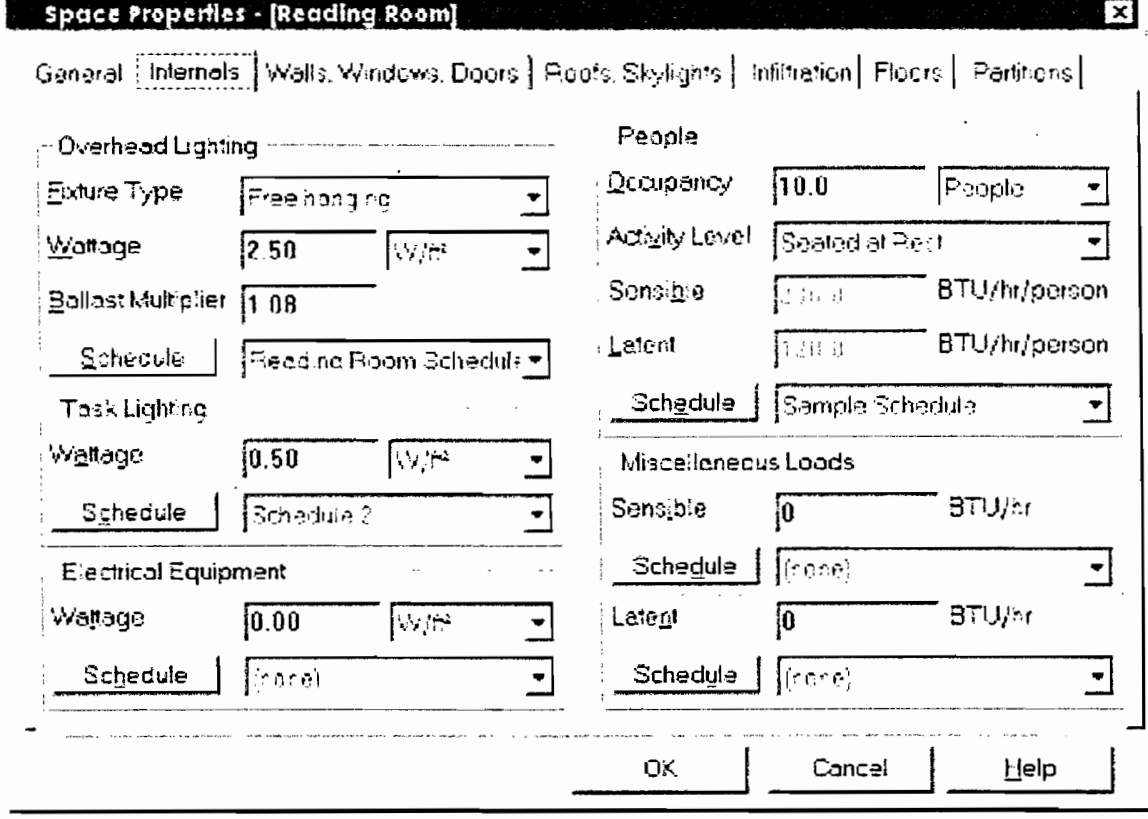

## Interfaz grafica programa TRACE

## **TRACE: Room Definition**

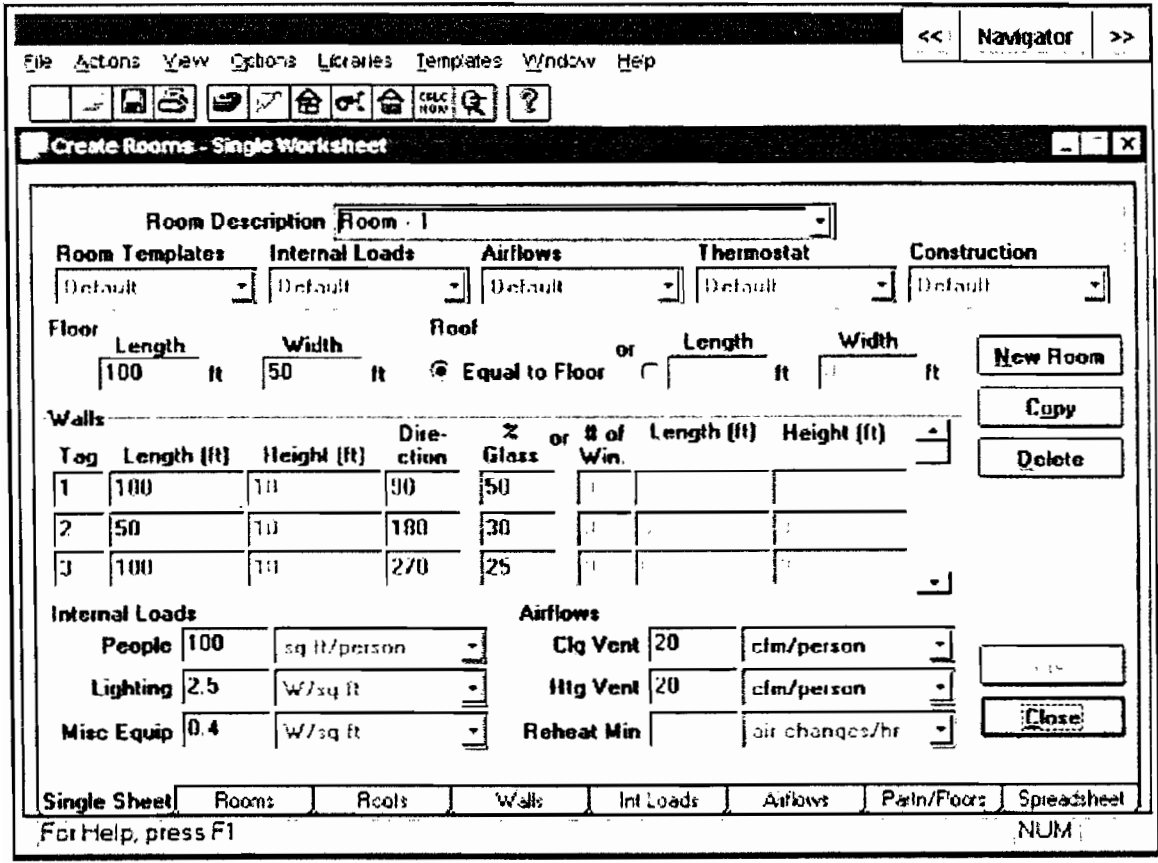

#### **TRACE: Zone Assignment** kk. **Navigator**  $\ddot{\phantom{a}}$ Fie Actions View Options Libraries Terrolates Window Help ा*ं ⊡⊜ ⊕7* ⊕*⊶* ⊕ ∷ ⊕ ∭ ∰ Assign Zones and Rooms Ιxί **Unassigned Rooms** Systems, Zones, Rooms New System **OCH AND 1 ED** Cistetenall itchen Lgl Gymraeum E West Halway **New Zone** OC HVAC-2 **Exil Hellivay**  $-\bigoplus$  Horth Zone **ED North/South Hallway New Boom** North Classroom  $L \bigoplus$  North Wing  $-\bigoplus$  West Zone **ED** West Classroom Delete Laj West Wing  $\vdash \bigoplus$  East Cone - 白 Mutic Room Edit  $\mathsf{F}$ @ Technoal Shops **X** Summary Information - G Administration Selected Rooms =  $2$ ⊦⊊թեջեր Total Area = 5000 sq ft Est. Airflow = 5000 cfm **Close** Est. Load =  $12.50$  tons For Help, press FI  $\frac{1}{2}$

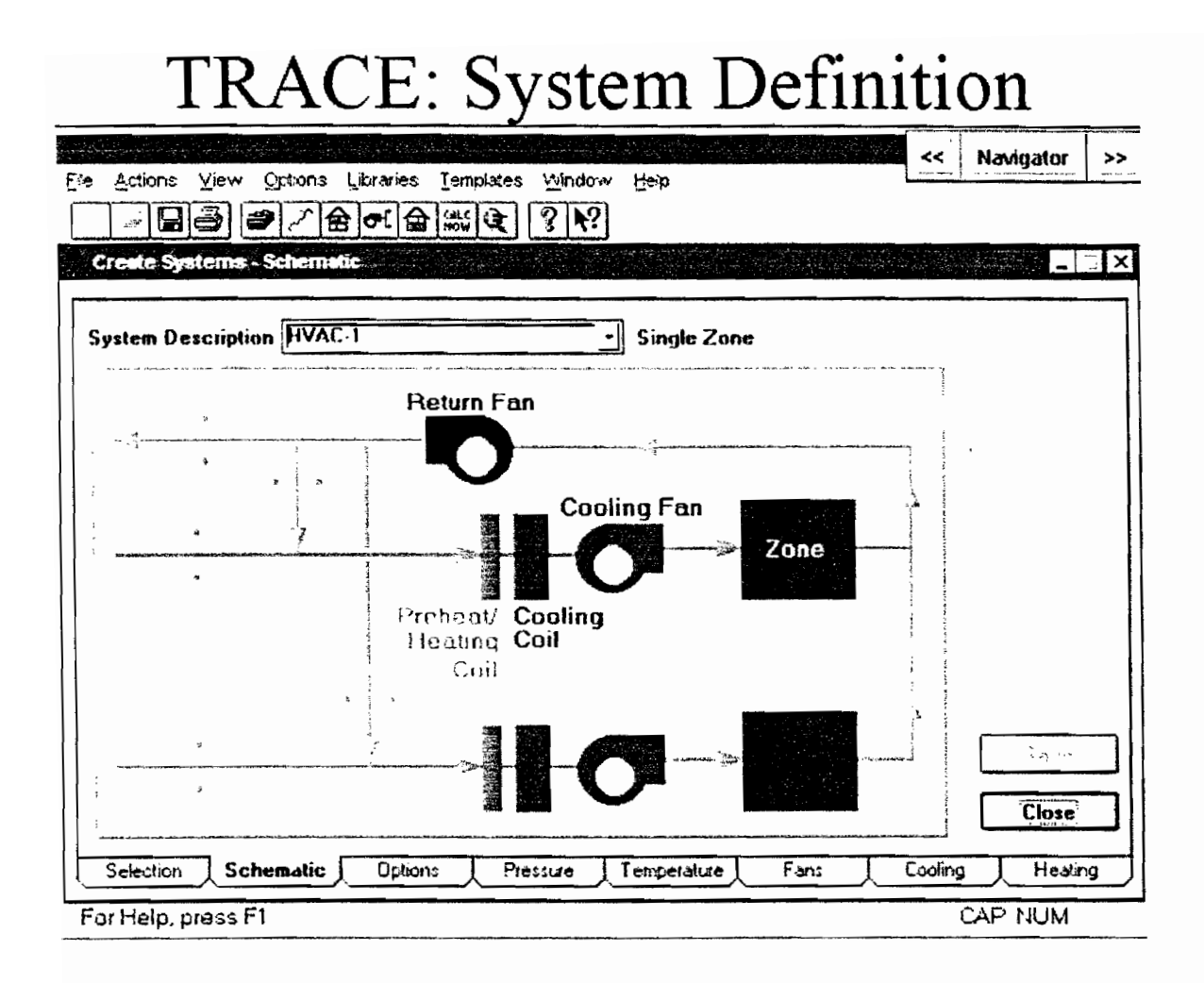

### Interfaz gráfica programa VISUAL DOE

## VisualDOE: 3D View

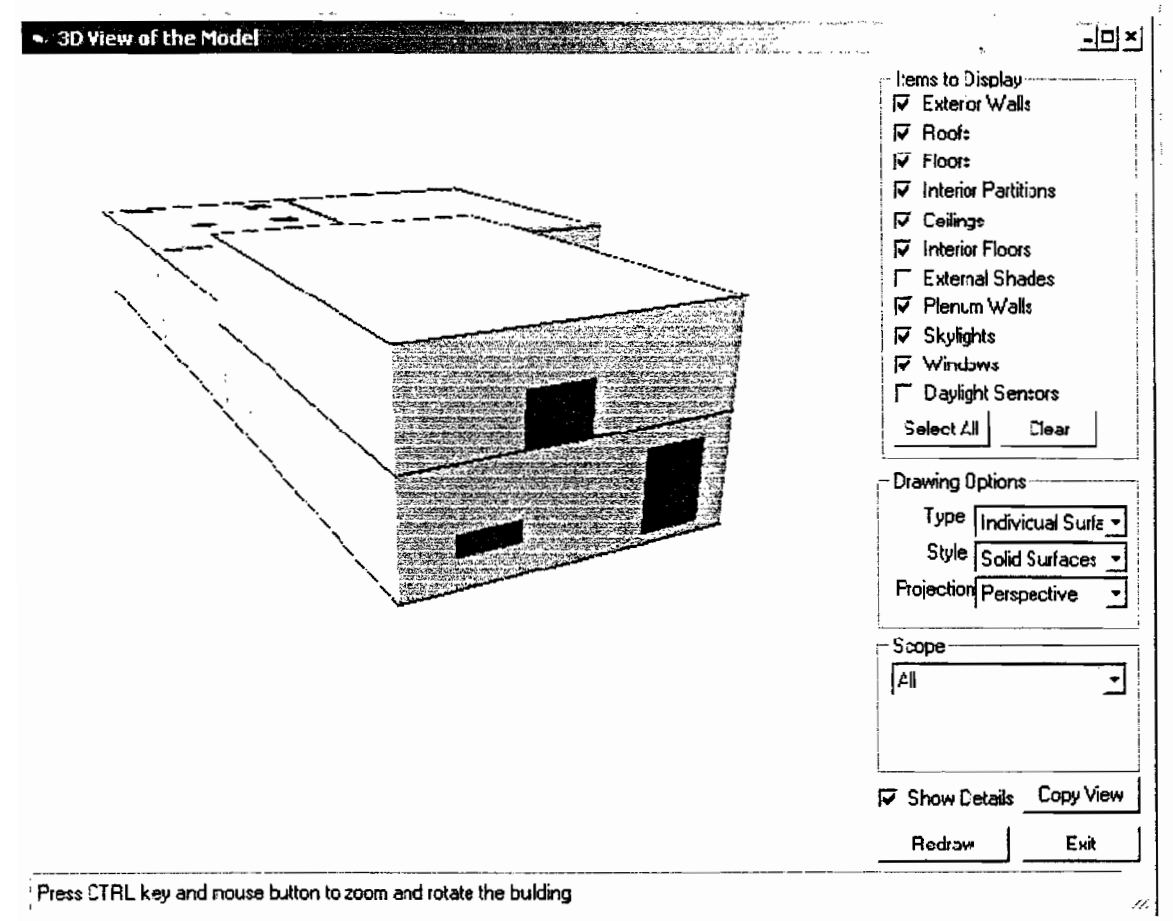

# VisualDOE: Systems Editor

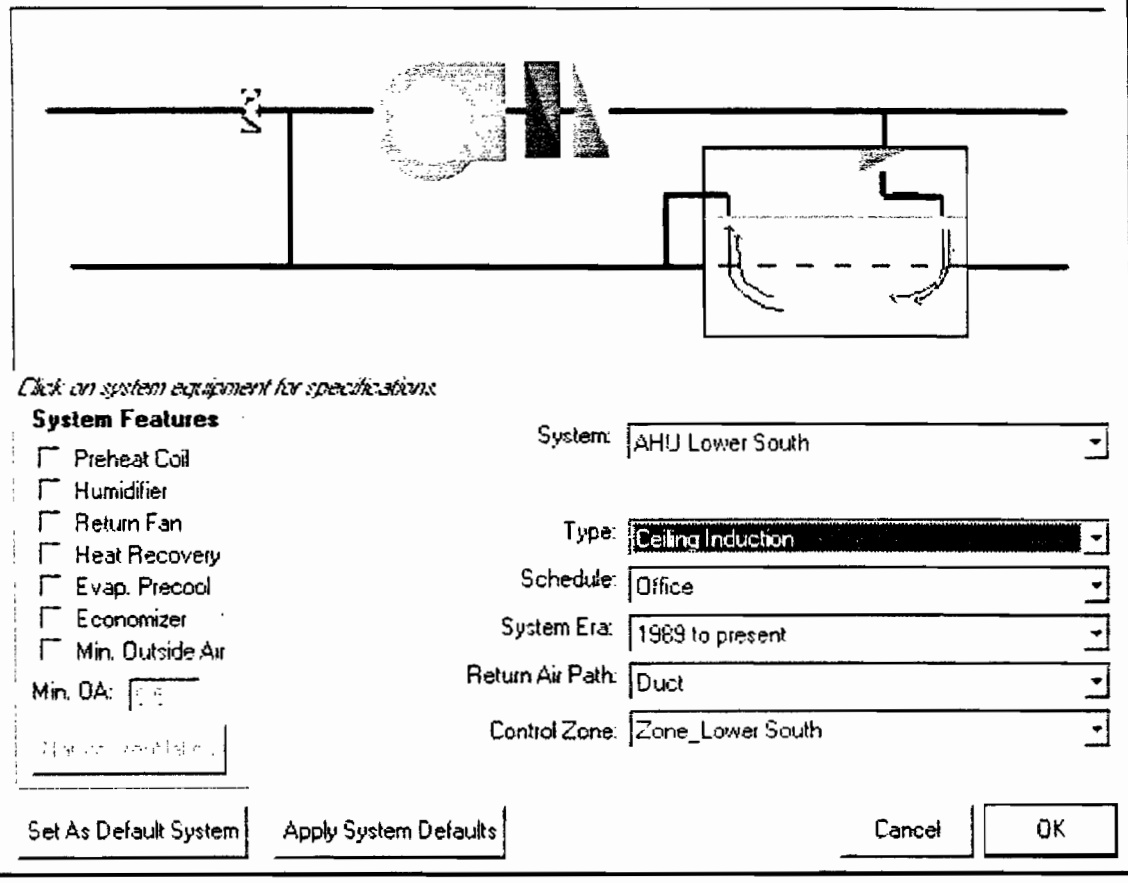

## VisualDOE: Setup Alternatives

**STATE AND RESIDENCE OF A** 

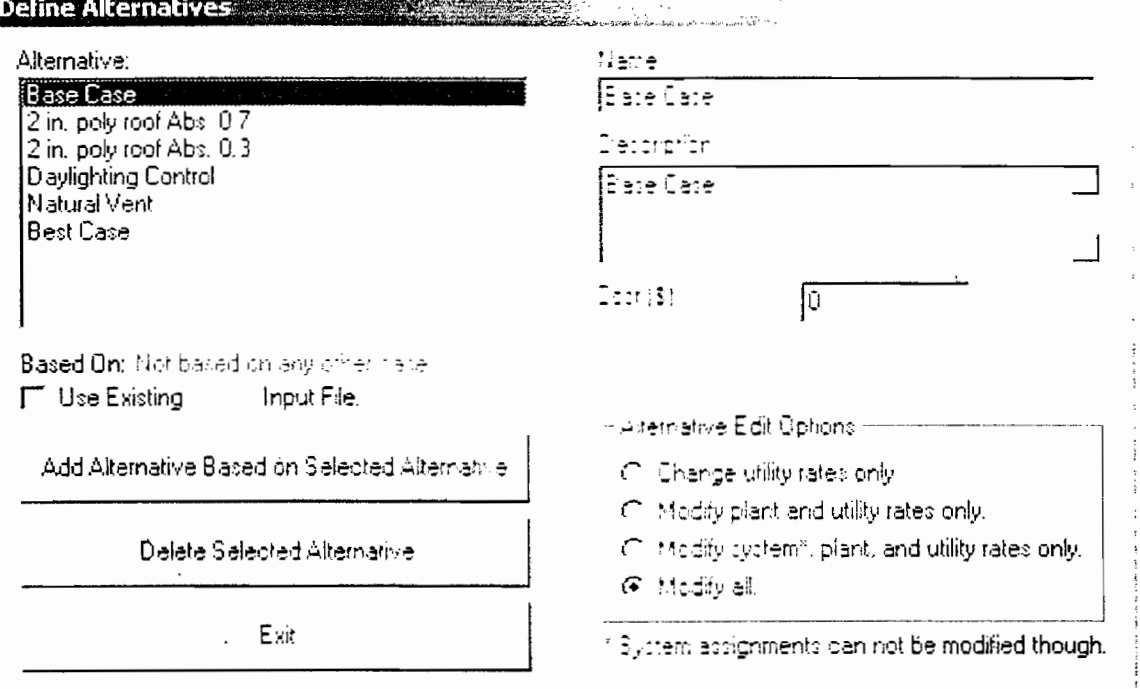

## VisualDOE: Compare Results

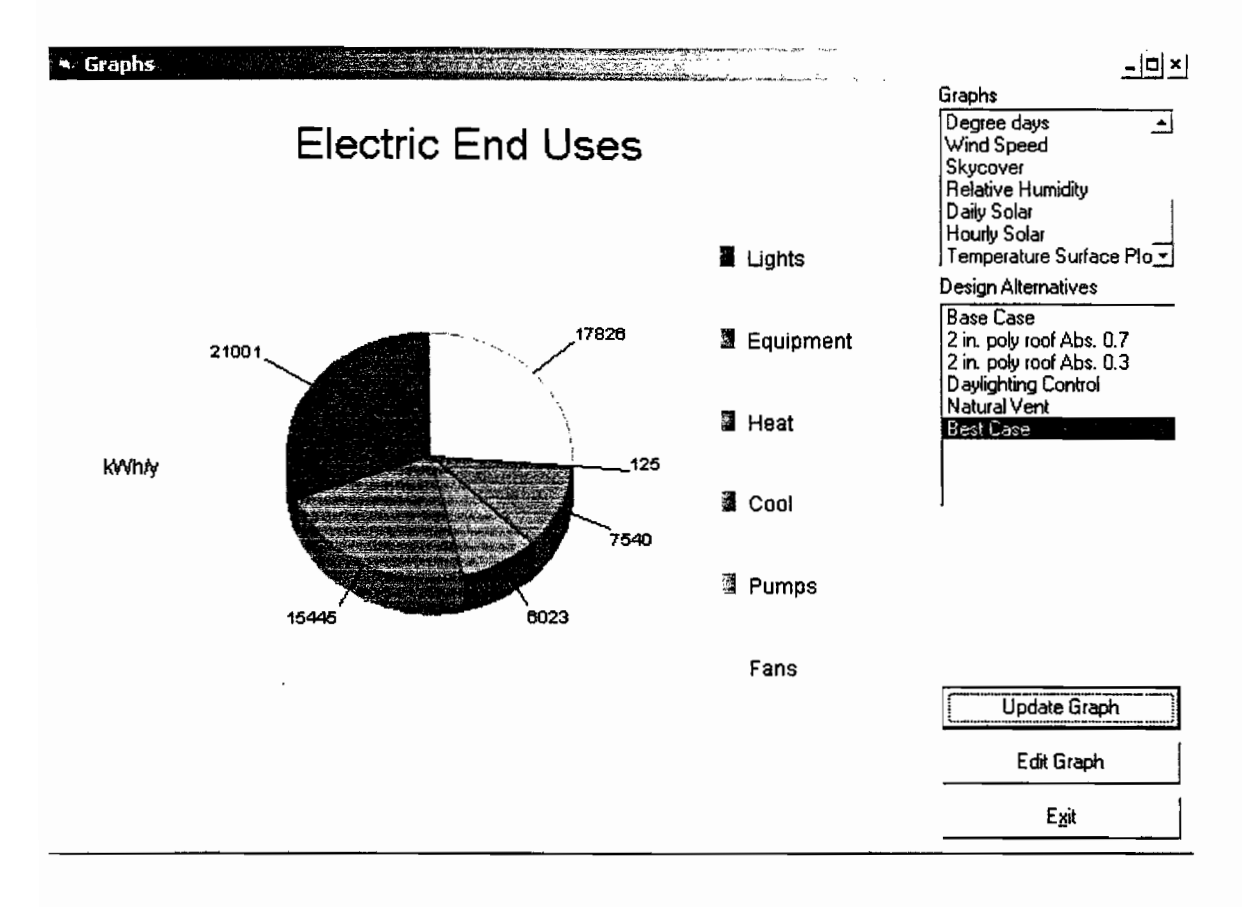

### Interfaz gráfica programa eQuest

eQuest: Wizard Input Screen

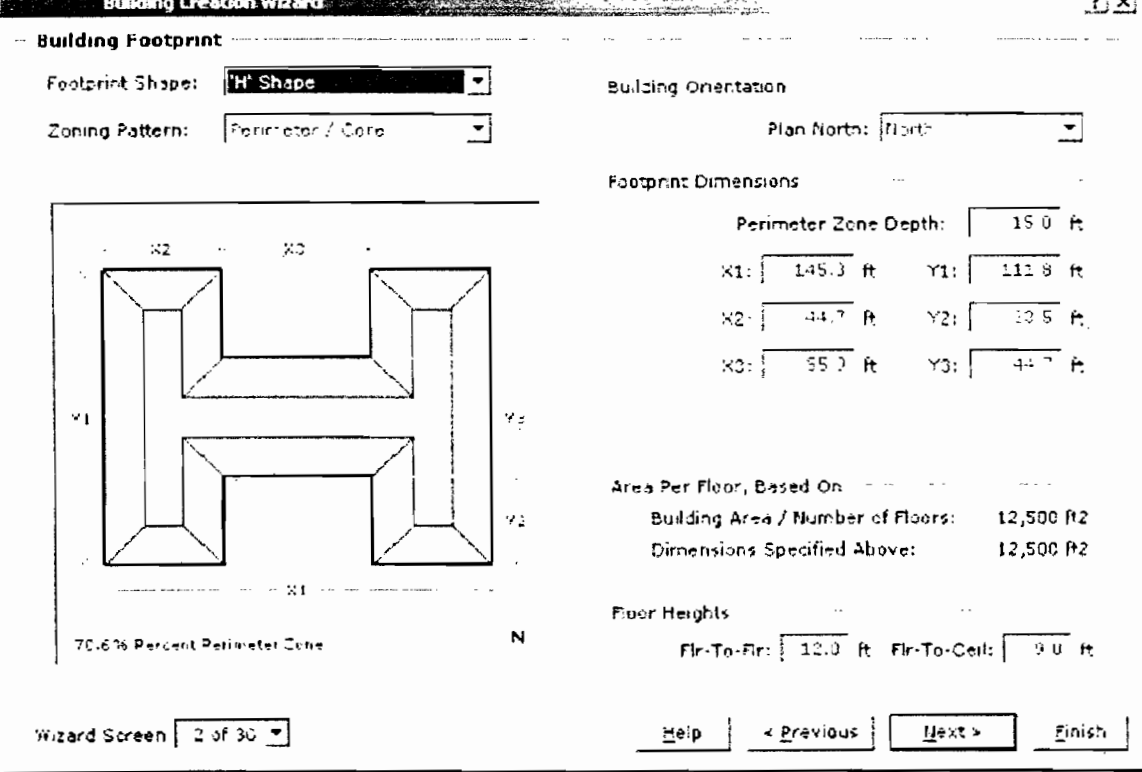

## eQuest: EEM Wizard

**Energy Efficiency Measures (EEV)** Wissensity of the Contract of the Contract of the Contract of the Contract of the Contract of the Contract of Tennes of Tennes and Tennes of Tennes and Tennes and Tennes of Tennes and Ten San Se

#### $\frac{1}{2}$   $\times$

#### **EEM Run Information**

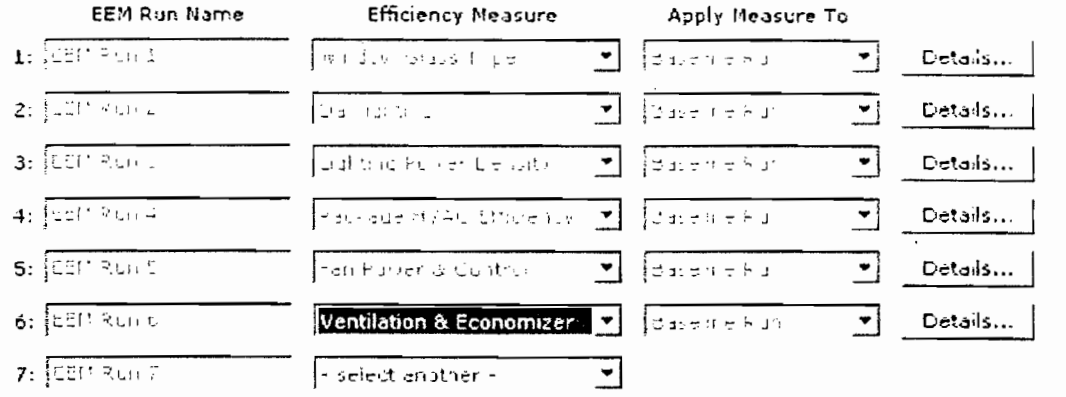

 $HeIp$ Einish

## eQuest: EEM Wizard

Energy Efficiency Measures (EEN) Wize of the Contract of the Contract of the Contract of the Contract of the Contract of the Contract of the Contract of the Contract of the Contract of the Contract of the Contract of the C

#### $2 \times$

#### **EEM Run Information**

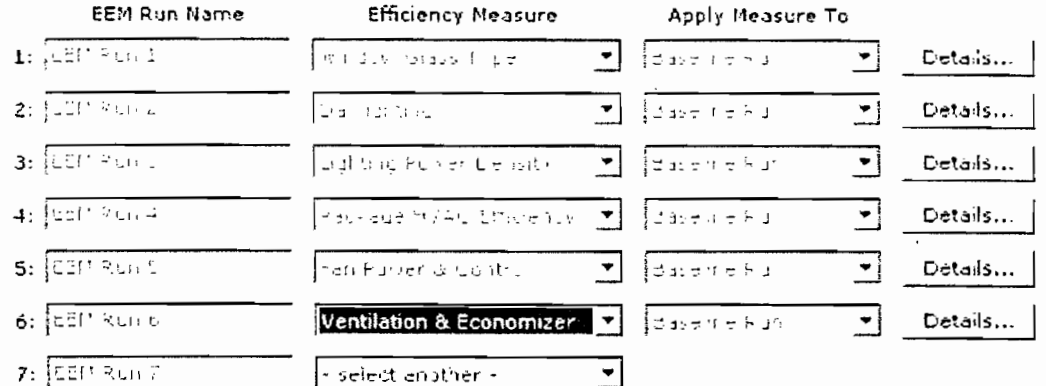

 $Helo$ 

 $Einish$ 

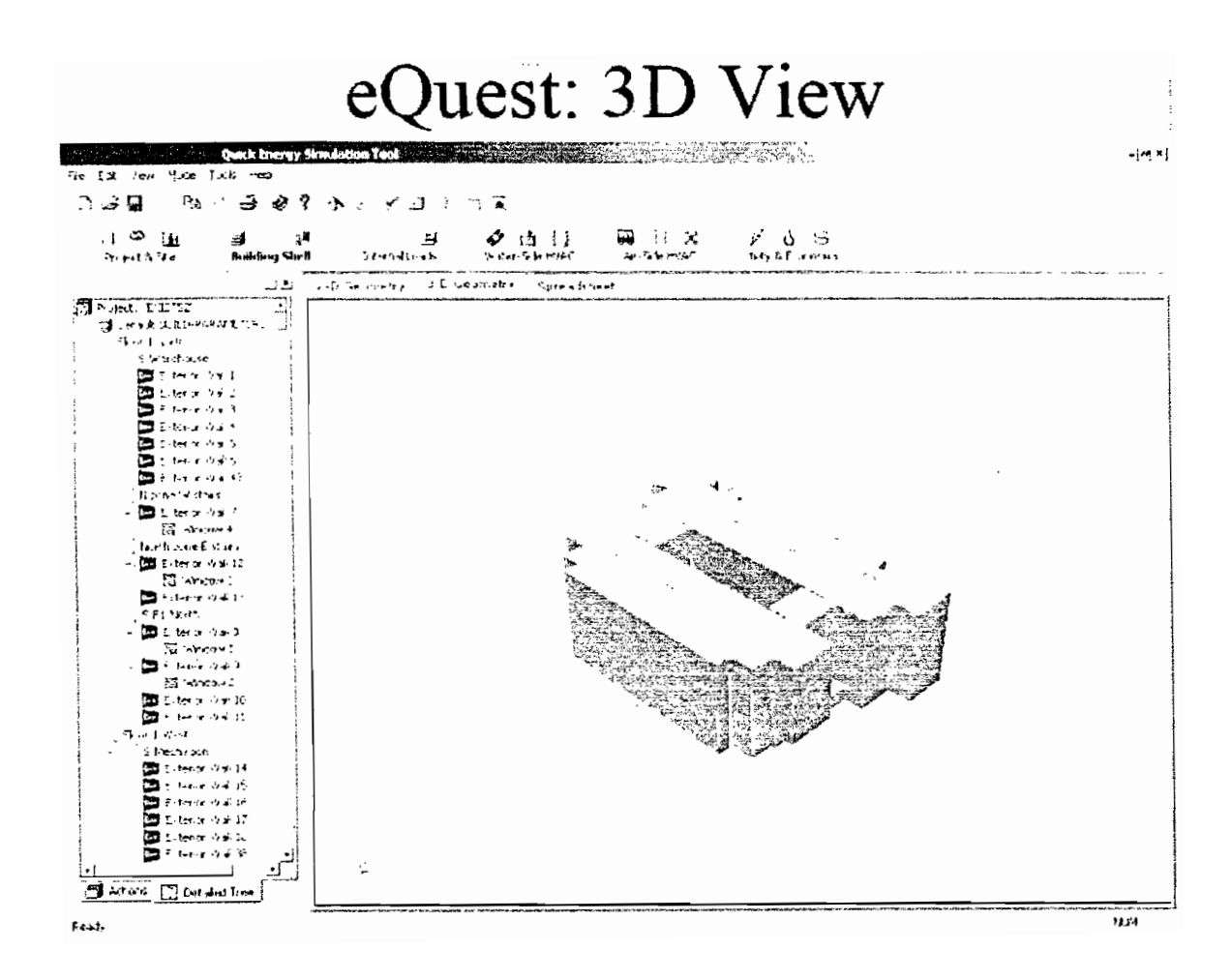

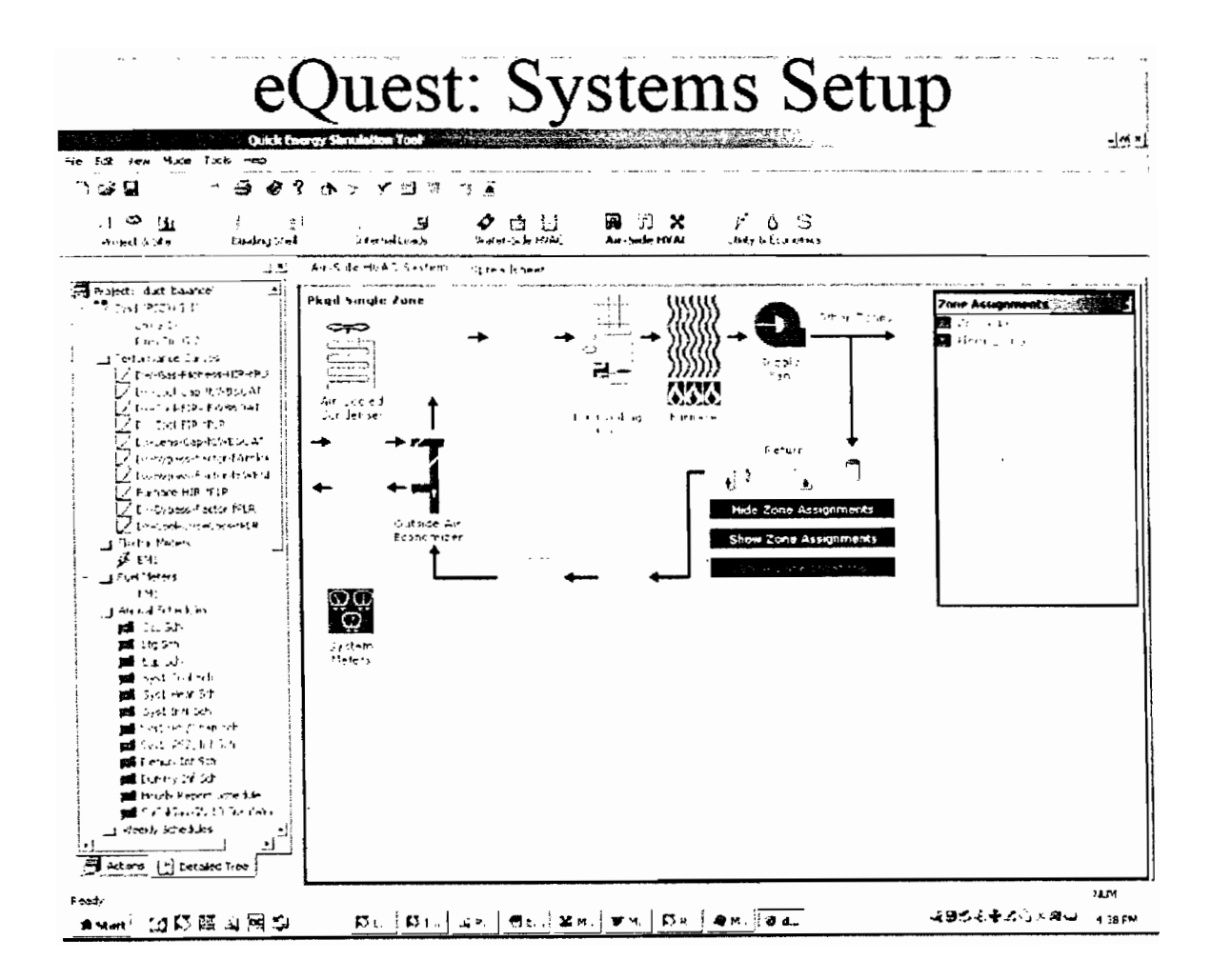

### Interfaz gráfica programa EnergyPlus.

## EnergyPlus: File Organizer

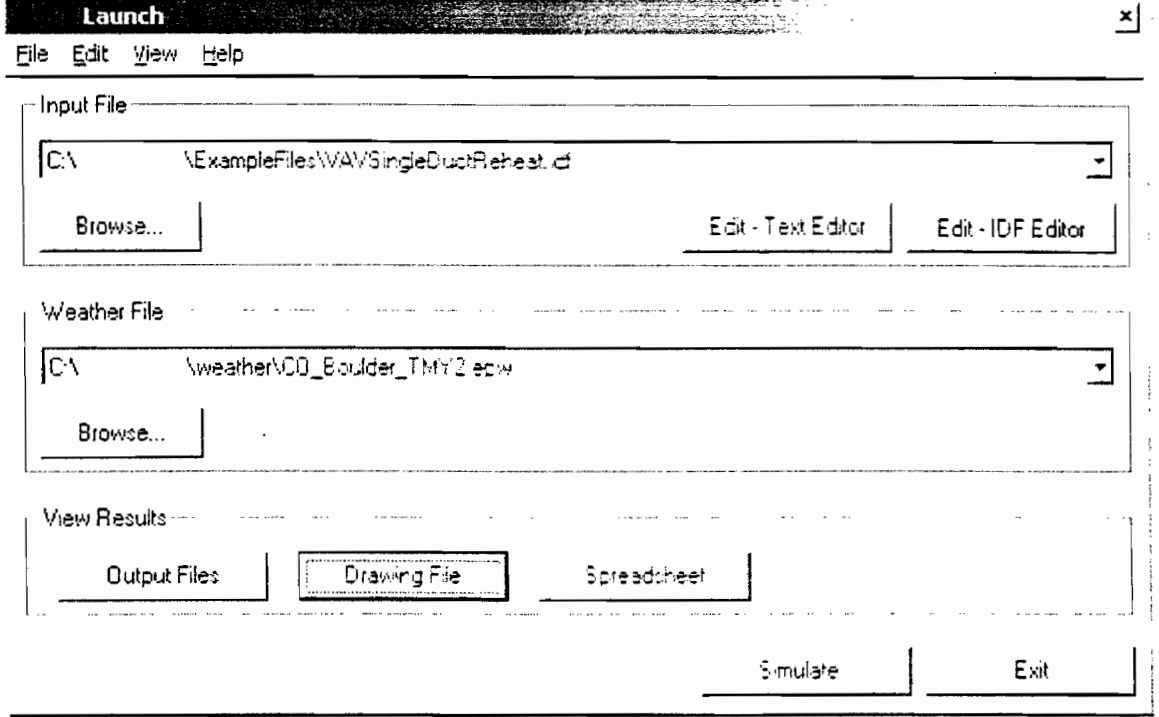

## EnergyPlus: Object Editor

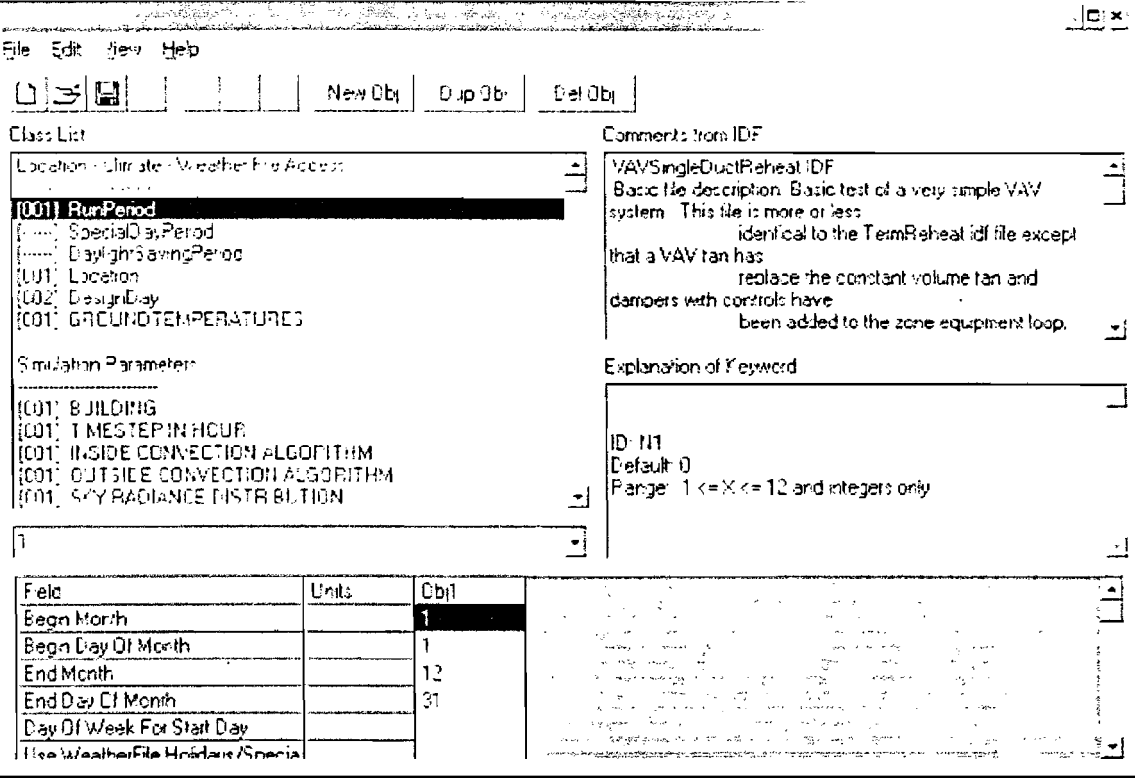

## EnergyPlus: 3rd Party CAD

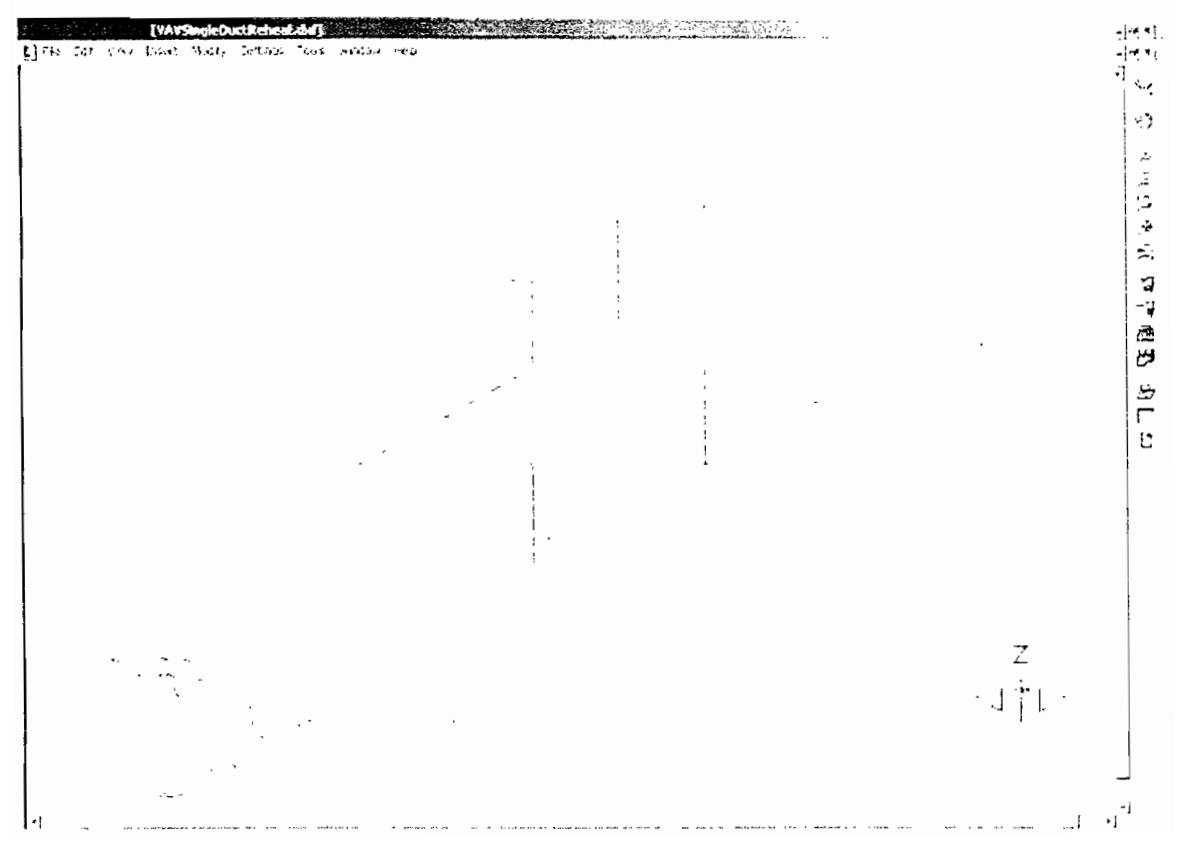

## Interfaz gráfica programa TRNSYS

## TRNSYS: Text Editor

 $\vdots$ 

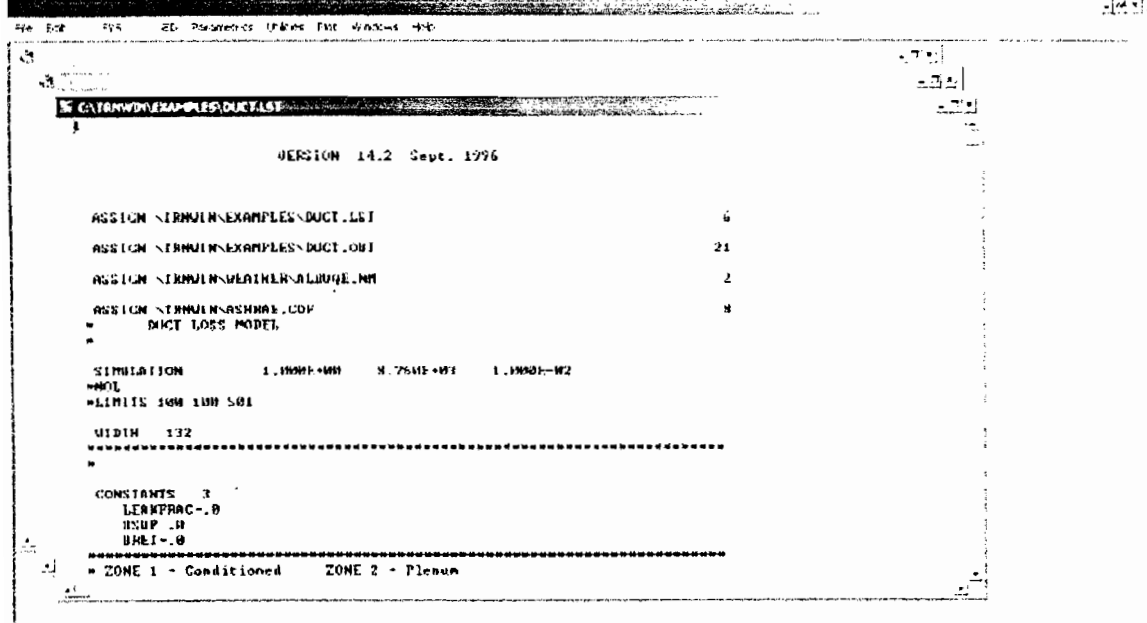

TRNSYS: IISiBat Interface

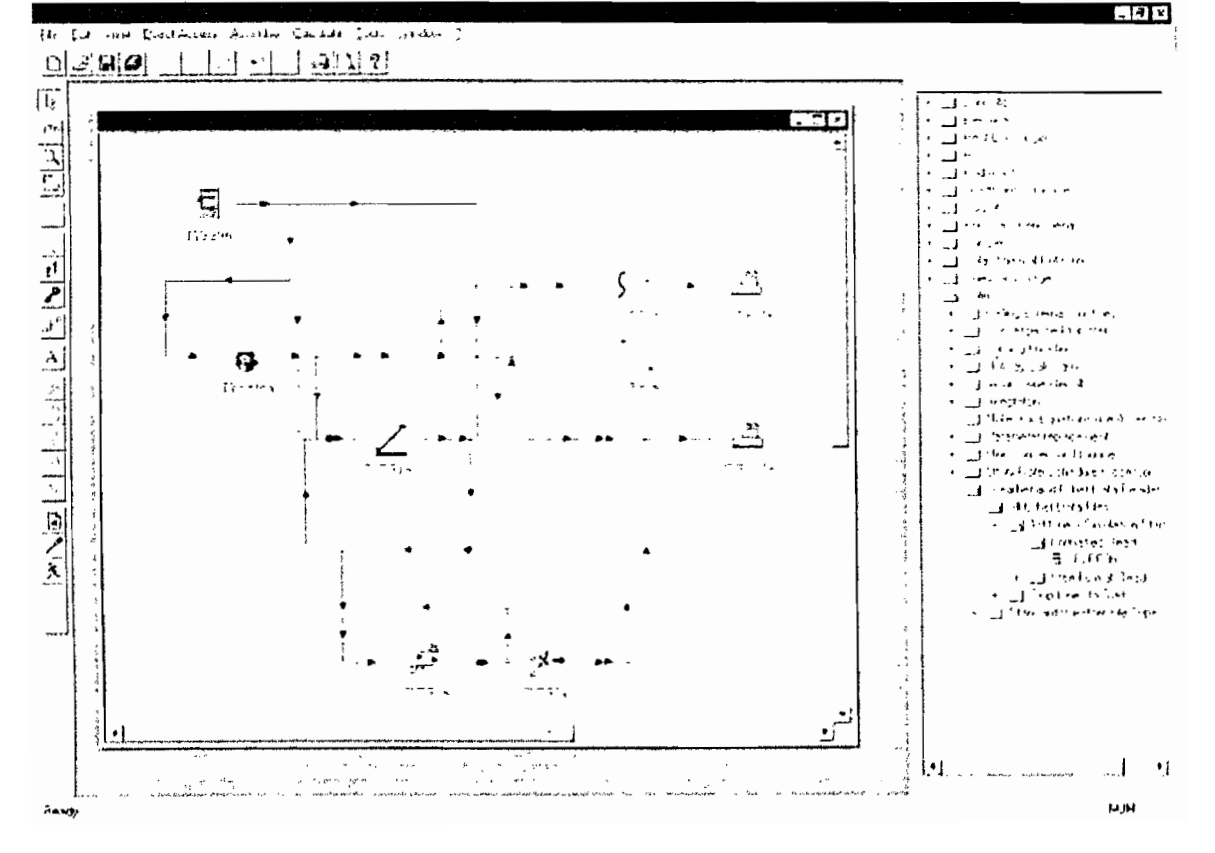

## TRNSYS: SimCAD Interface

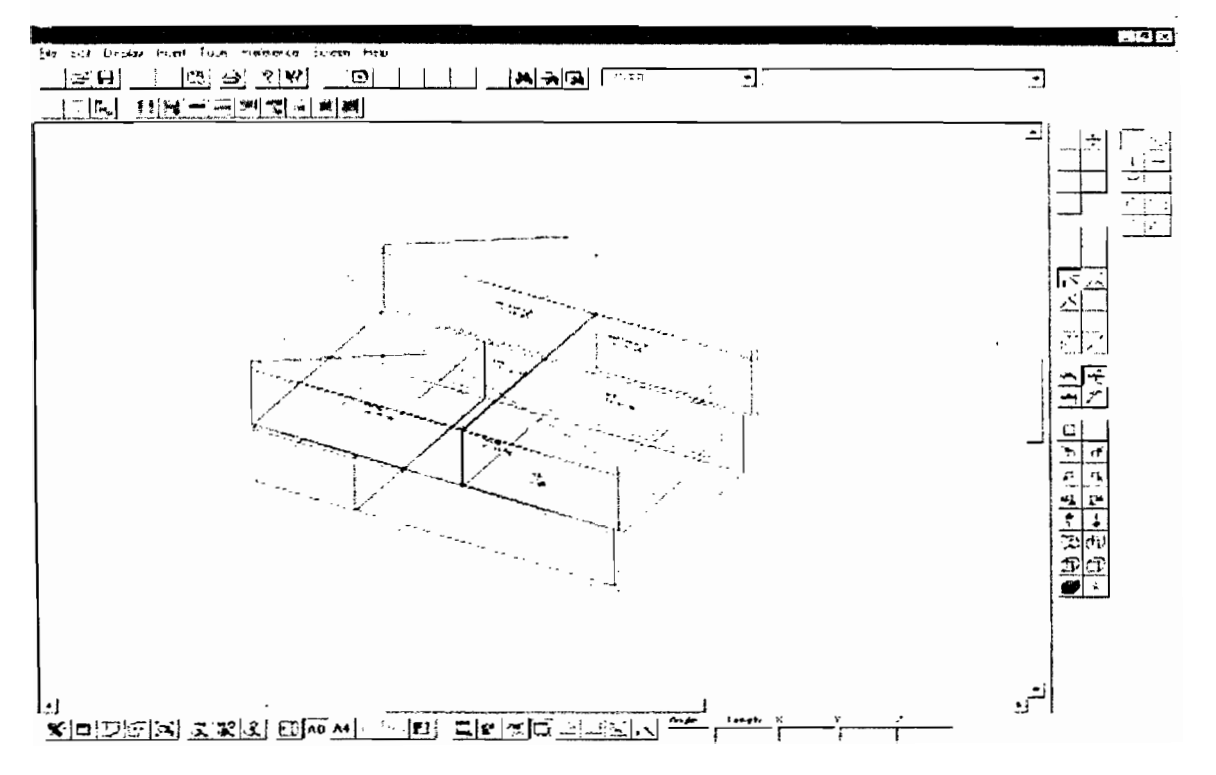

### **APENDICE B1**

### Diseño de planta del auditorio

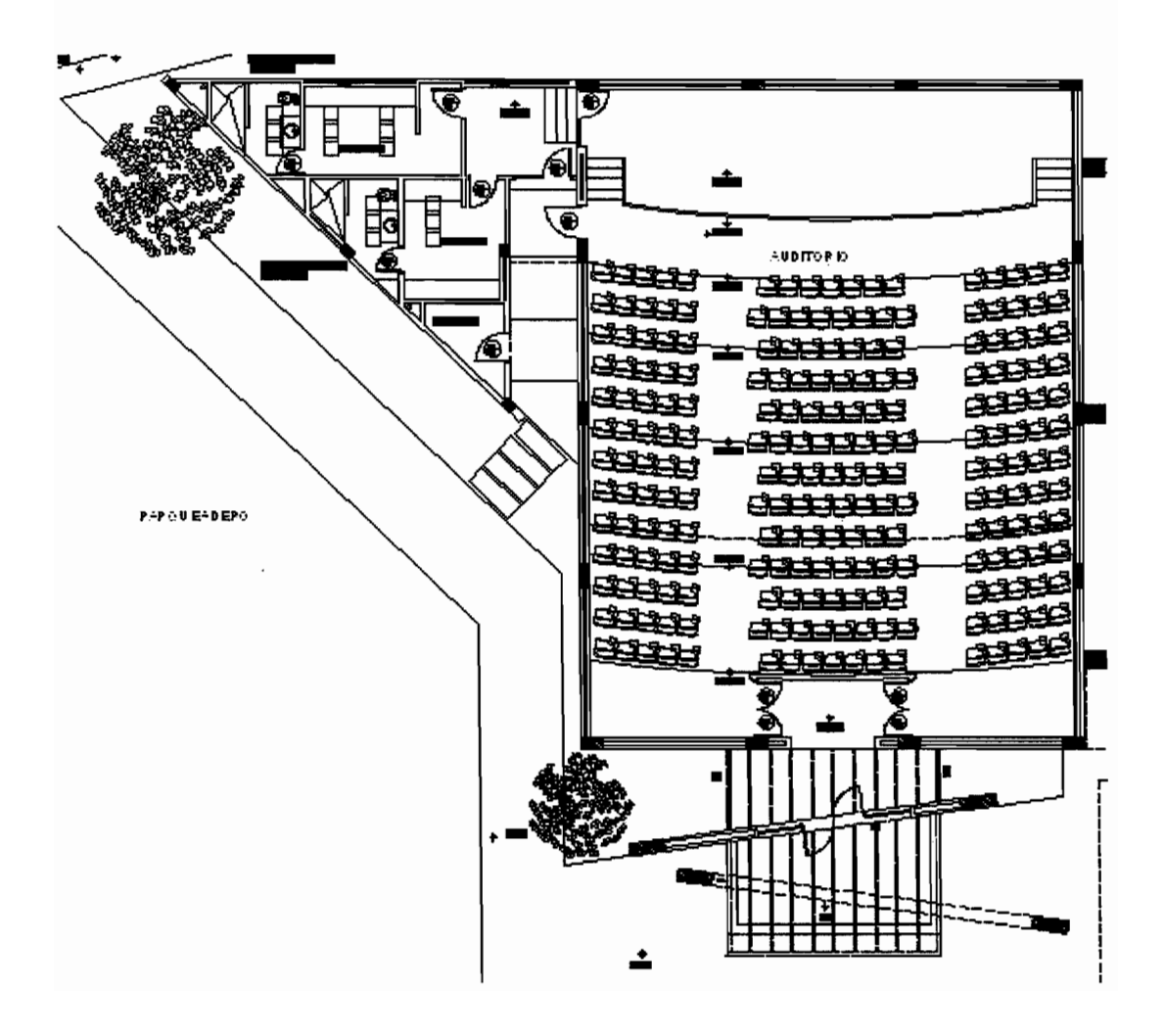

### **APENDICE B2**

### Distribución luces auditorio panel de distribución

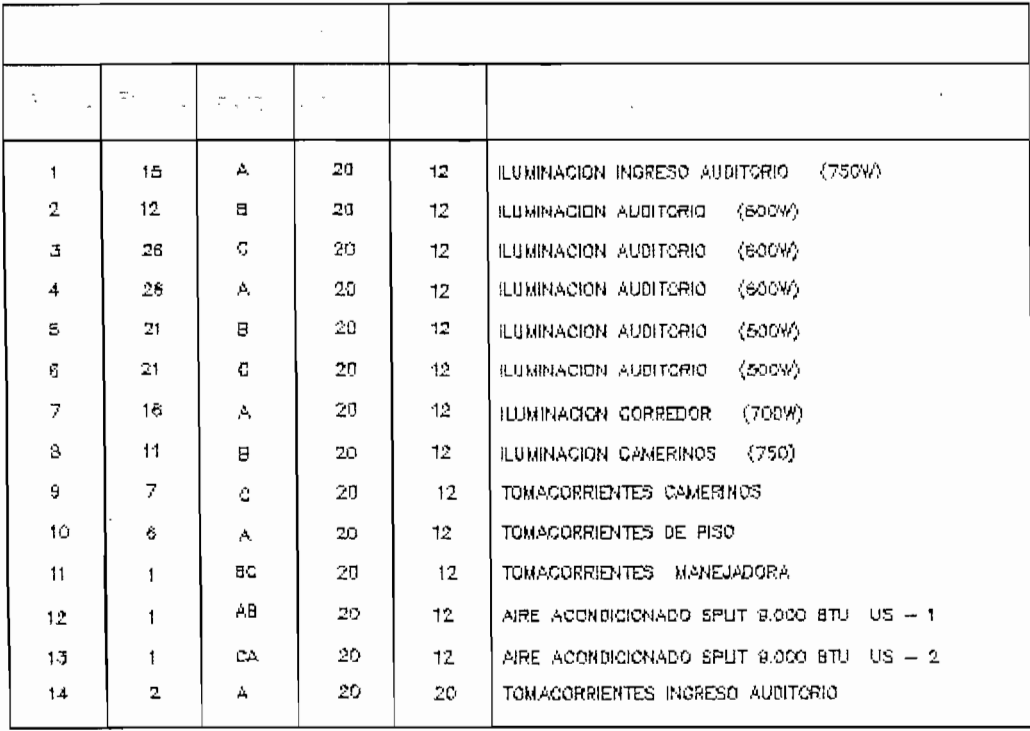

Datos tomados con permiso de Unidad Planificación Espol.

### **BIBLIOGRAFIA**

- (1) ASHRAE, Manual de Fundamentos de la Ashrae, Atlanta, Georgia, USA. 1997.
- (2) ASHRAE, Manual de Aplicaciones de la Ashrae, Atlanta, Georgia, USA, 1999.
- (3) Carrier Corporation, Manual de Diseño de Sistemas A/C Carrier, New York, 1965.
- (4) Departamento de Energía de Estados Unidos, Manual del Usuario Energy Plus 1.3.0
- (5) Edificios del Siglo 21, Editorial McGrawHill, primera edición, año 1999.
- [1] "Construcciones que cuidan la tierra" La Revista del diario El Universo pag. 24-25. Marzo 25 del 2007.
- [2] Pagina de descarga del programa http://www.energyplus.gov/

Pagina del DOE http://www.eere.energy.gov/buildings/energyplus/

[3] Capitulo 30 Manual de Fundamentos de la ASHRAE año 1997 (Energy Estimating and Modeling Methods).

 $[4]$ 

- Taylor, R. D., C.O. Pecersen, D.E. Fisher, R. J. Liesen, L.K. Lawrie, Simultaneous Simulation of Buildings and Mechanical Systems in Heat Balance Based Energy Analysis Programs, Proceedings of the 3rd International Conference on System Simulation in Buildings, Liege, Belgium, December 3-5, 1990.
- Faylor, R.D., C.O. Pedersen, D.E. Fisher, R. J. Liesen, L.K. Lawrie. Impact of Simultaneous Simulation of Buildings and Mechanical Systems in Heat Balance Based Energy Analysis Programs on System Response and Control, Conference Proceedings IBPSA Building Simulation '91, Nice, France, August 20-22, 1991.
- [5] www.ibpsa.org, página del Instituto de Simulación Energética de Edificios.
- [6] Manual de Sistemas de la ASHRAE Capitulo S46 "Acondicionadores de aire de cuarto y unidades tipo paquete".
- [7] Manual de Aplicaciones de la ASHRAE Capitulo A40 "Estrategias de control y optimización".
- [8] CONELEC (Consejo Nacional de Electrificación), www.conelec.gov.ec.